### LS cript v2.8

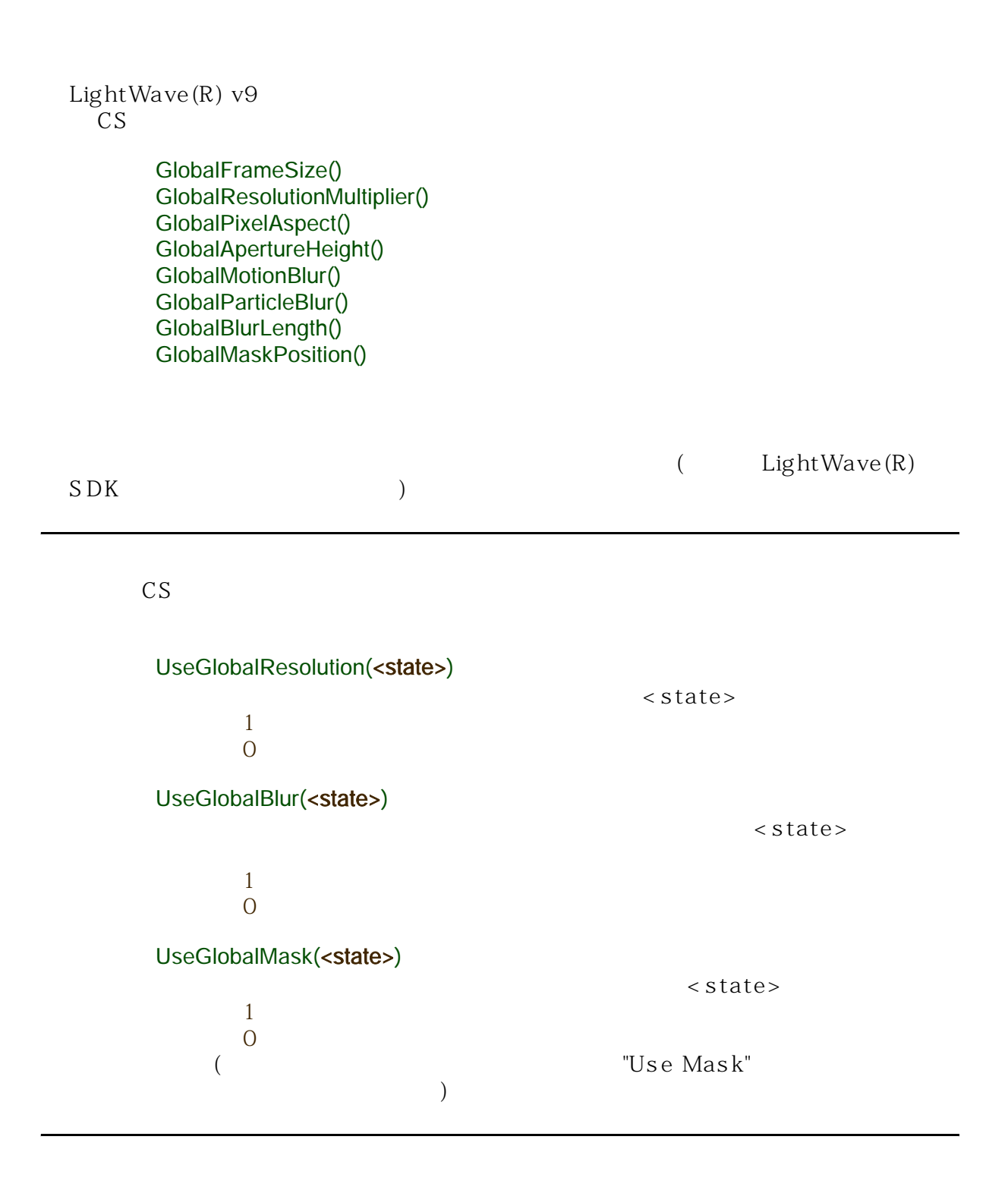

### LS cript Camera Object Agent

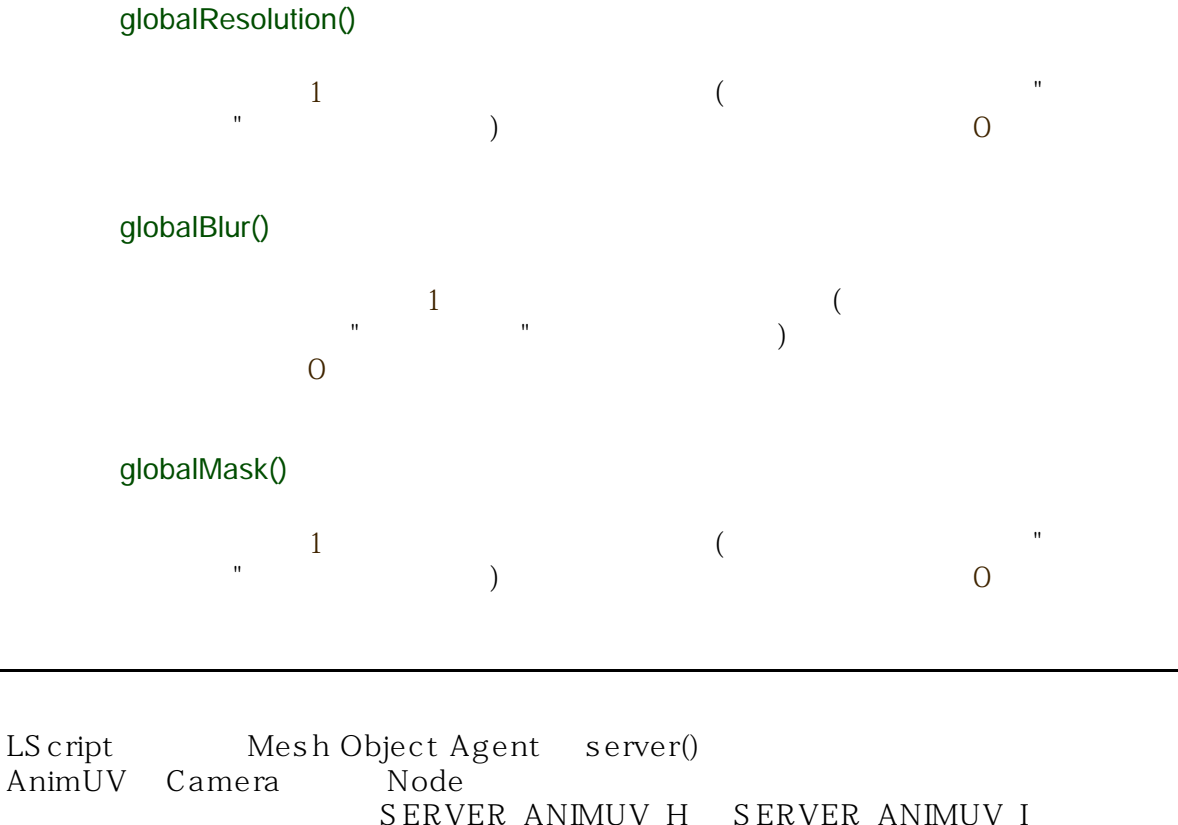

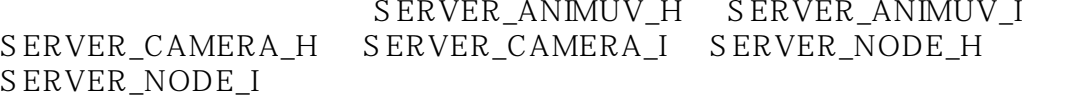

LS cript Image Object Agent

```
replace(<imageFile>)
Agent("layers.bmp" )
     @version 2.8
     @warnings
     generic
     {
         if((replacementName = getfile("Please select replacement im-
     age...", " " " " " " " " " " " " " " " " " " " " "return;
         if(replacementName.contains("layers.bmp"))
            return; // same file that's currently loaded?
```

```
image = Image("layers.bmp");
     image.replace(replacementName) || error("Replacement failed!");
     info("New image: " + image.filename(0));
}
```
Envelope Object Agent

LS cript  $\pm$ 

## LS cript v2.7

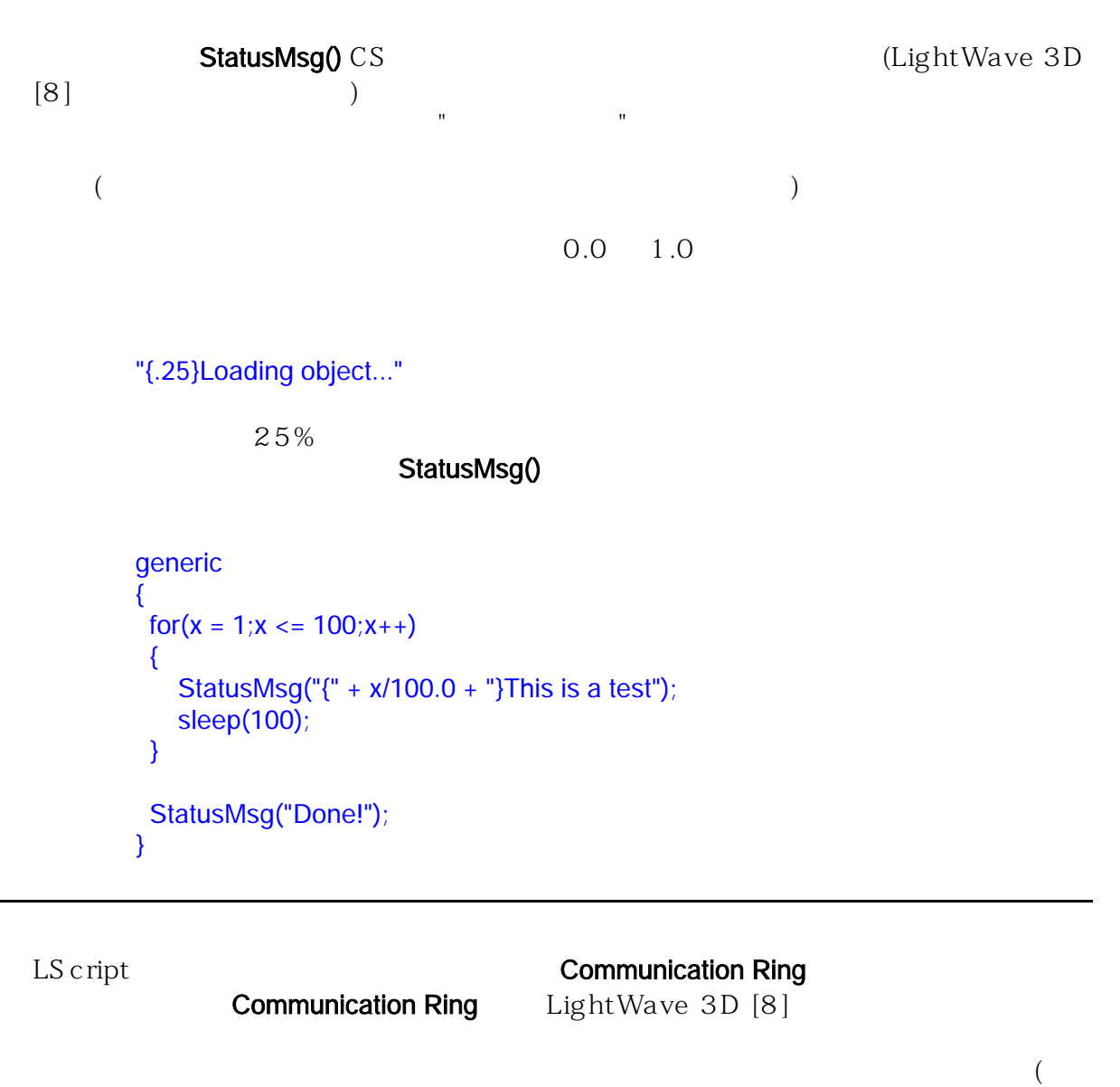

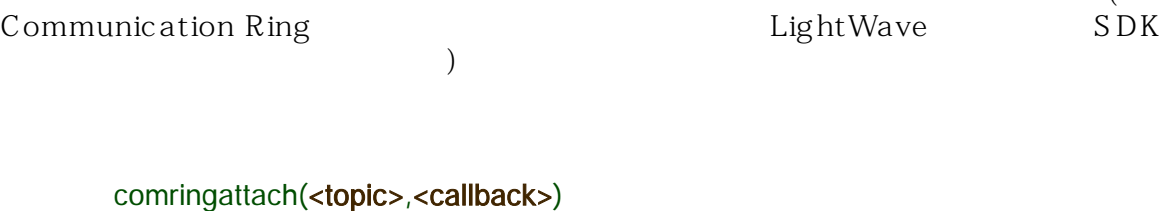

Communication Ring ComRing

ComRing

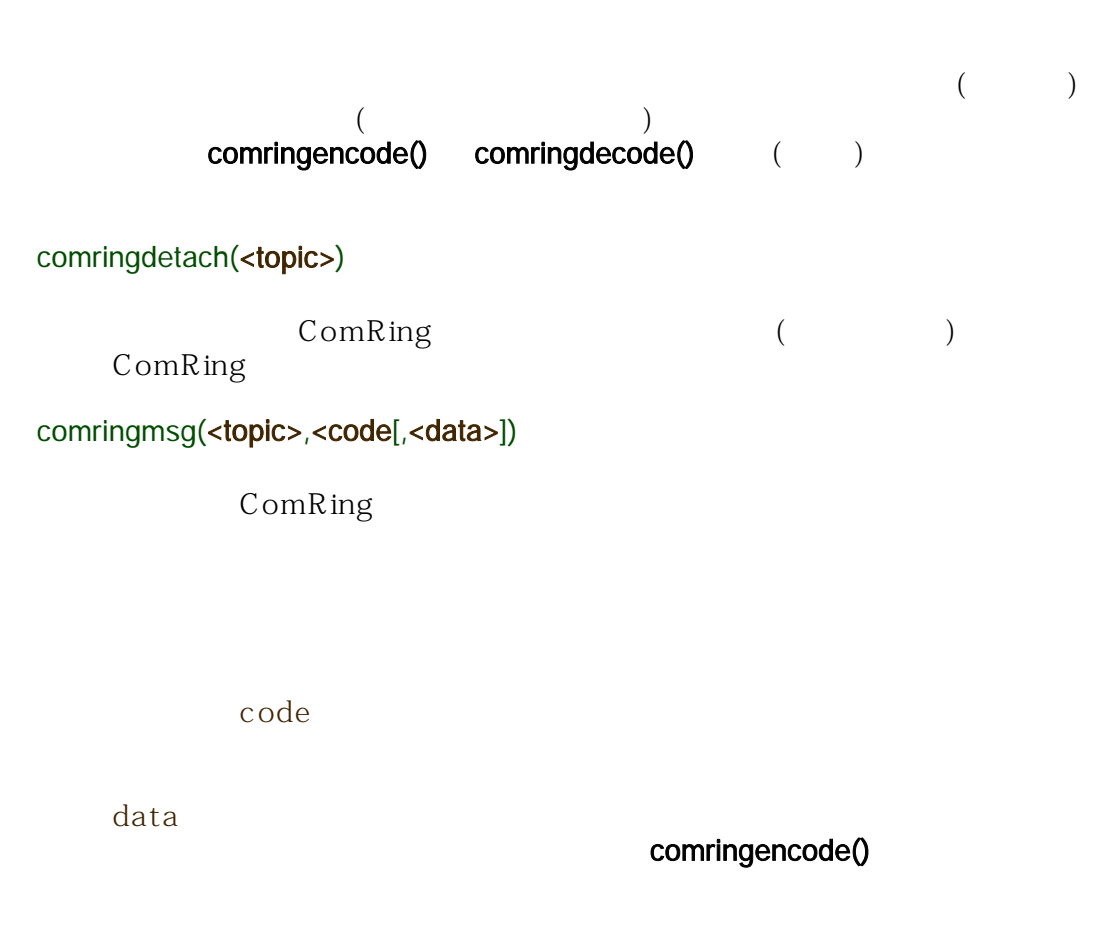

comringencode(<datalist>,...)

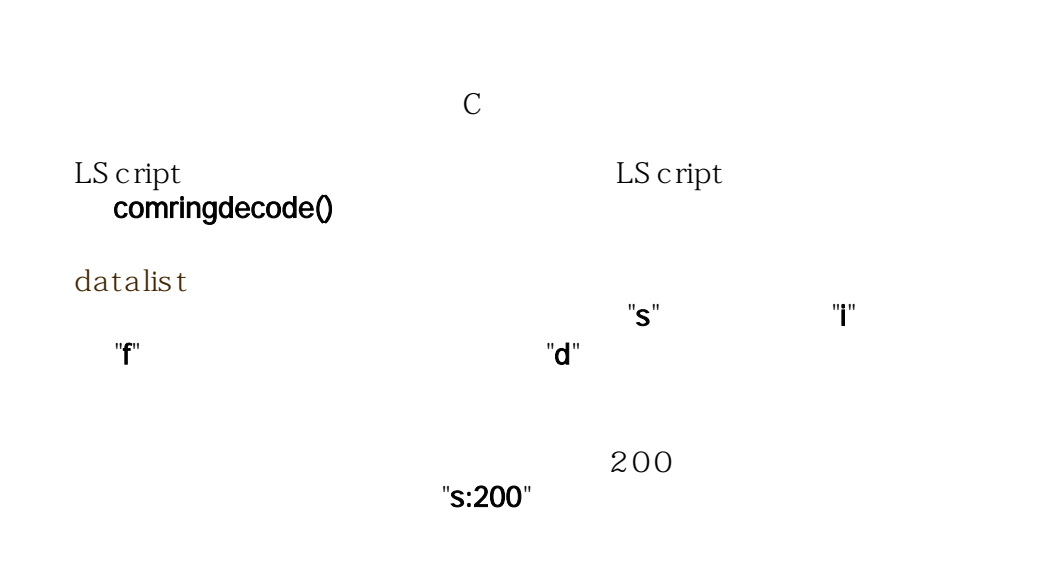

 $200$ 

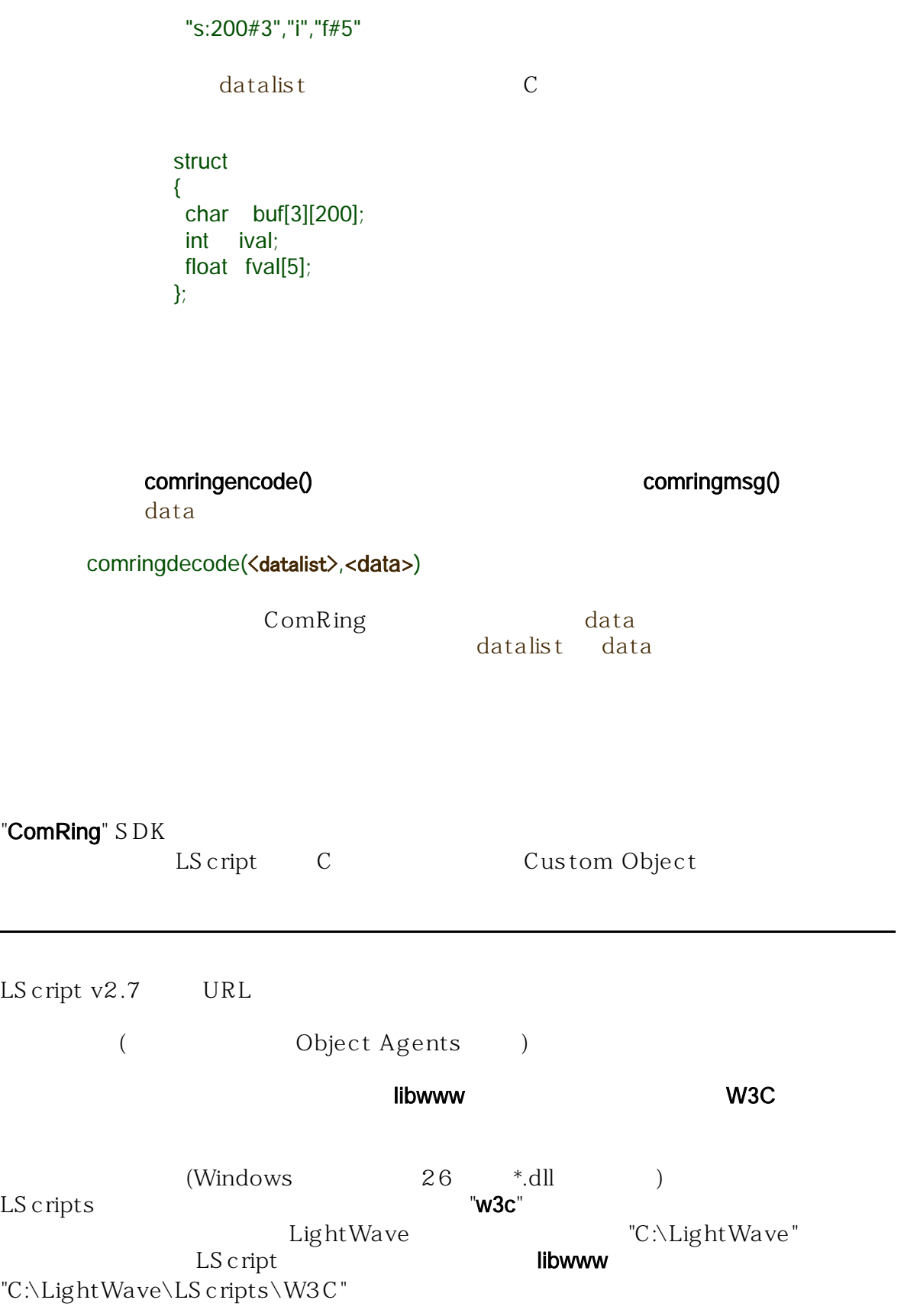

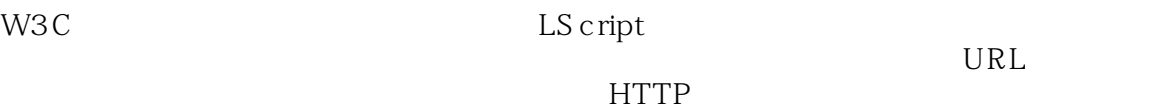

Object Agent

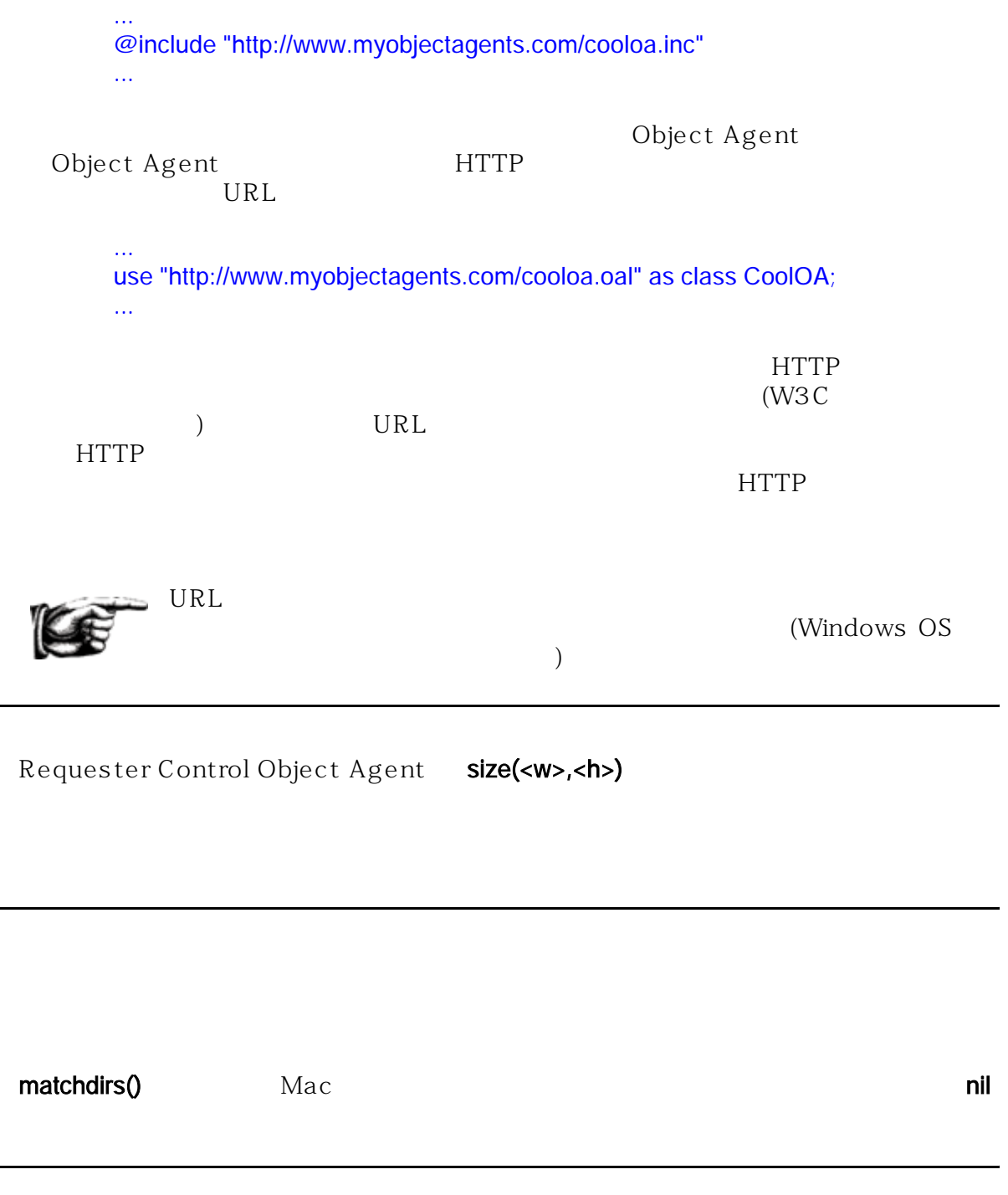

Icon Icon オブジェクトを使用しているリクエスタを使用しているリクエスタを使用している。 リクエスタを使用しているリクエスタを使用しているリクエスタを使用している。 システムタを使用しているリクエスタを使用している。 システム

## LS cript v2.6

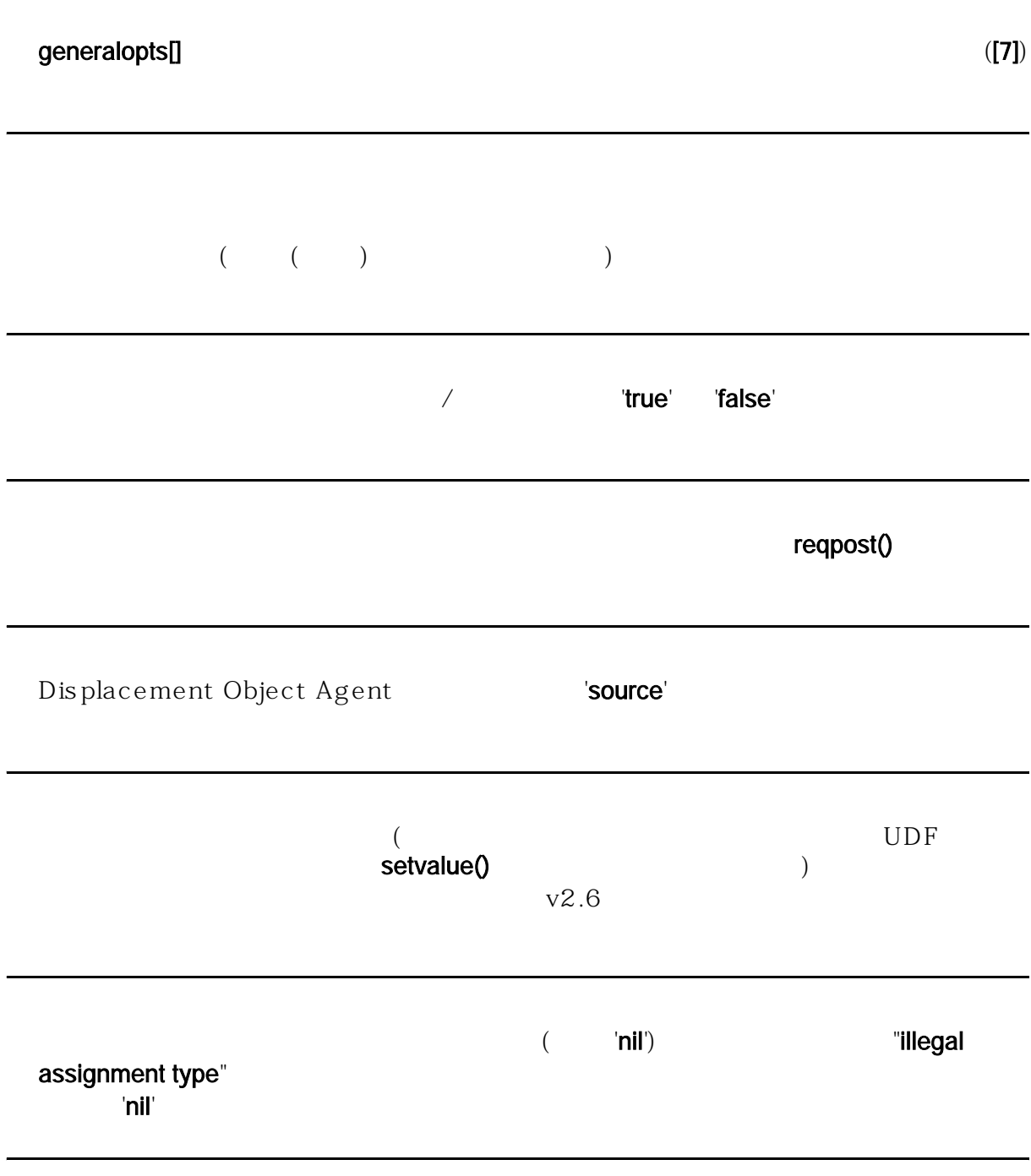

PolysPoints[i][5] = polyinfo(PolyNum[i]);

 $\overline{\phantom{0}}$ 

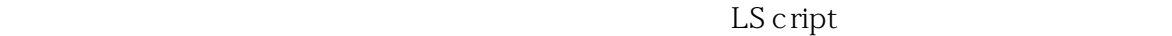

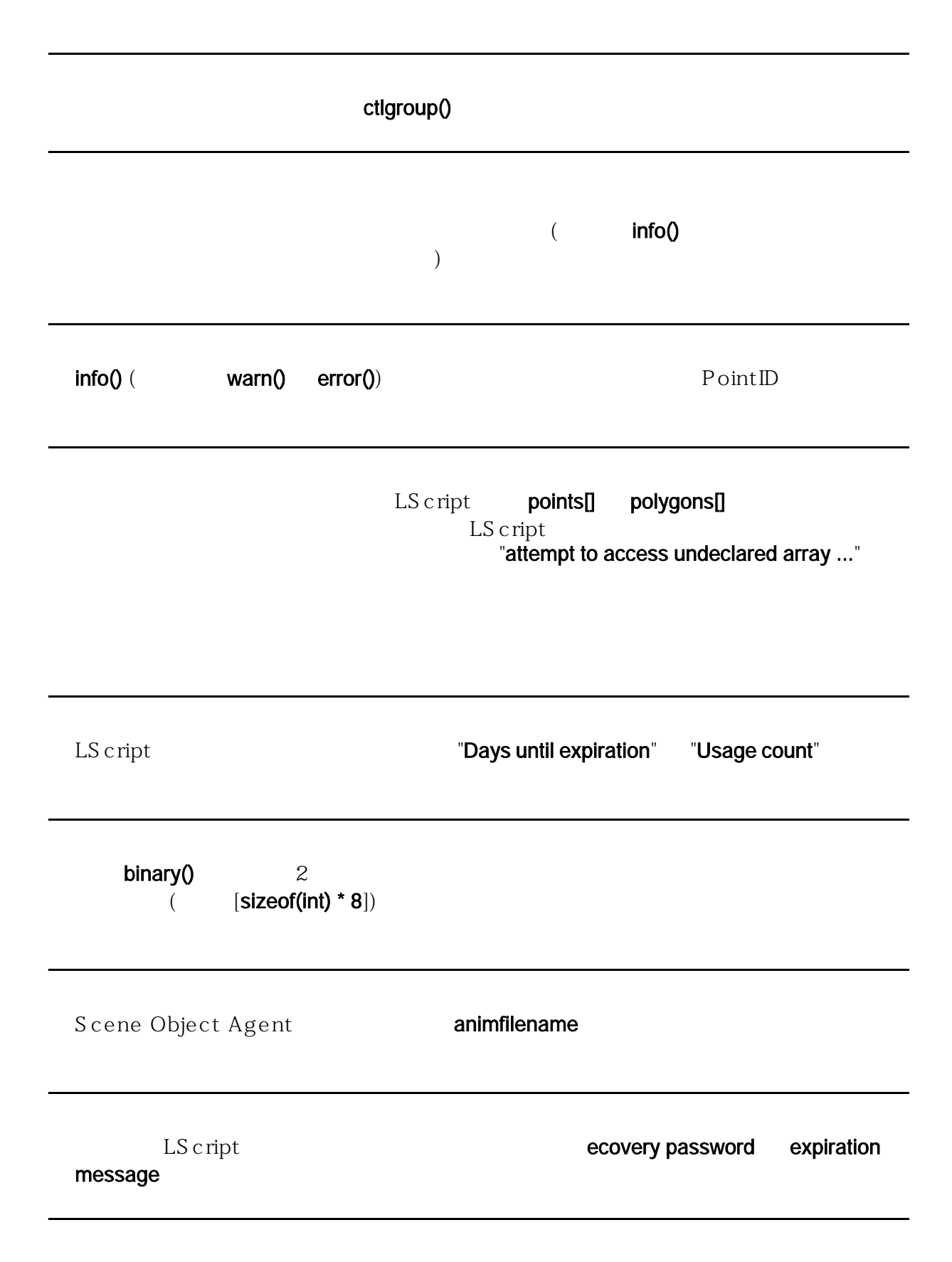

### info()/warn()/error()

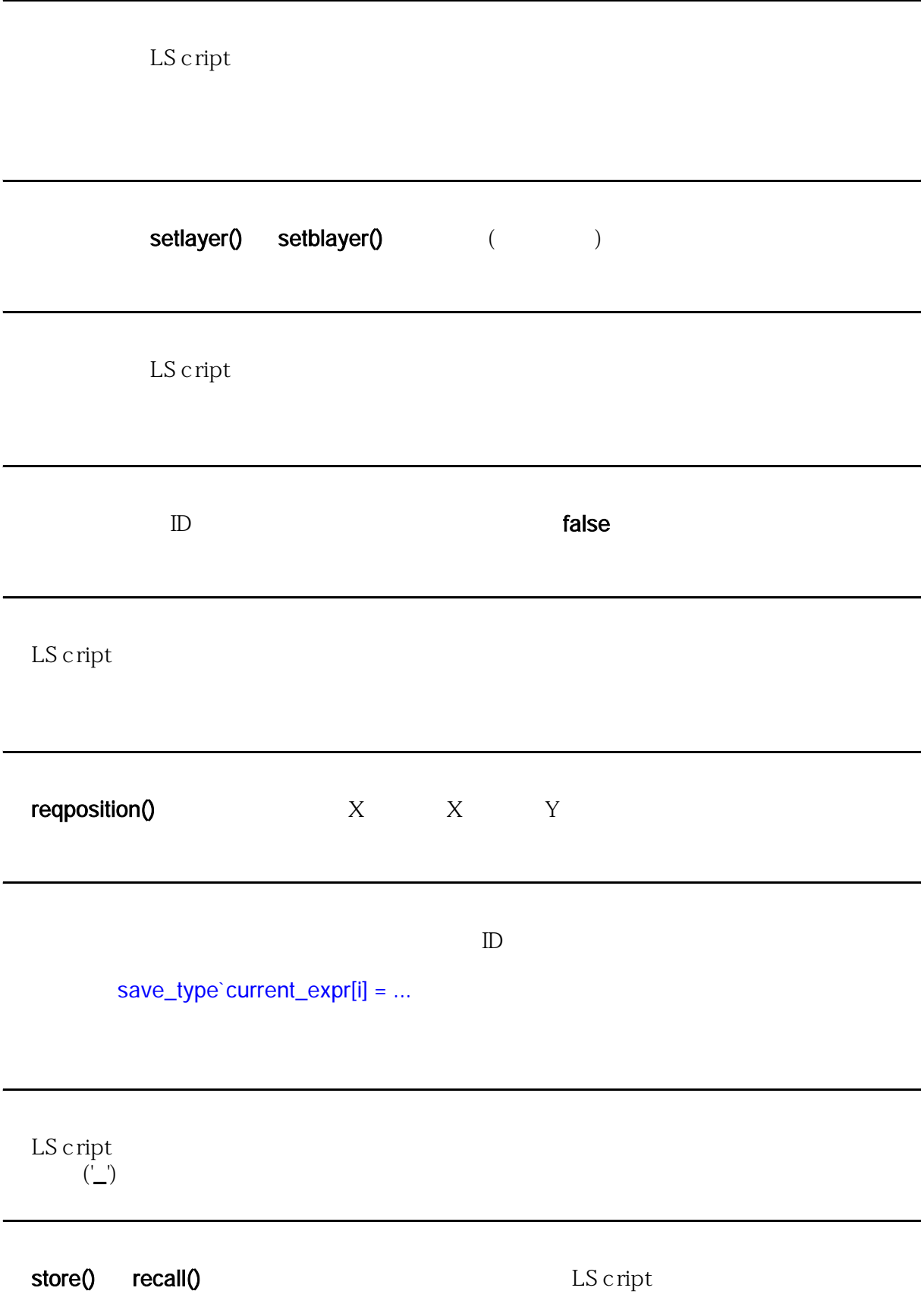

Shader process() process()  $S$  hader  $S$  $($ info()/warn()/error()  $1$  D  $1 \t 2$ Information: TEST.LS This is a new informational  $\boxed{0K}$ message in Layout ctlpopup() 3 assets the contract of the set of the set of the set of the set of the set of the set of the set of the set of the set of the set of the set of the set of the set of the set of the set of the set of the set of  $UDF$ UDF ... ctl[EXPRLST\_CTL] = ctlpopup("Expressions",1,"popup\_expr\_list"); ... UDF to use the use of the use of the use of the use of the use of the use of the use of the use of the use of the use of the use of the use of the use of the use of the use of the use of the use of the use of the use of th ... popup\_expr\_list { return(expr\_list); // expr\_list[] はスクリプト内の他の場所で構築されます

 $S$  cene  $S$ 

Object Agent

} ...

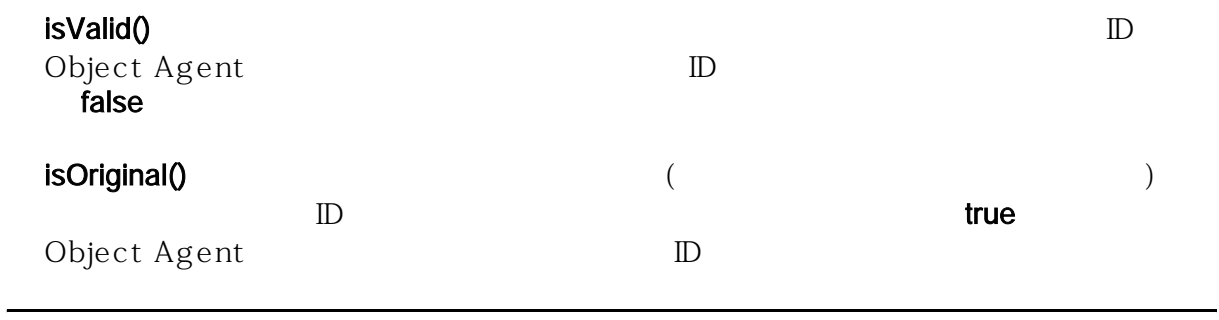

pack()  $\qquad \qquad$  'nil'  $\qquad \qquad$ 

# LS cript Editor v1.3

ノート

生し、 不規則に不安定となります ( 通常、 断続的なクラッシュの原因となります )。

# Interface Designer v1.3

ctlposition

スノート

## LS cript v2.6

C DS Cript LS Cript 2007 A DESCRIPT 2007 A DESCRIPT 2007 A DESCRIPT 2007 A DESCRIPT 2007 A DESCRIPT 2007 A DESCRIPT 2007 A DESCRIPT 2007 A DESCRIPT 2007 A DESCRIPT 2007 A DESCRIPT 2007 A DESCRIPT 2007 A DESCRIPT 2007 A DES このサービス LCore セブシステムにはありました。 エスト LS c ript しょうしょう  $LS$  cript  $\Box$  $C$  $($   $"OK"$   $"Cancel"$ )  $\angle$  LSIDE  $\Box$ LS cript  $\blacksquare$ const char \*ui\_script[] = { "options", "{", "reqbegin(¥"LScript Universal Requester test¥");", "c1 = ctlnumber( $\angle$ "Number $\angle$ ", |sur\_num);", "if(reqpost())", " $\text{lsur\_num} = \text{qetvalue}(\text{c1})$ ;", "reqend();", "}", NULL }; ... int err,ok; char \*messages[10]; LSURFuncs \*lsurFunc; LWLSURID script; double lsur\_num; void \*vars[1]; lsurFunc = (\*global)(LWLSUR\_GLOBAL,GFUSE\_TRANSIENT); script = (\*lsurFunc->compile)(ui\_script,messages,10);

```
...
for(x = 0, err = 0; x < 10; x++){
   if(!messages[x]) break;
   if(!strncmp(messages[x],"e#",2))
   {
     ++err; (*msgFuncs->error)(&messages[x][2],"");
   }
   free(messages[x]);
}
if(err) return(AFUNC_OK);
...
```
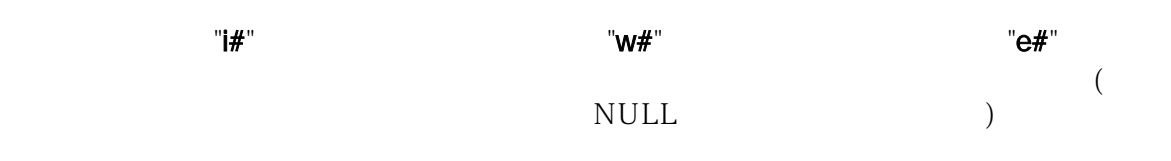

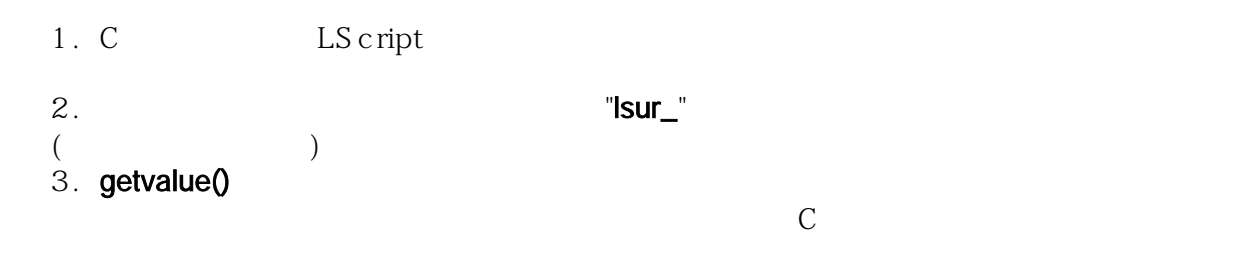

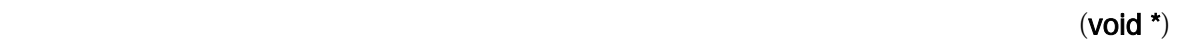

 $(void^*)$ 

ctlnumber() (double)

... lsur\_num = 34.54; vars[0] = (void \*)&lsur\_num; ok = (\*lsurFunc->post)(script,vars); ... getvalue() C  $\overline{C}$ 

...

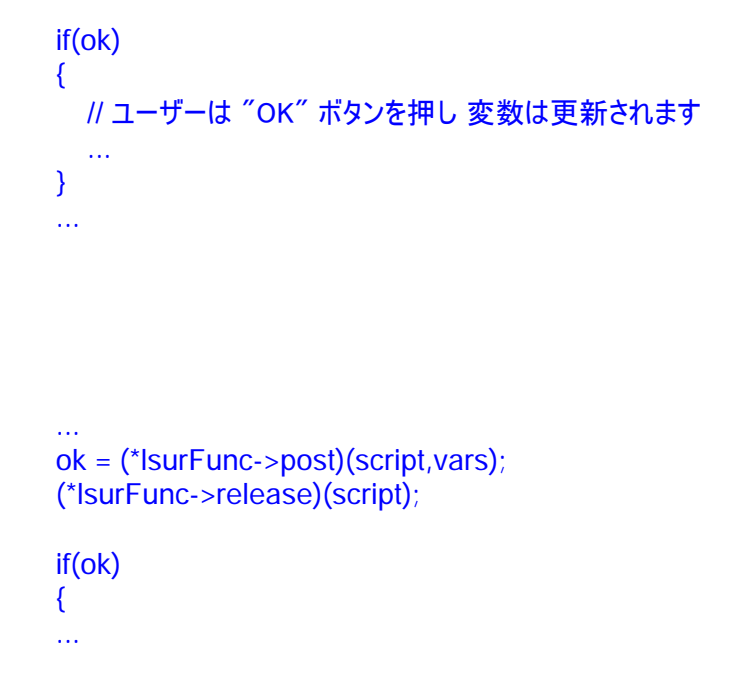

LS cript  $\pm$ 

```
(char *)
         ctlstring()
         ctltext()
         ctlfilename()
         ctlimage()
         ctlsurface()
         ctlfont()
```
(integer)

ctlinteger() ctlchoice() ctlpopup() ctlcheckbox() ctlslider() ctlminislider() ctlstate()

(double)

ctlnumber() ctldistance() ctlpercent() ctlangle()

(double[3])

ctlvector() ctlcolor() ctlrgb() ctlhsv()

(LWItemID)

ctlallitems() ctlmeshitems() ctlboneitems() ctlcameraitems() ctllightitems()

(LWImageID) ctlimageitems()

(LWChannelID) ctlchannel()

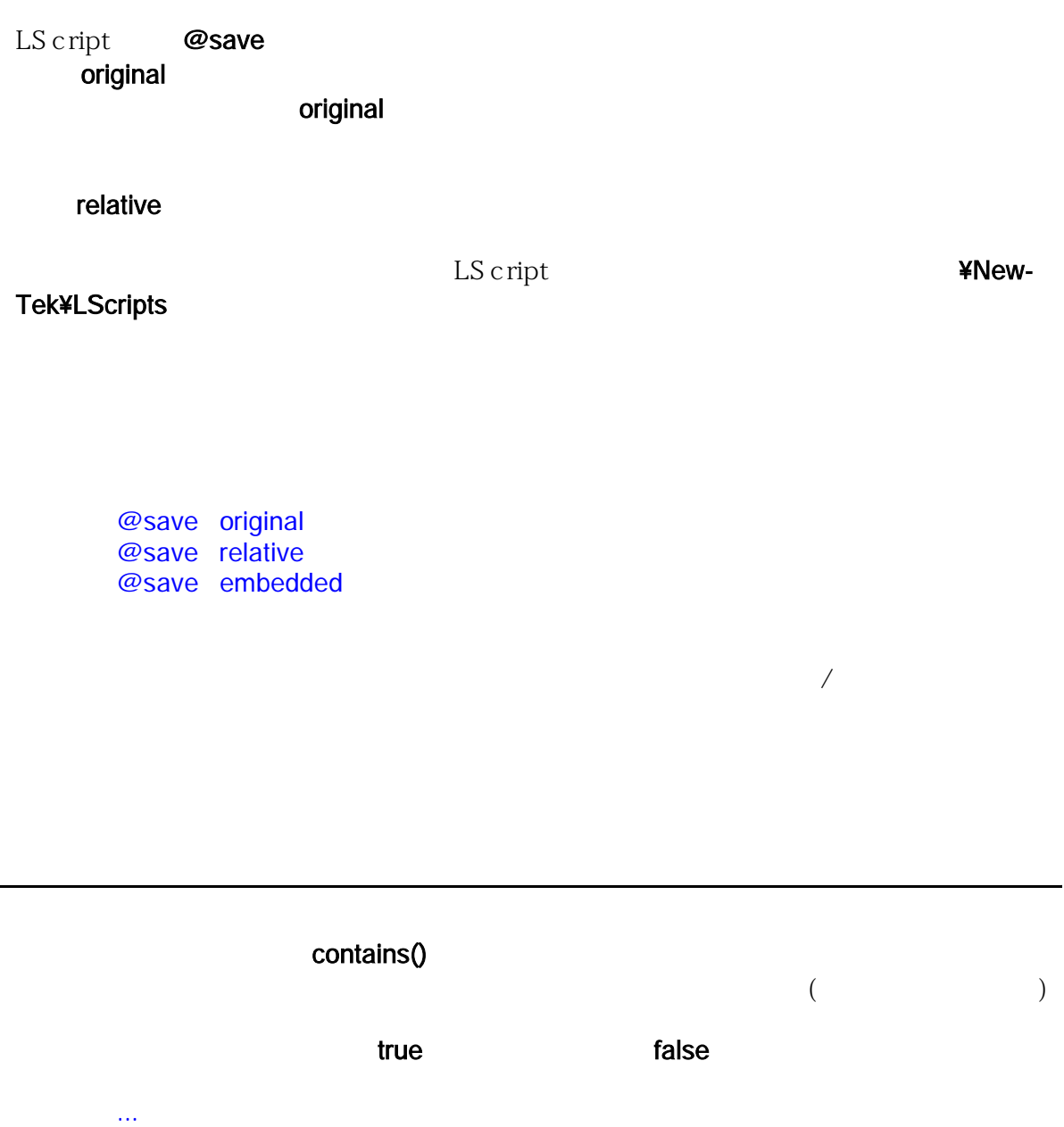

str = "Now is the time"; info(str.contains("is the")); // true (1) を表示 info(str.contains("Bob")); // false (0) を表示 ...

```
...
t = \textcircled{2}15.87,"Blowfish",<1,9,0.5>\textcircled{2};
info(t.contains(<1,9,0.5>)); // true (1) を表示
info(t.contains(15.87)); // true (1) を表示
info(t.contains("Blow")); // false (0) を表示
...
```
#### keys() メソッドは連想配列に対し適用し、 配列内に含まれるキー全てを抽出することが

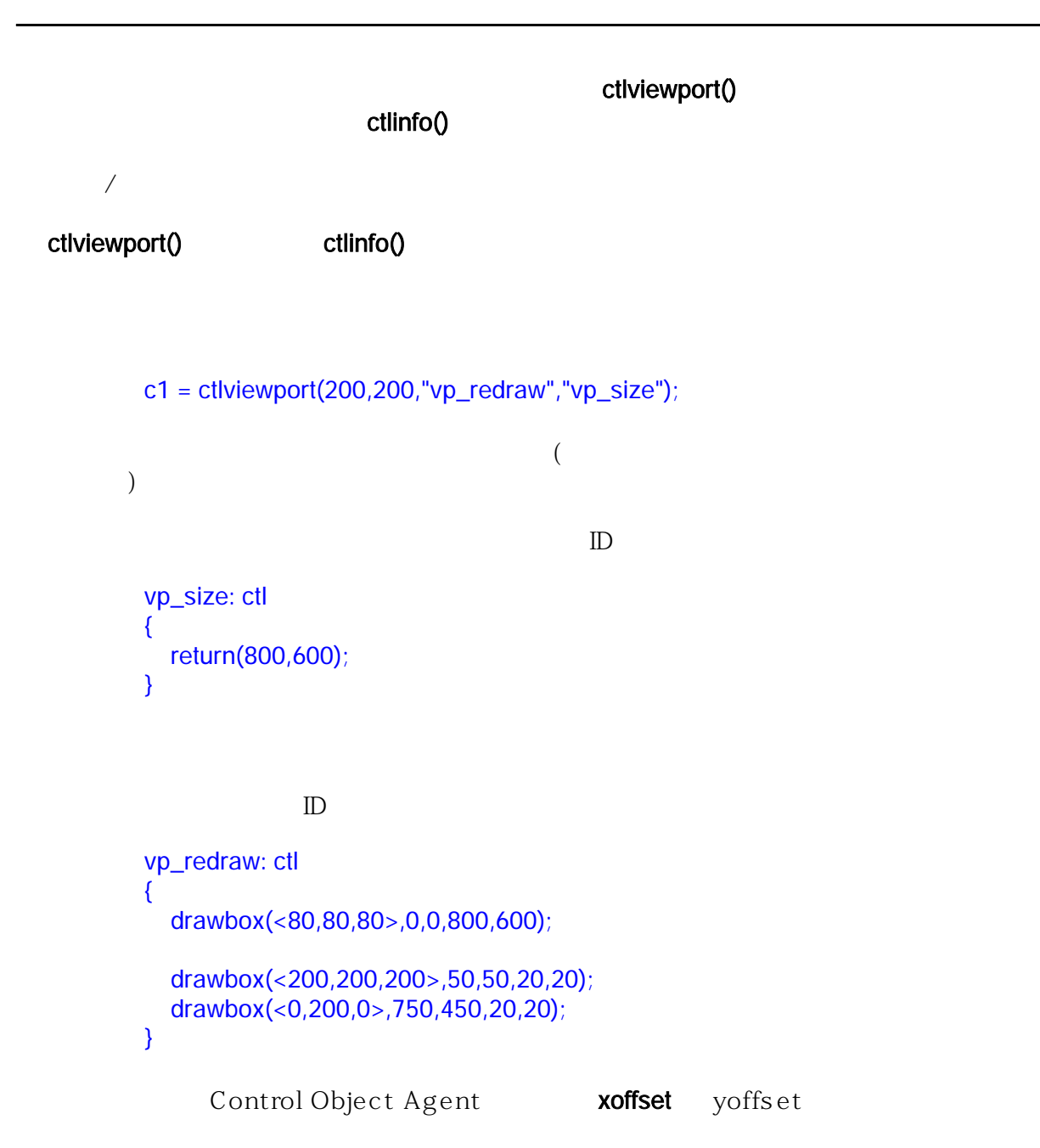

```
X() Y()reqmousedown: mouse_x, mouse_y, ctrl
           {
              x = mouse \times - \text{ctrl} \cdot x + \text{ctrl} \cdot \text{xoffset};y = mouse_y - ctrl.y + ctrl.yoffset; ...
           }
                                                                         0(\overrightarrow{U}\square) (canvass width -
viewport width) 0( ) (canvass height -
viewport_height) LS cript
                                                                        drawcircle() drawelipse() draw-
fillcircle() drawfillelipse()
                                                                   ( ctlviewport() )
drawcircle() (1) color (2) X center point (3) Y center point (4) radius
      drawfillcircle() (1) border color (2) fill color (3) X center point (4) Y center
point (5) radius
drawelipse() (1) color (2) X center point (3) Y center point (4) X radius
(5) Y radius drawfillelipse() (1) border color (2) fill color (3) X center
point (4) Y center point (5) X radius (6) Y radius
      reqposition() \qquad \qquad \qquadX Y Y contract the matrix of the requestion of requestion of the requestion of the requestion of the requestion of the requestion of the requestion of the requestion of the requestion of the requestion of the requestion of
                                                                   reqposition()
                                       (LS\,cript v2.5
\left( \begin{array}{c} \hspace{-2.0cm} \textbf{1} & \hspace{-2.0cm} \textbf{1} & \hspace{-2.0cm} \textbf{1} & \hspace{-2.0cm} \textbf{1} & \hspace{-2.0cm} \textbf{1} & \hspace{-2.0cm} \textbf{1} & \hspace{-2.0cm} \textbf{1} & \hspace{-2.0cm} \textbf{1} & \hspace{-2.0cm} \textbf{1} & \hspace{-2.0cm} \textbf{1} & \hspace{-2.0cm} \textbf{1} & \hspace{-2.0cm} \textbf{1} & \hspace{-2.0cm} \textbf{1} & \hsgeneric
            {
               reqbegin("Position Test");
             ...
              req_x = recall("req_x", 0);req_y = recall("req_y", 0);
```

```
 reqposition(req_x,req_y);
   ...
   return if !reqpost();
   ...
  (x,y) = reqposition();
 store("req_x",x);
 store("req_y",y);
   reqend();
   ...
```
### reqposition()

}

```
req_x,req_y;
generic
{
   reqbegin("Position Test");
   ...
   return if !reqpost("idle",500);
   ...
   reqend();
   ...
}
idle
{
   ++req_x;
   ++req_y;
   reqposition(req_x,req_y);
}
```
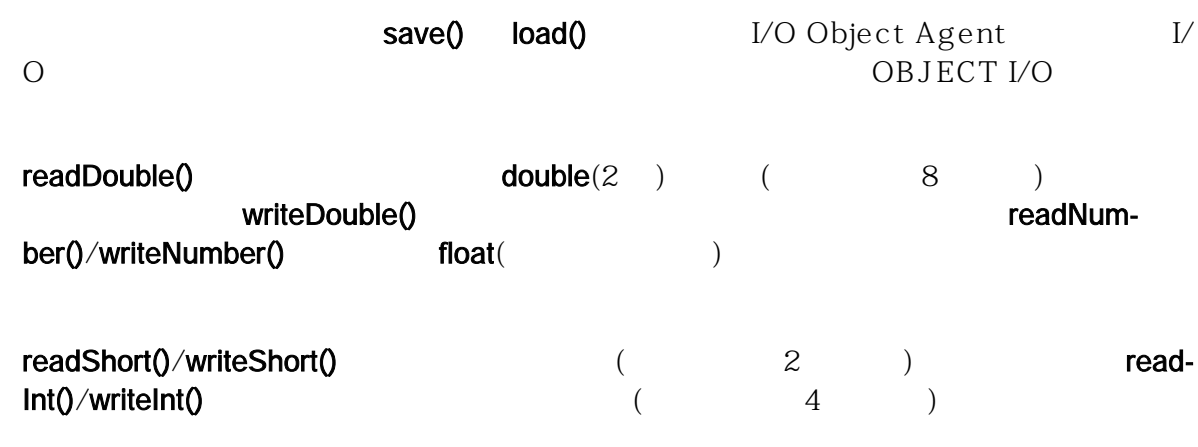

File Object Agent

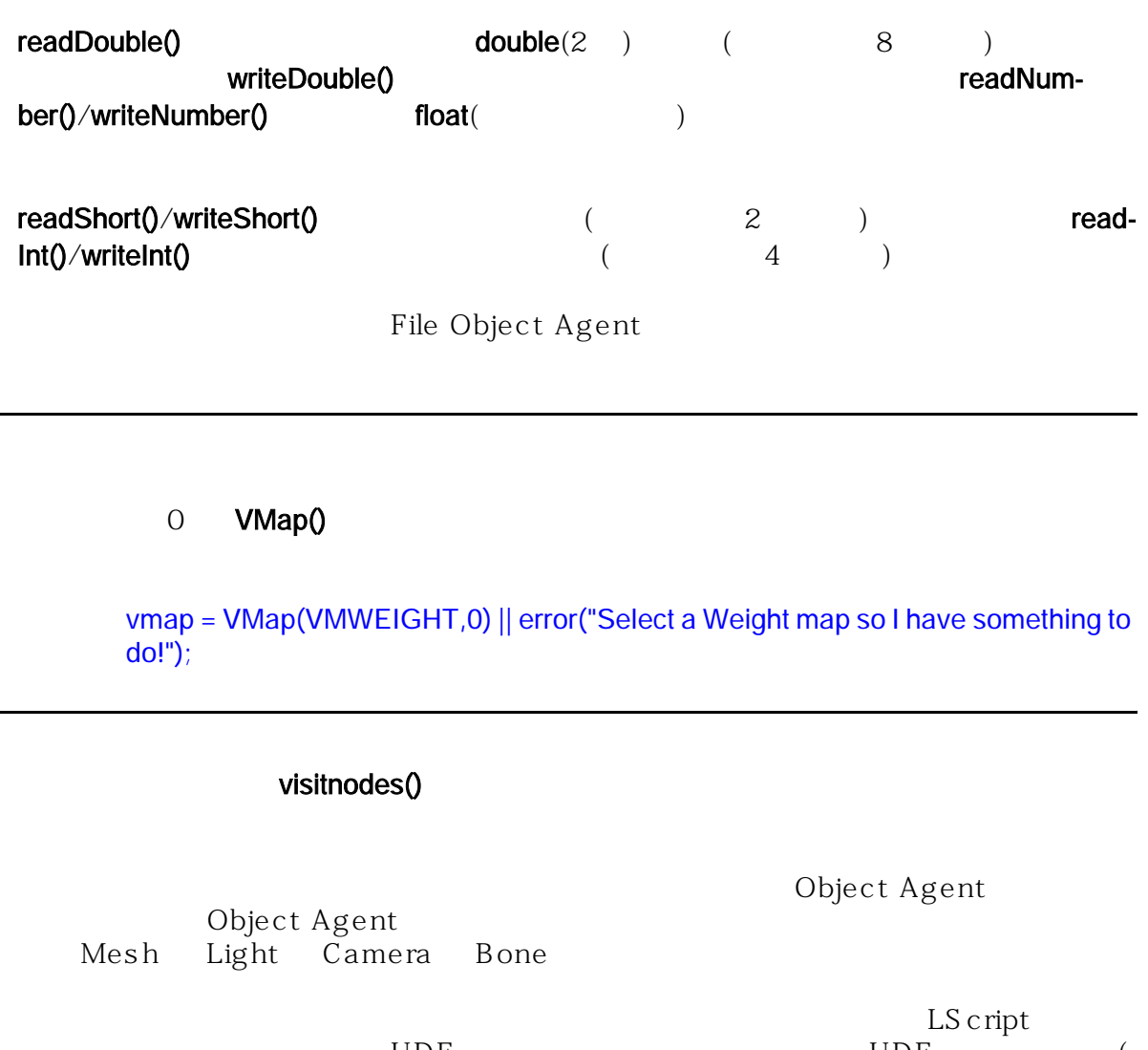

where  $U\text{DF}$  is the UDF to the UDF to the UDF to the UDF to the UDF to the UDF to the UDF to the UDF to the UDF to the UDF to the UDF to the UDF to the UDF to the UDF to the UDF to the UDF to the UDF to the UDF to the UD Object Agent  $O$ bject Agent)  $D$  $\mathbb D$ generic  $\overline{\zeta}$  visitnodes(Mesh("MasterObject"),"process\_node"); } process\_node: parent, child { info(parent.name," -> ",child.name); }

Object Agent keyExists()

generic

```
{
  if((channels = Mesh("Null").keyExists(2.0)) != nil) {
      foreach(c,channels)
        info("Null." + c.name);
   }
}
```

```
\mathsf{binary}() is the contract of the system of the binary \mathsf{O}\overline{a}[sizeof(int) * 8] )
      generic
      {
        info(binary(32)); // displays "100000"
        info(binary(32,32)); // displays "00000000000000000000000000100000"
        info(binary(130,8)); // displays "10000010"
        info(binary(130,10)); // displays "0010000010"
      }
```

```
LS cript Glyph Object Agent
ctlinfo() ctlviewport()
Glyph Glyph \,...
     cursor_img = Glyph(cursorGlyph);
     ...
     @data cursorGlyph 500
     000 000 002 000 000 000 000 000 000 000 000 000 012 000 012 000 024 000 080 
     080
     ...
ついてはない。<br>タリアカインの理由には、 "nil' がんじょうか
     Glyph Object Agent
     w glyph イメージの幅 (読み込み専用)
     h glyph イメージの高さ (読み込み専用)
pixel[col,row] glyph details are contained as a set of ()
```
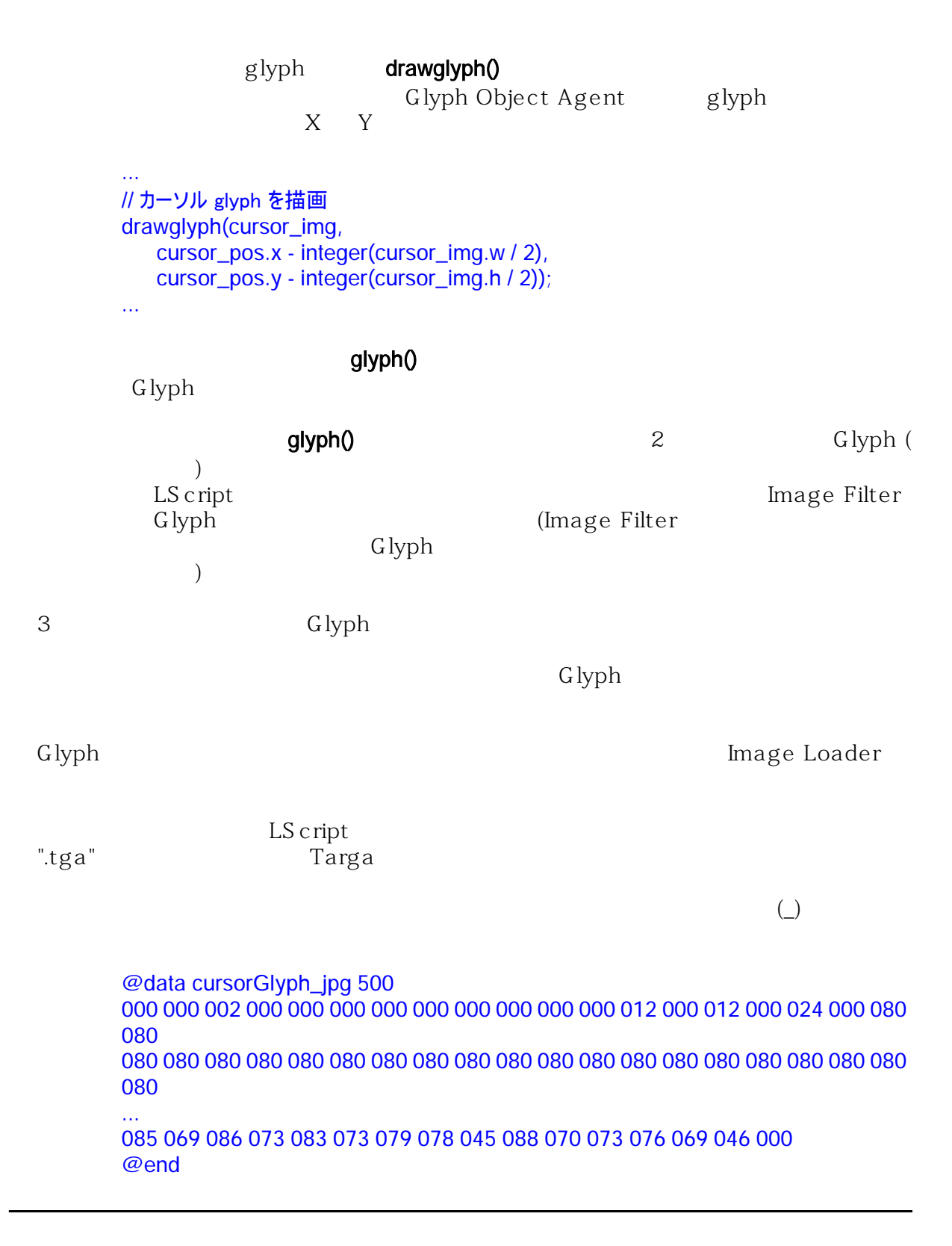

 $"$ st\_"  $"$  $($   $)$ 出されても、 値を保持している変数です )。 generic {

```
for(x = 0; x < 5; x++) docount();
}
docount
{
   if(!st_value)
    st_value = 0;
   info(++st_value);
}
```
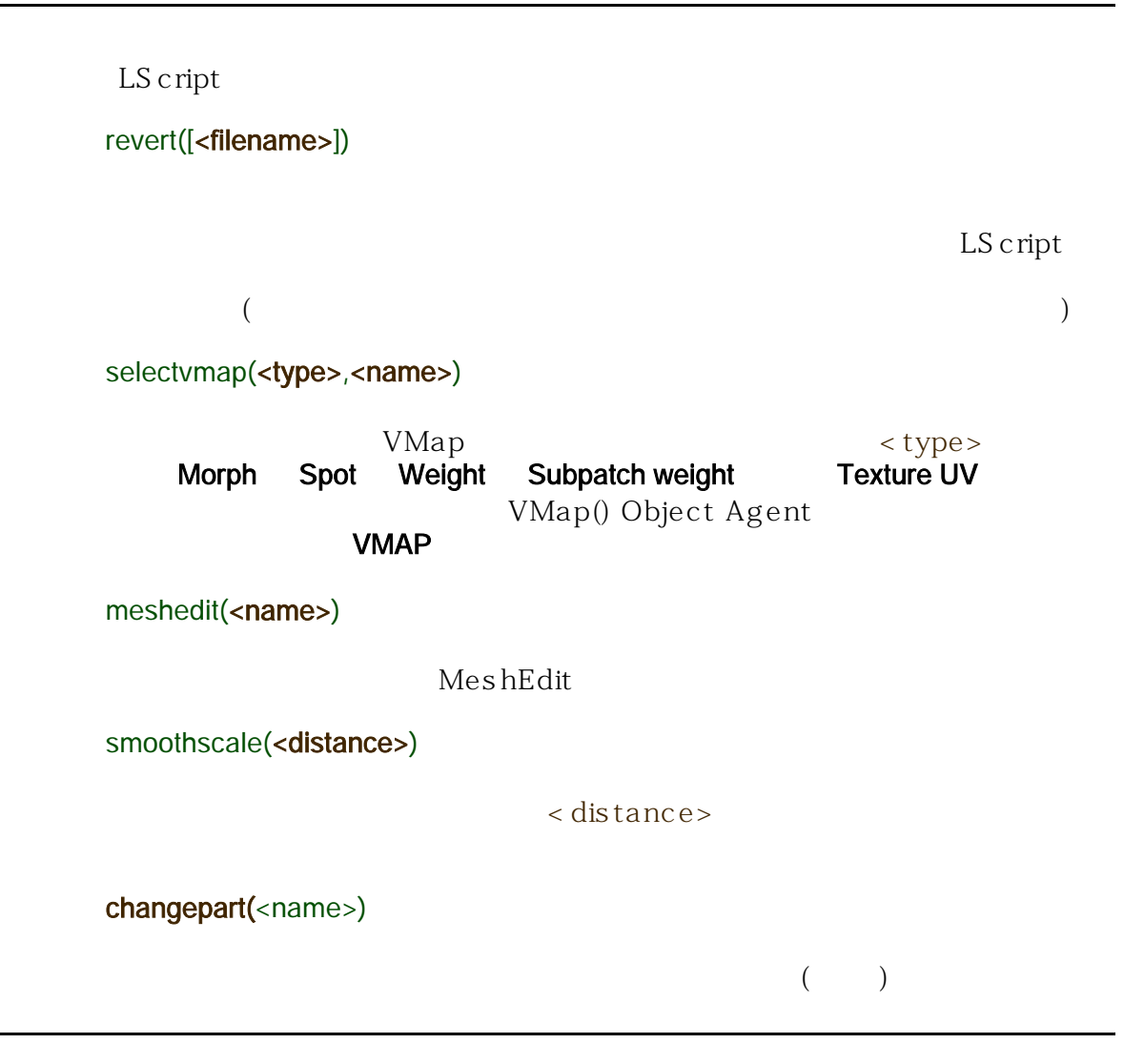

Mesh Object Agent

layerName(<layernum>)

### layerVisible(<layernum>)

 $(\mathsf{true} \qquad \qquad \mathsf{false})$ 

### ANSI C  $\blacksquare$

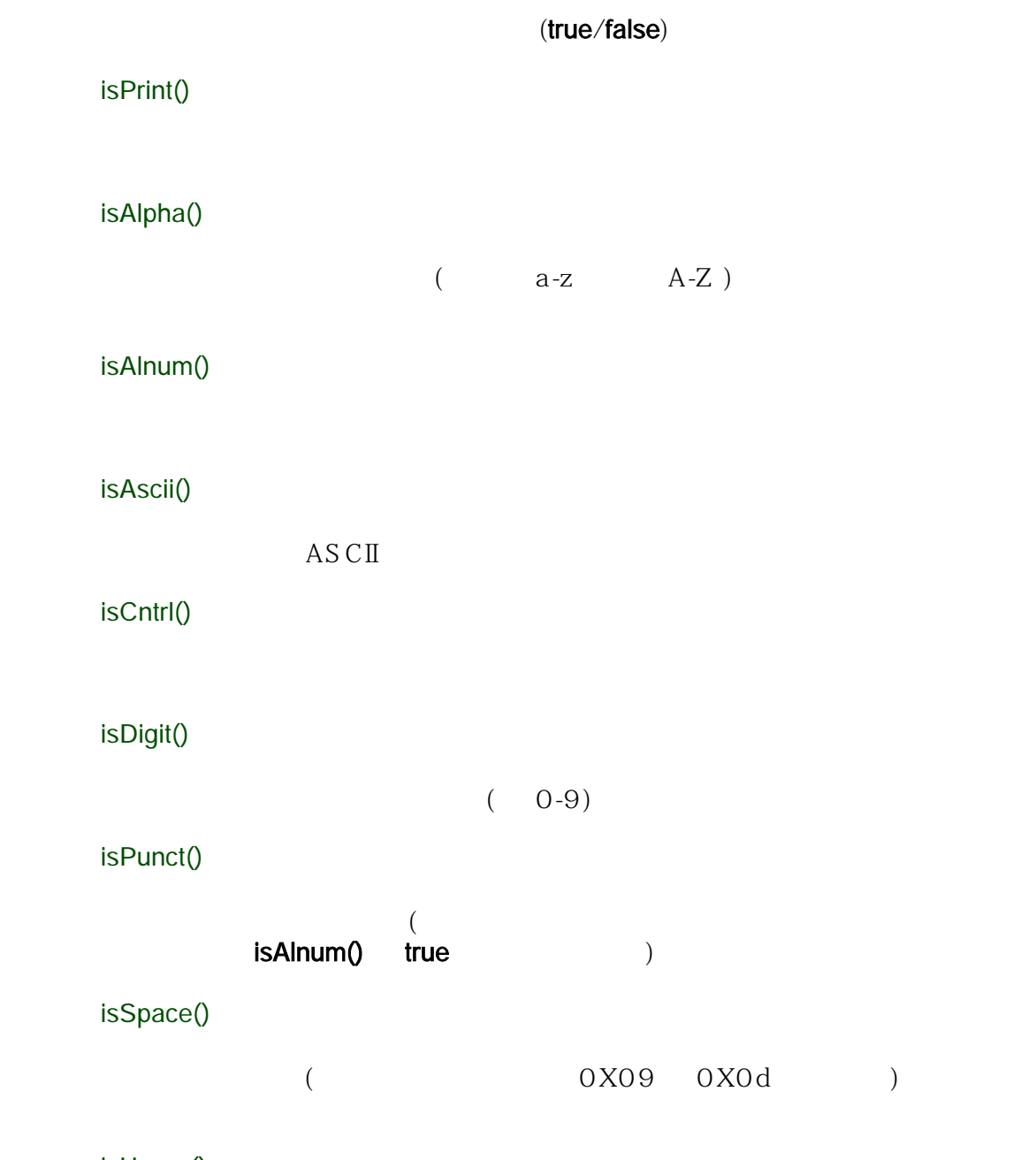

isUpper()

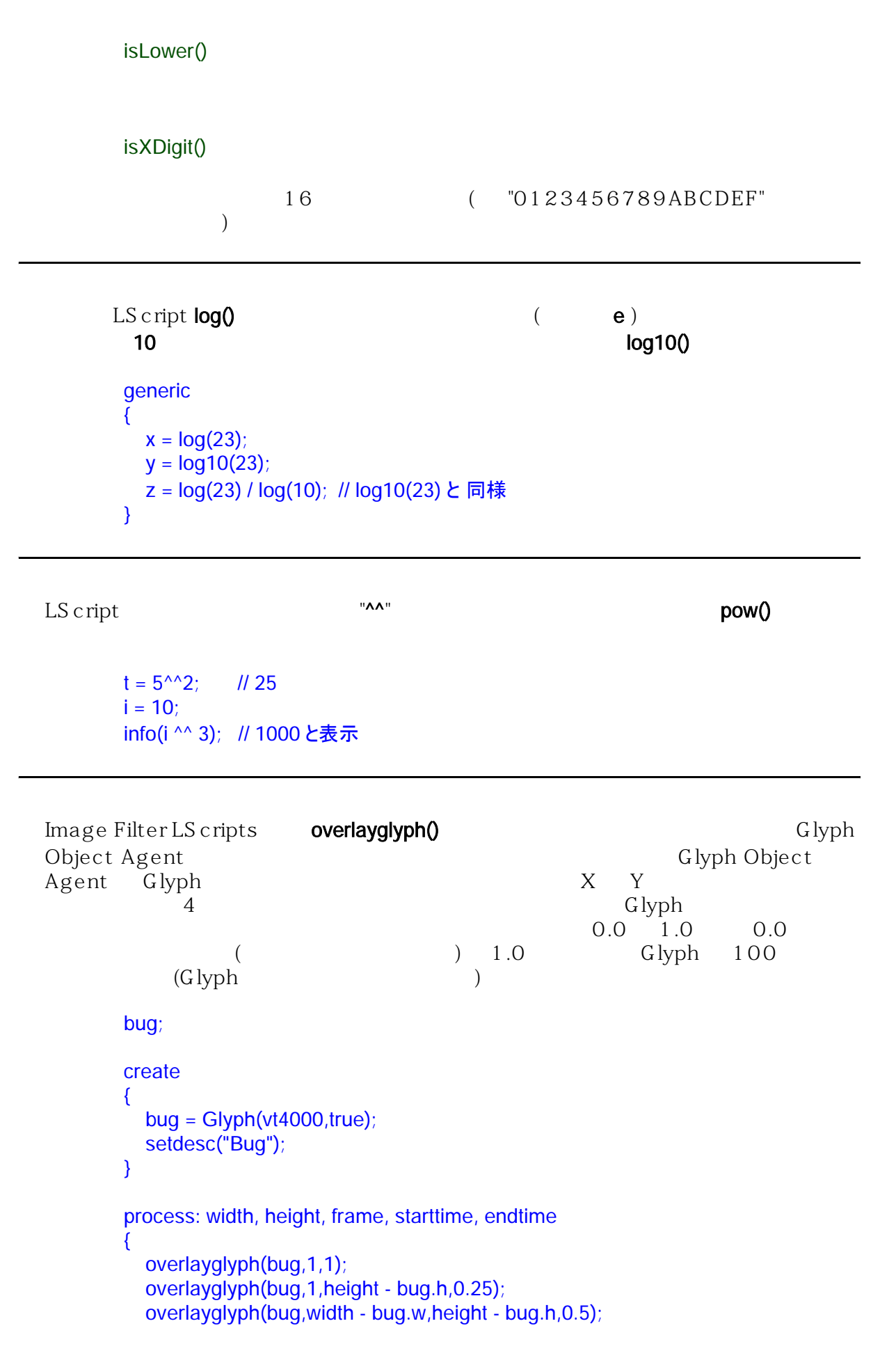

結果 :

 overlayglyph(bug,width - bug.w,1,0.75); overlayglyph(bug,(width - bug.w) / 2,(height - bug.h) / 2,0.25); } @data vt4000 67800 000 000 002 000 000 000 000 000 000 000 000 000 188 000 120 000 024 000 026 026 026 025 025 025 025 025 025 025 025 025 026 026 026 026 026 026 025 025 025 025 ... 000 000 000 000 000 000 084 082 085 069 086 073 083 073 079 078 045 088 070 073 076 069 046 000 @end

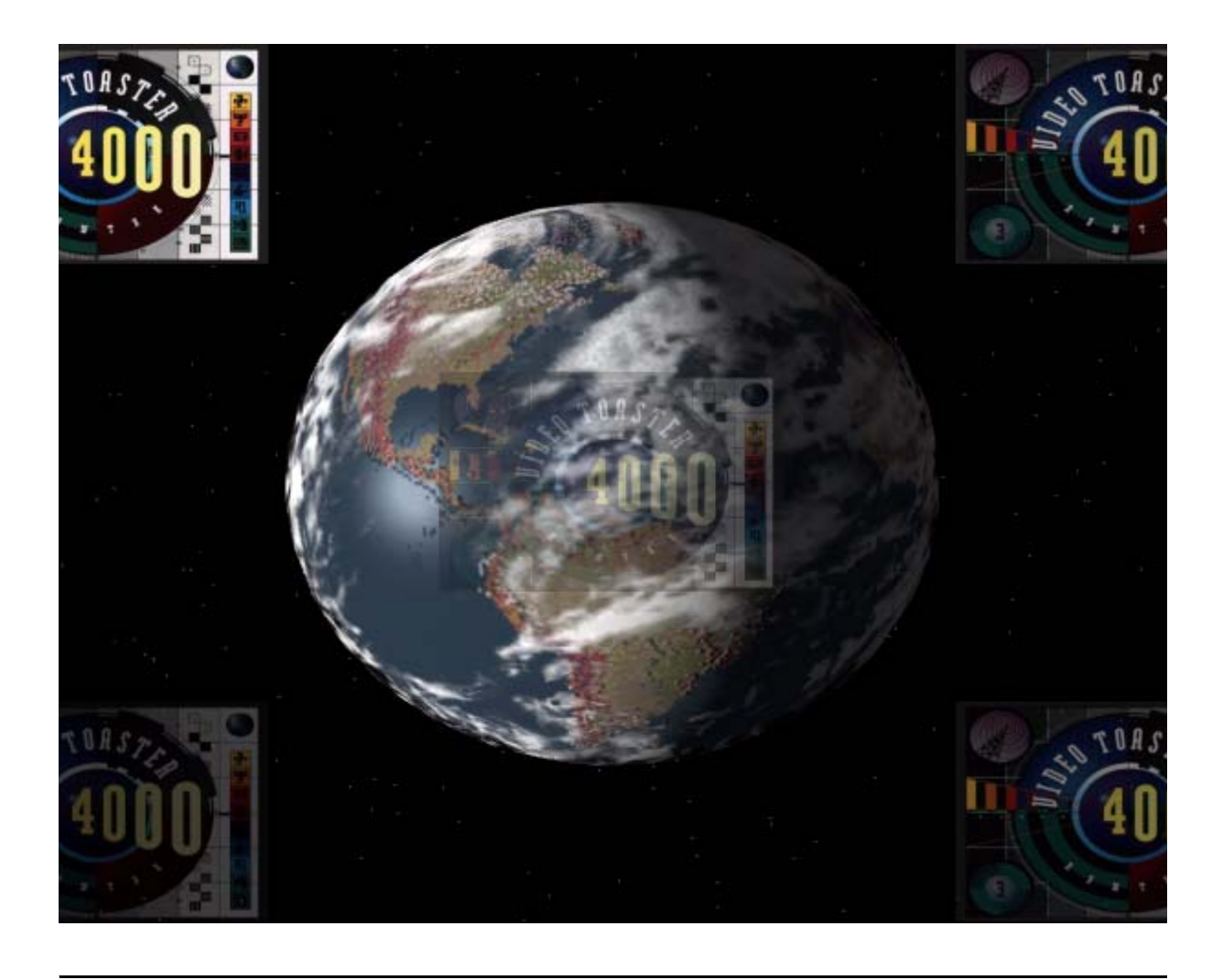

Channnel Object Agent parent

LightWave Object Agent

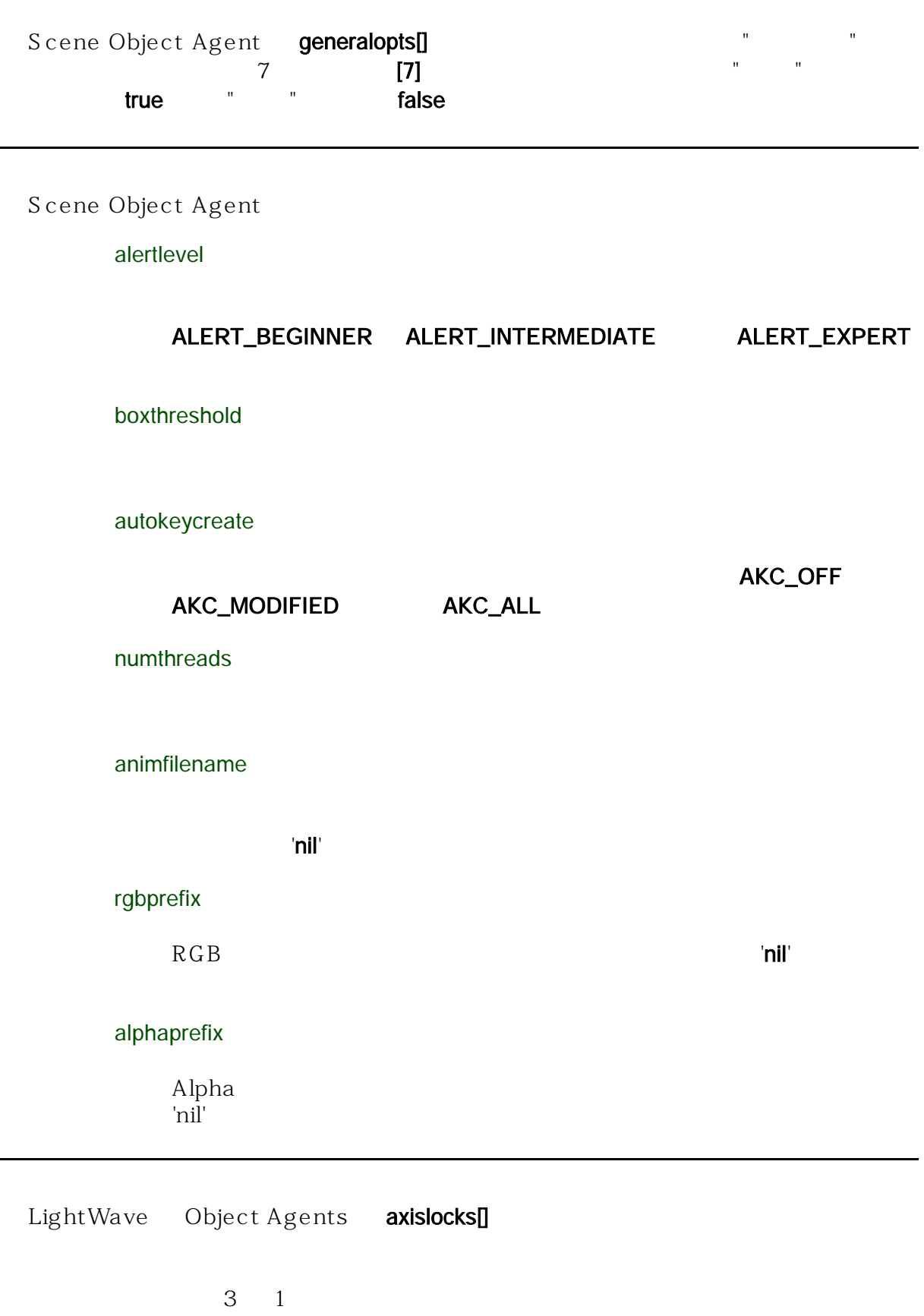

定のチャンネル / 軸要素のロック状態を示すブール値 (true の場合はロック ) が入ってい

Icon Object Agent LScript  $/$  $\blacksquare$  $16$  2  $14$  $('.') \quad 0 \quad \qquad ( \quad )$  $1 \hspace{2.2cm} ($   $) \hspace{2.2cm}$  Icon()  $/$  $folder\_icon = @$  "...1111...........", ".1....111111....", ".1..........1...", ".1..........1...", ".1...1111111111.", ".1..1..........1", ".1.1..........1.", ".11..........1..", ".111111111111..."  $\omega$ ; eyes\_icon = @ ".................", "................", "...mmm...mmm....", "......m.m.......",  $"...mm...mm....$  "...m..m.m..m....",  $"..m.mm.m.m.m.m..."$  "..m.m..m.m..m...", "..m....m....m...", "...m..m.m..m....", "....mm...mm.....", "................", "................"  $@$ @define FOLDER 1 @define EYES 2 generic { icon[FOLDER] = Icon(folder\_icon); icon[EYES] = Icon(eyes\_icon); reqbegin("Testing Icons"); c1 = ctlbutton("Open File " + icon[FOLDER],75,"bfunc1"); c2 = ctlstring(icon[EYES].asStr() + " Browse","testing");

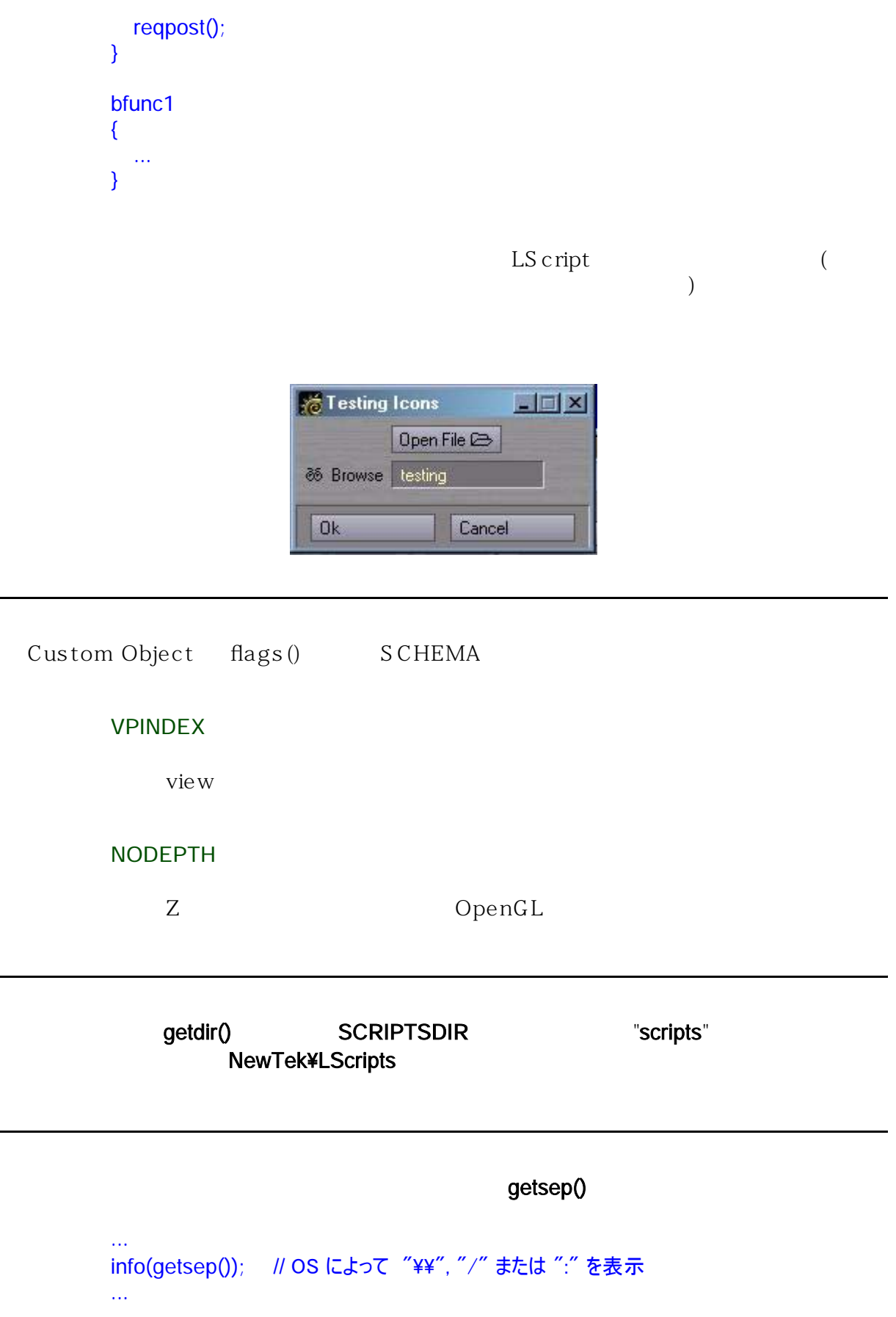

```
Displacement Access Object Agent Displacement LScripts pro-
{\sf cess}() for a state {\sf point} for point {\sf point}Point Object Agent
LS cript 16"0x"  1-8 16 (A-F \t a-f)0-9)。
         ...
         t = 5 * 0xa0; // 5 * 160 と同じ
         ...
\blacksquareinteger() and \blacksquare integer() and \blacksquare \blacksquare...
         t = integer("0x0a"); // t には 10 が 入ります
         t = integer("Now is the 0xF000 time"); // t には 61440 が 入ります
         ...
LS cript the transformation to the transformation of the transformation of the transformation of the transformation of the transformation of the transformation of the transformation of the transformation of the transformat
"Ob" (0
        1)
         ...
         t = 0b1001; // t には 9 が入ります
         ...
また integer() 関数が拡張され、 文字列形式内におけるバイナリの数値を認識し処理でき
         ...
         t = integer("0b110"); // t には 6 が入ります
         t = integer("Now is the 0b10000 time"); // t には 16 が入ります
         ...
                      lscriptVersion() レScript Version()
```

```
Layout LS cript
                                     \blacksquarelibrary" ( ) (
\left( \begin{array}{c} 0 \end{array} \right)Transperse of the U.S. Cript Algebrary " The LSC ript LS c ript LS"library" The Example 2018 LS cript LS cript 2018 2019 PM
      @version 2.6
      @warnings
      @script generic
      // ライブラリ 'functions.lsc' には gimmStringFrom() 関数が含まれています
      library "functions.lsc"; // パスがありませんのでファイルは ¥NewTek¥LScripts にあるものと
      判断します
      generic
      {
        t = 104;
         info(gimmeStringFrom(t));
      }
```
### reqkeyboard()

```
false true
        @version 2.6
        @warnings
        @script generic
        generic
        {
            reqbegin("Testing reqkeyboard()");
            c1 = ctlstring("String","value");
            if(reqpost())
              info("You pressed Ok");
            else
              info("You pressed Cancel");
            reqend();
        }
        reqkeyboard: key
```

```
{
 if(key == 13) // エンターキー
  {
   reqabort(true);
   return(true);
  }
  else if(key == 27) // エスケープキー
  {
   reqabort();
   return(true);
  }
  return(false);
}
REQKB_F1 REQKB_KB0 REQKB_KP0
REQKB_F2 REQKB_KB1 REQKB_KP1
REQKB_F3 REQKB_KB2 REQKB_KP2
REQKB_F4 REQKB_KB3 REQKB_KP3
REQKB_F5 REQKB_KB4 REQKB_KP4
REQKB_F6 REQKB_KB5 REQKB_KP5
REQKB_F7 REQKB_KB6 REQKB_KP6
REQKB_F8 REQKB_KB7 REQKB_KP7
REQKB_F9 REQKB_KB8 REQKB_KP8
REQKB_F10 REQKB_KB9 REQKB_KP9
REQKB_F11
REQKB_F12 REQKB_ALT REQKB_RETURN
       REQKB_SHIFT REQKB_INSERT
REQKB_LEFT REQKB_CTRL REQKB_HOME
REQKB_RIGHT REQKB_END
REQKB_UP REQKB_DELETE REQKB_PAGEUP
```
REQKB\_DOWN REQKB\_HELP REQKB\_PAGEDOWN

#### $\blacksquare$ indexOf()  $\blacksquare$

 $\overline{0}$ 

...  $s = "val1:15:3.14"$ ; ndx = s.indexOf(":'); // 5 が返ります ...

```
0 255\mathbb{I}...
    s = "val1:15:3.14";
    ndx = s.indexOf(':'); // 5 を 返します
    ndx = s.indexOf(ndx + 1,':'); // 8 を 返します
    ...
```
Surface Object Agent getValue() Surface Object Agent control and the setValue()

...  $(obj) = Scence() . qetSelect()$ ; (firstsrf) = Surface(obj); srf = Surface(firstsrf);

srf.setValue(SURFCOLR,<0,255,255>);

```
translucency = srf.getValue(SURFTRNL);
srf.setValue(SURFTRNL,translucency * 2);
...
```

```
getValue() \qquad \qquad Image Object Agent
                  setValue()
LS cript and The Contract Secret Act Secret Act Secret Act Secret Act Secret Act Secret Act Secret Act Secret
C = \mathsf{enum}...
       @sequence { ... }
       ...
       ...
       @sequence { VIEWPORT_CTL, COPY_CTL, PASTE_CTL }
       ...
```
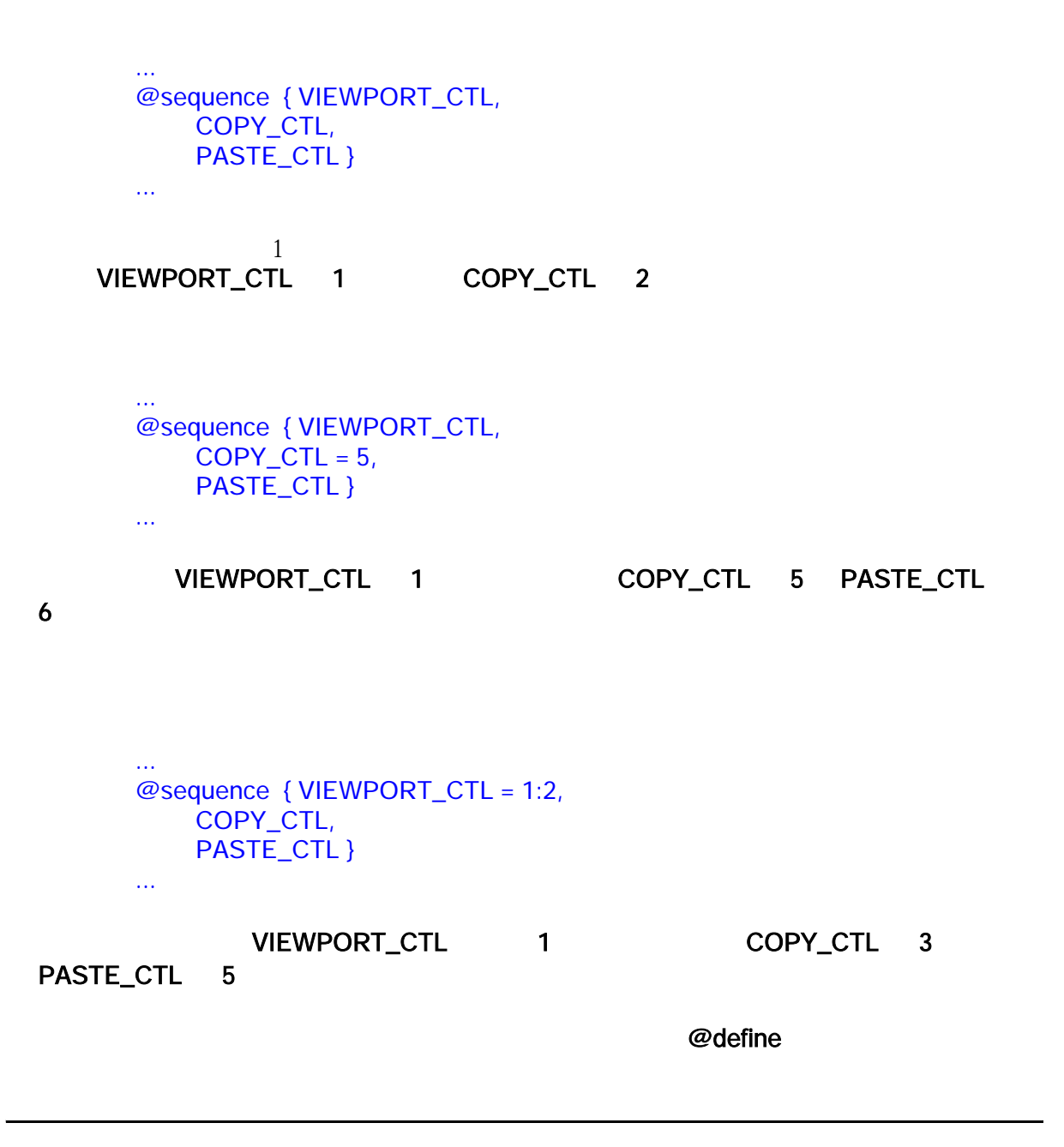

LS cript  $\,$ 

LightWave

DLL **DLL LSFunc** the LSFunc that  $\frac{1}{2}$ 

LS cript  $\qquad \qquad \qquad$  Object Agent  $\qquad \qquad$ 

LS cript  $\,$
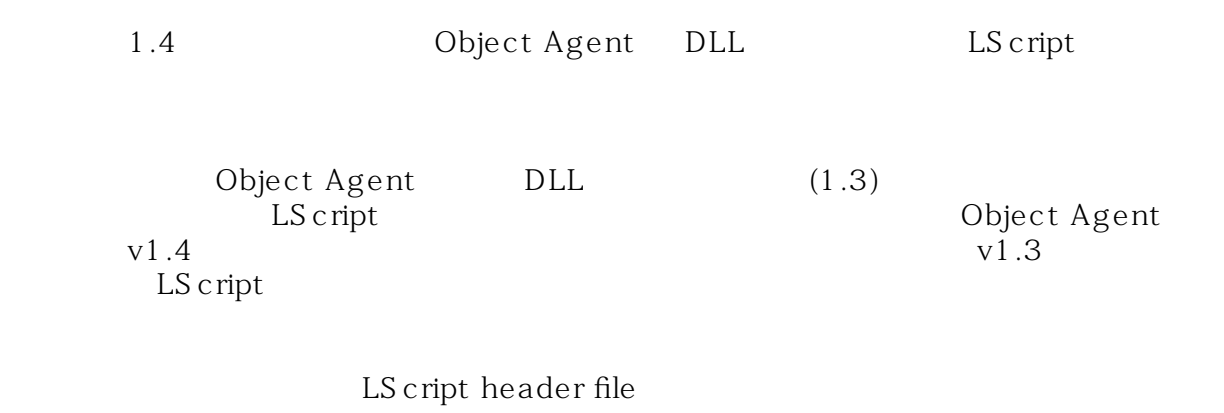

LS cript Debugger

obj

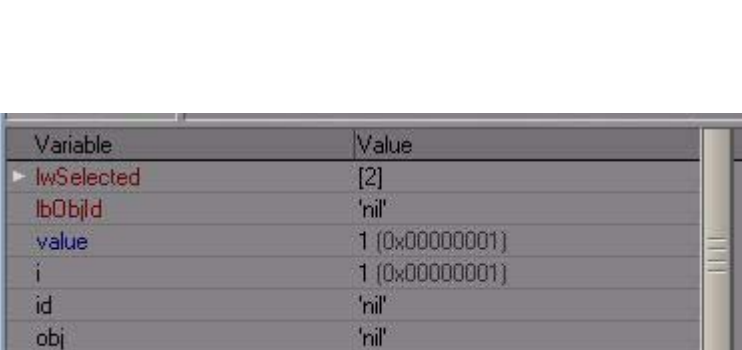

 $($ 

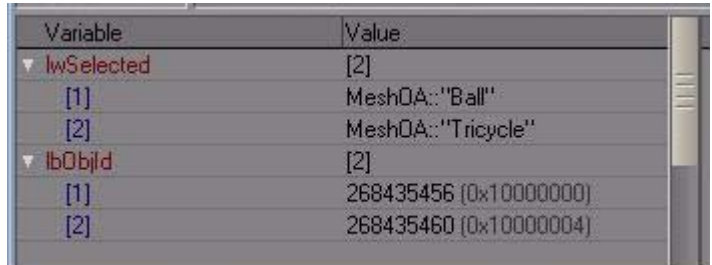

"Add Watch"

 $\mathsf{new}()$  and the matrix  $\mathsf{Me}\mathsf{sh}$ Object Agent

 $($  F3  $)$ 

main {  $m1 = Mesh(0);$  info(m1.id);  $m2 = new()$ ; if(!m2.isInt()) info(m2.id); }

## $\mathsf{Mesh}()$  and the set of  $\mathsf{Sht}()$  and  $\mathsf{Sht}()$  and  $\mathsf{Sht}()$  and  $\mathsf{Sht}()$  and  $\mathsf{Sht}()$  and  $\mathsf{Sht}()$

 $\mathbf{h}$ 

LS cript the contract of Object Agent ( ト内にある変数や配列内に保存されている ) をレイアウトで変更されたときは常に、 新  $\mathbb D$ 混乱をきたす振る舞いになりえる場合もあります。 例えば、 処理用の配列に Mesh Object Agent ... curObj = Mesh(); while(curObj) {  $objList[++x] = curObj;$  $curObj = curObj.next();$ } ...  $Agent$ Command Sequence **ClearSelected()** ... objList[2].select(); ClearSelected(); ... ClearSelected()

 $\mathbb D$ LS cript  $\,$ 

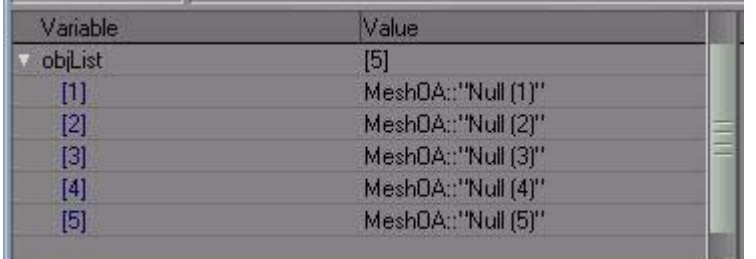

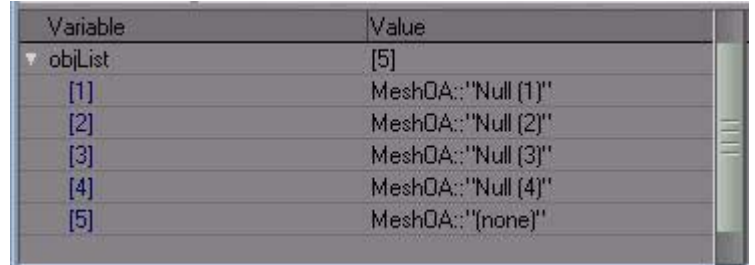

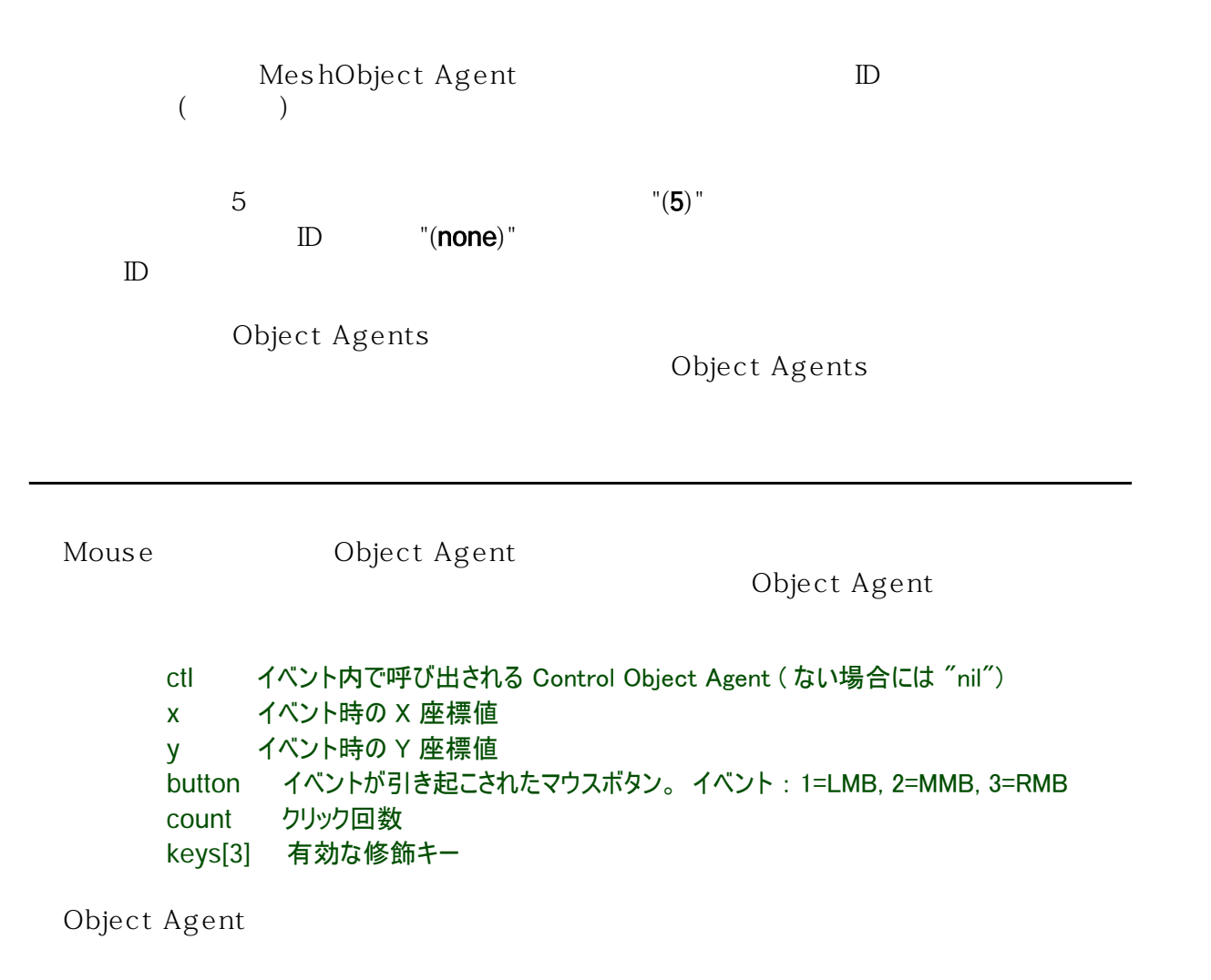

... reqmousemove: md { if(md.ctl) {  $vp_x = md.x - md.ctl.x + md.ctl.xoffset;$ ...

### LS cript  $\,$

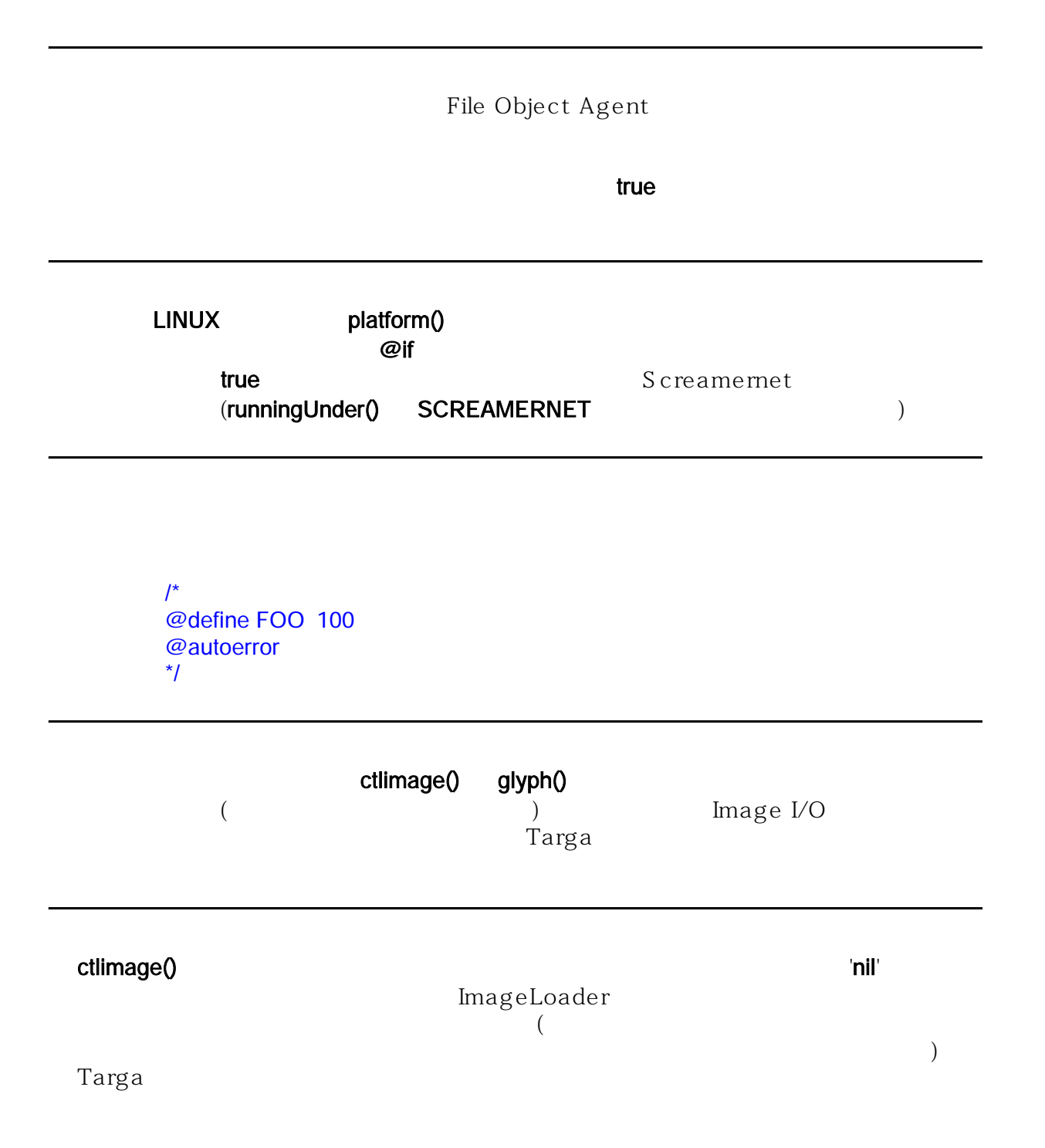

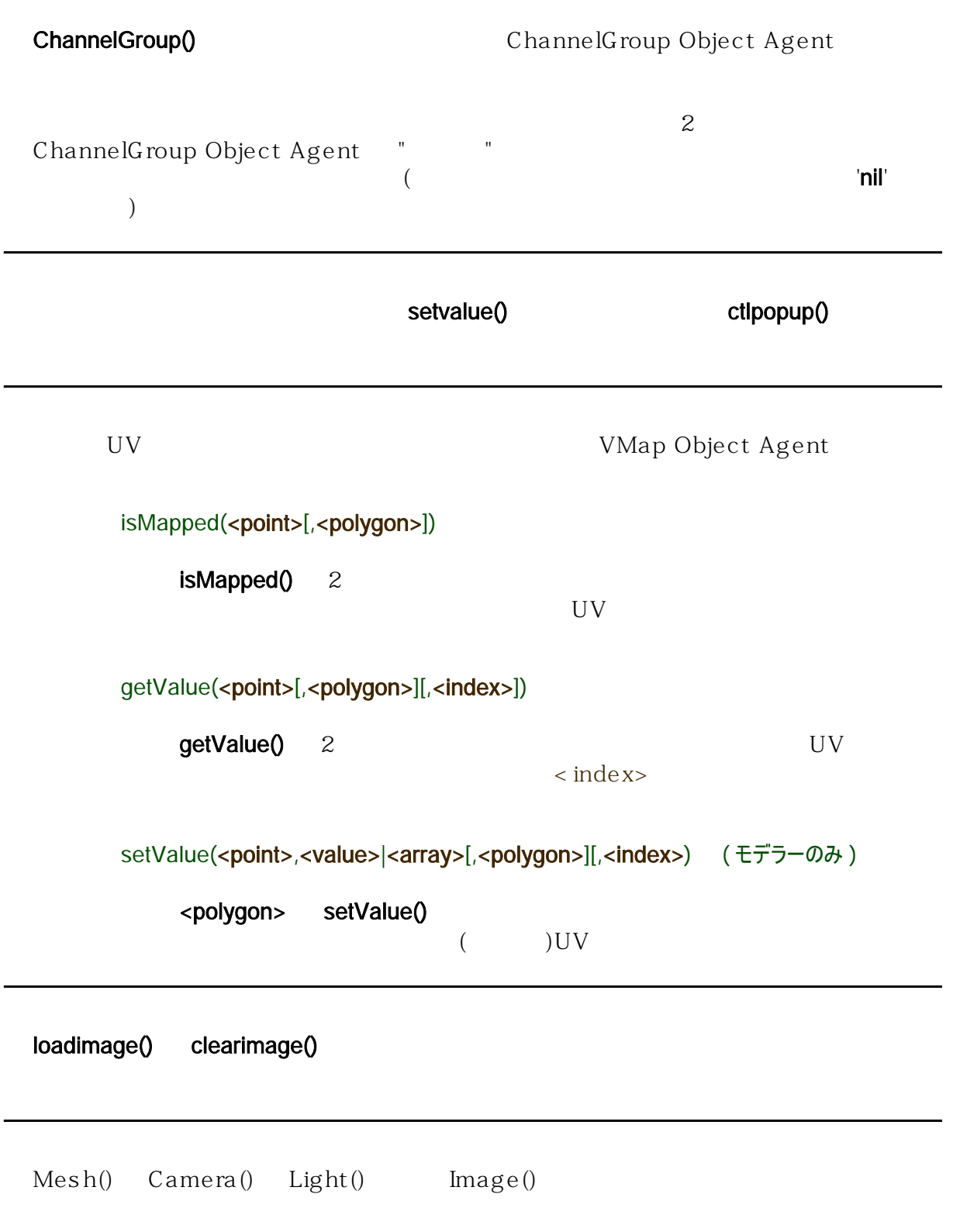

"Cow.lwo"

```
...
     obj = Mesh("cow");
     ...
            "COW.lwo"<br>"Cow" "COW"
"Cow" "COW" <sub>2</sub>
(\text{inl'} and (\text{inl'} interval \lambda...
     obj = Mesh("Cow");
     ...
```
 $($ '@') (  $)$  ) ctlbutton() 4 引数リストは二重引用符で囲まれており ( 例えば文字列として渡す )、 一つ以上の引数 ... reqbegin("Testing");  $c1 =$  ctlbutton("press me",70,"press\_me","10,r1,r2"); reqpost(); ...  $($  $r1 = "bob";$ generic {  $r2 = "hood";$  reqbegin("Testing"); c1 = ctlbutton("press me",70,"press\_me","10,r1,r2"); reqpost(); reqend(); }

```
press_me: arg1, arg2, arg3
{
   info(arg1," ",arg2," ",arg3);
}
```
ctlslider() 5

### LS cript Debugger

### ${\sf count}()$  , we are also that  $\gamma$

```
...
s = "1:2:5:38";info(s.count(':')); // 3 と 表示します
...
```
### $\mathsf{asStr}(\bm{\mathsf{I}})$

...

データタイプは連結され単一の文字列へと変換されます。 'nil' の値を持つ要素は無視さ

```
...
a[1] = "val1";a[2] = 15;a[3] = nil;a[4] = 3.14;info(a.asStr(':')); // "val1:15:3.14" と表示されます
...
```
LS cript **CommandInput()** CommandSequence LScript

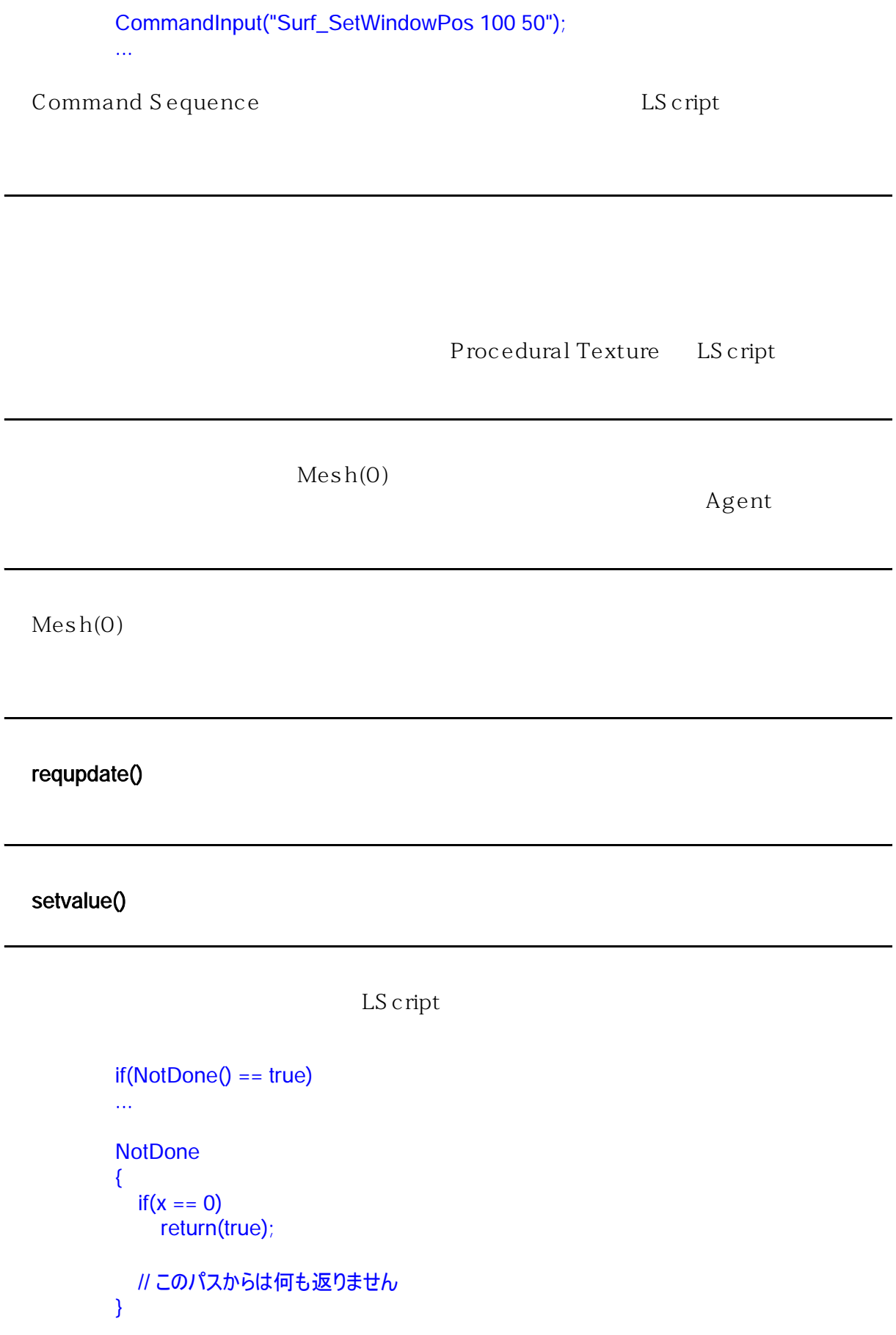

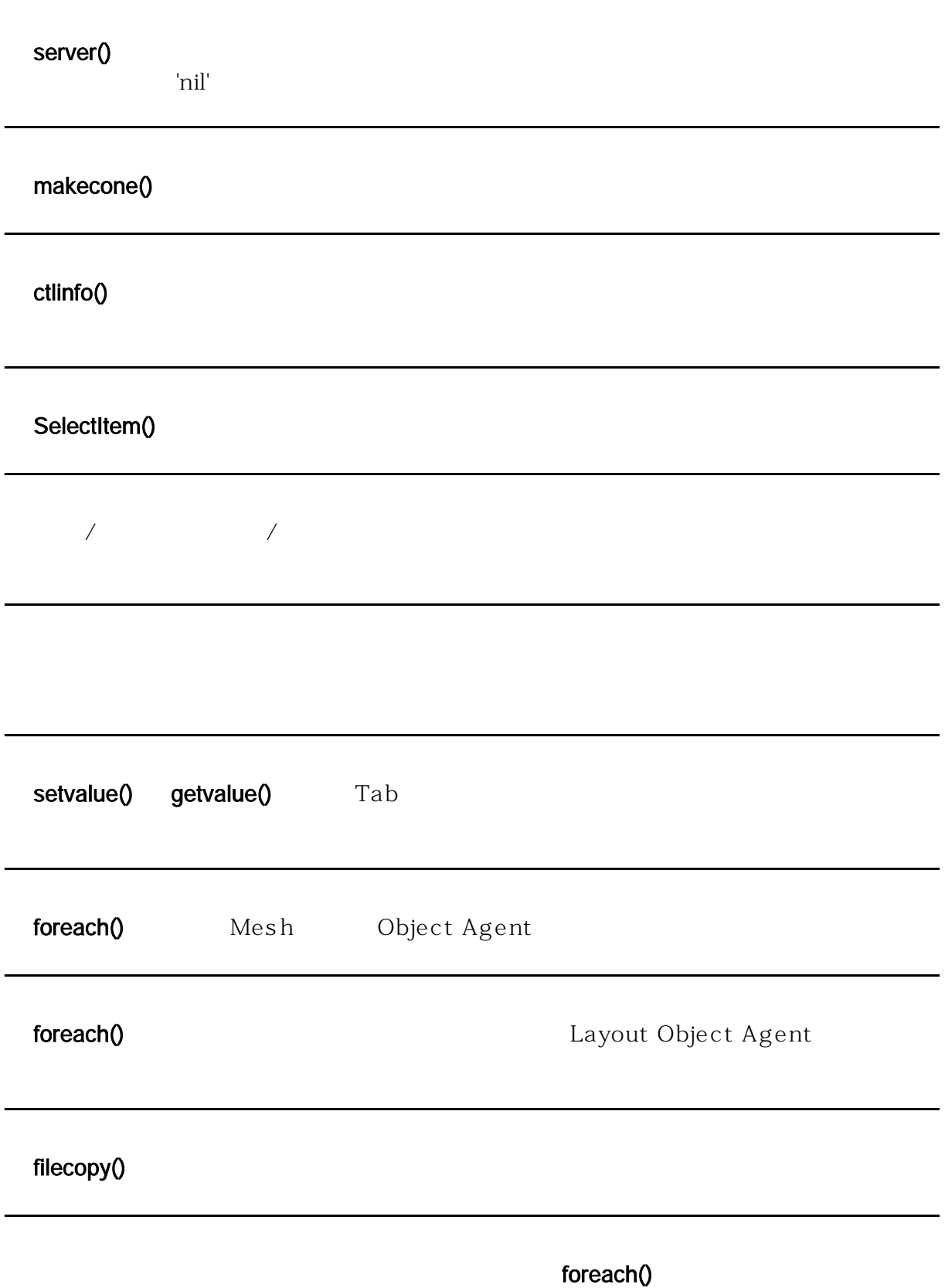

LScript

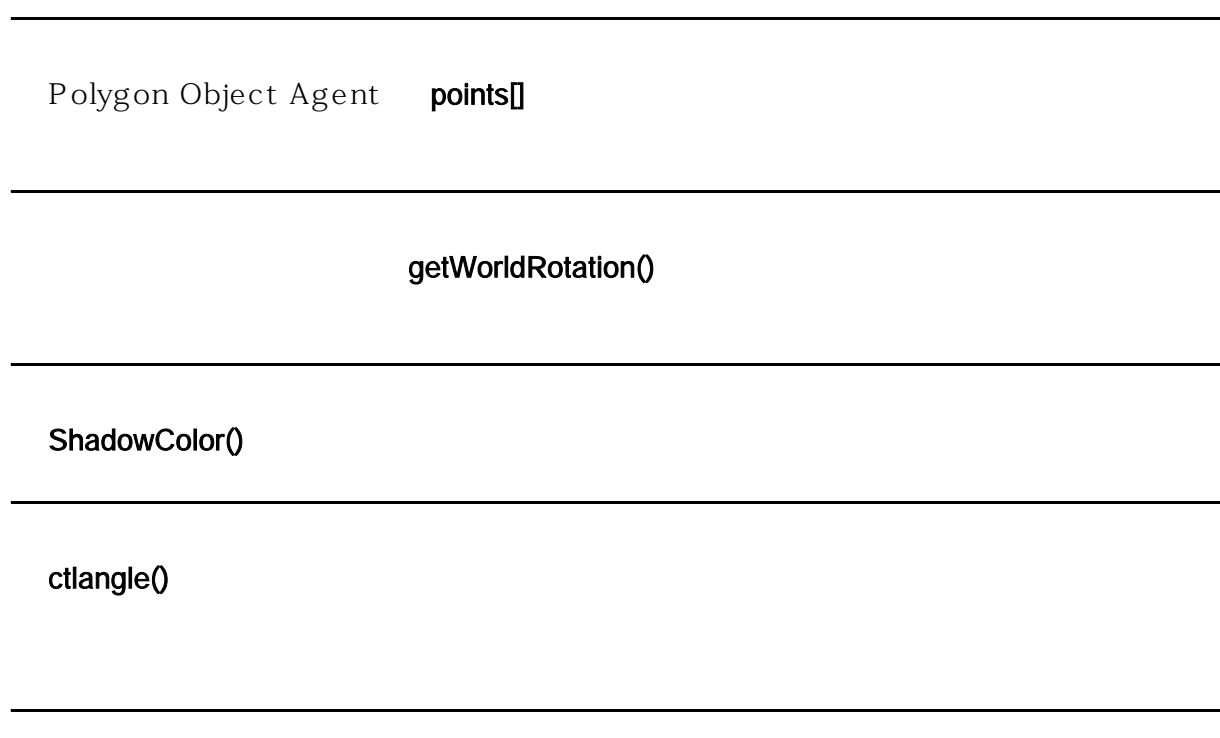

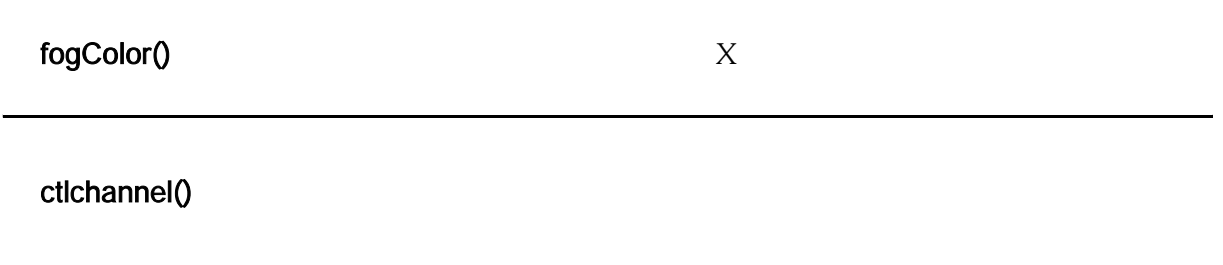

File of the state of the state  $\overline{F}$  and  $\overline{F}$  and  $\overline{F}$  and  $\overline{F}$  and  $\overline{F}$  and  $\overline{F}$  and  $\overline{F}$  and  $\overline{F}$  and  $\overline{F}$  and  $\overline{F}$  and  $\overline{F}$  and  $\overline{F}$  and  $\overline{F}$  and  $\overline{F}$  and  $\overline{F}$ 

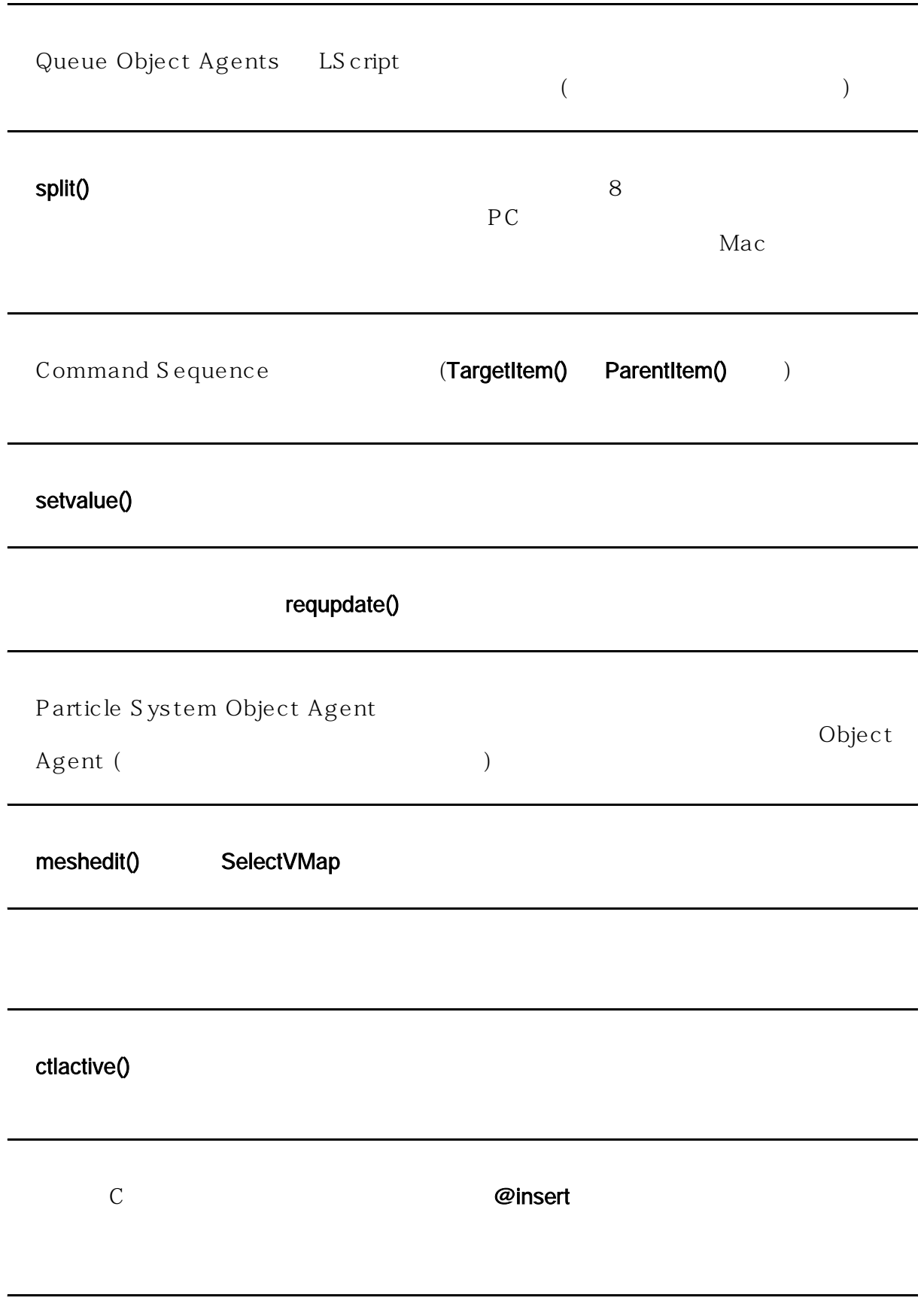

LS cript  $\,$ 

### LS cript  $\,$

LS cript **store()** recall()

C strncmp() Windows

# LSIDE Editor v1.3

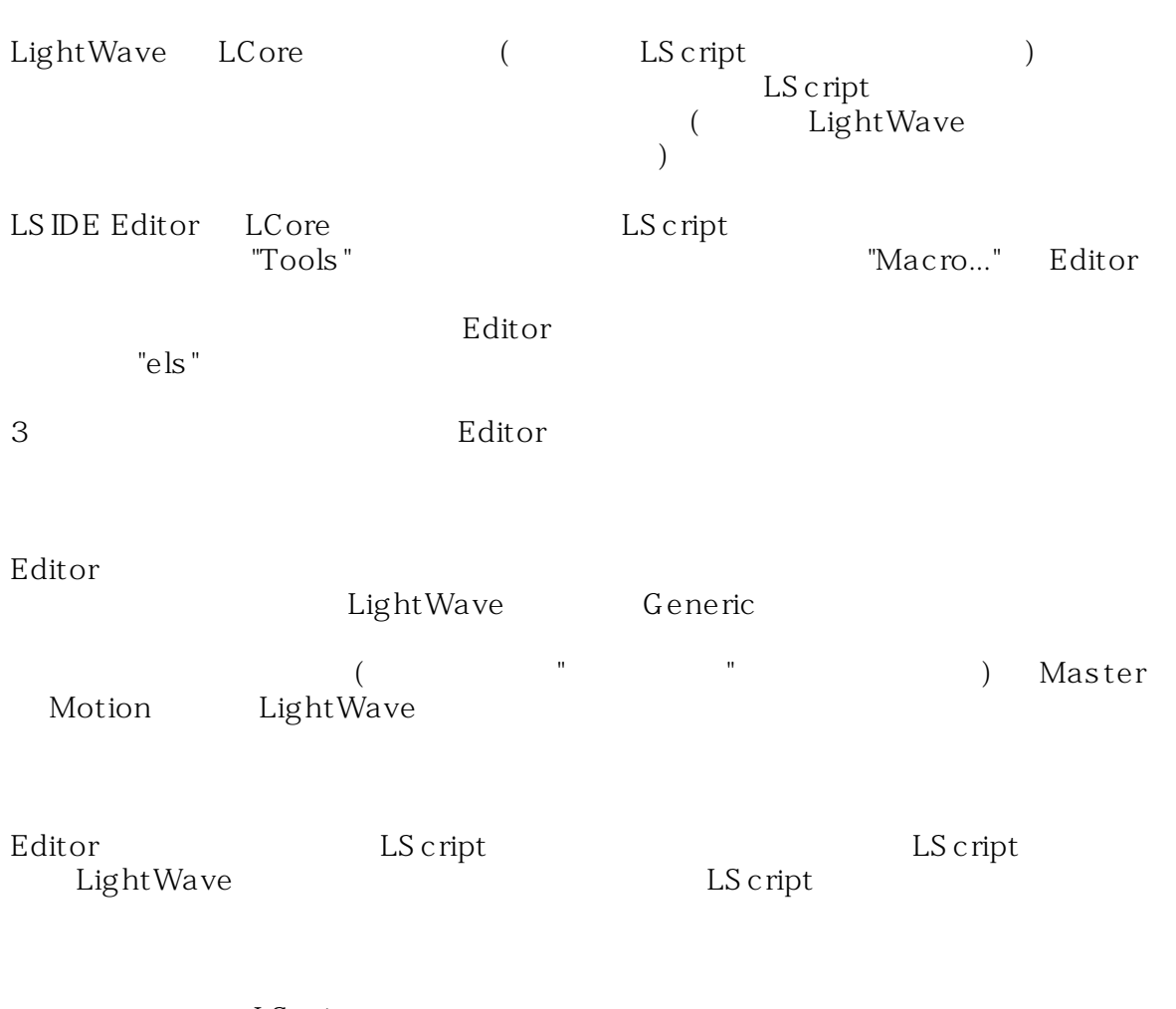

LS cript

LS IDE Editor

<doc> newDoc([<filename>])

<doc> currentDoc([<doc>])

<doc> nextDoc(<doc>)

(  $\qquad \qquad$  )

saveDoc(<doc>[,<filename>])

<integer> lineCount(<doc>)

<string> getLine(<doc>,<line>)

<color[]> getColor(<doc>,<line>)

 $\rm{RGB}$ 

addLine(<doc>,<string>[,<after>])

deleteLine(<doc>,<line>)

deleteSelection(<doc>)

replaceLine(<doc>,<line>,<string>)

replaceColor(<doc>,<line>,<color[]>)

markLine(<doc>,<line>)

"Mark All Matches" <Boolean> isDirty(<doc>)  $\overline{a}$ ) and  $\lambda$  ) are found to  $\lambda$ <type> docType(<doc>[,<type>]) DOC\_SCRIPT, DOC\_CSOURCE, DOC\_CHEADER, DOC\_OTHER  $\overline{a}$  $)$ <string> docName(<doc>[,<fullpath>])  $($  and  $)$  and  $'$  inil'  $\mathsf{init}'$  $t$ rue  $t$ rue  $t$ rue  $t$ highlightSyntax(<doc>) (<row>,<col>) getCursor(<doc>) setCursor(<doc>,<row>,<col>) <Boolean> selection(<doc>) (<row>,<col>) getSelect(<doc>) ら返される値は選択の " アンカーポイント " となります。

(<start>,<end>) getLineSelect(<doc>,<line>)

setSelect(<doc>,<row>,<col>)  $\overline{X}$ <Boolean> selected(<doc>,<line>)  $($ <integer> countChar(<doc>,<char>[,<include>]) **discript include true** true true true  $\mathbf{r}$ (  $\qquad \qquad$ message(<string>) <Boolean> inString(<doc>,<row>,<col>)  $($ <Boolean> overwrite(<doc>[,<overwrite>])  $\mathsf{true}$  $false$ 

<string[]> funcNames(<doc>)

DOC\_SCRIPT

りません。 そうでない場合には 'nil' が返されます。

<Boolean> funcIsCollapsed(<doc>,<name>)

 $true$ 

toggleCollapse(<doc>,<name>)

lapsed()

<integer> funcLine(<doc>,<name>)

funcIsCol-

 $\mathbf{h}$  in the state  $\mathbf{h}$  is the state  $\mathbf{h}$  in the state  $\mathbf{h}$ 

```
replaceKey(<key>)
```
 $\blacksquare$ macro $\blacksquare$ Editor **Editor**  $\mathcal{L}$ macro { ... }  $\text{filter}()$ LightWave LS cript flags()  $\mathsf{filter}()$ filter { return("¥ta",13); // タブと小文字の 'a' を引っ掛け、 キーを返します

### filter() and  $\blacksquare$  editor  $\blacksquare$

}

 $\overline{a}$ ) and  $\Gamma$ filter { pastPartials = nil; // 新規実行用にリセット return("¥ta",13); // タブと小文字の 'a' を引っ掛け、 キーを返します }

 $\mathsf{macro}()$ 

 $\mathsf{Doc}()$ 

```
()filter
     {
       pastPartials = nil; // 新規実行用にリセット
       return("¥ta",13); // タブと小文字の 'a' を引っ掛け、 キーを返します
     }
     macro: doc, key
     {
        switch(key)
        {
        case '\': // タブキー
           ...
          break;
         case 'a':
           ...
          break;
        case 13: // リターンキー
           ...
          break;
       }
     }
LS cript The LScript Theorem LScript Essential LS cript にほんこうしゃ
@name Editor Editor (
) the state \alpha@name Sort Ascending
     macro
     {
     ...
     }
LightWave LScript Communication Construction LScript (@fpdepth, @define, @strict
 ) Editor ( LScript)
には Editor のマクロシステム開発中に作成されたマクロの場合に使われたマクロの場合に使われたマクロシステム開発中に作成されたマクロの場合、 その後には、その後の意識を見える場合の意識を見える。 実際的なのは、その後の
```
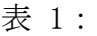

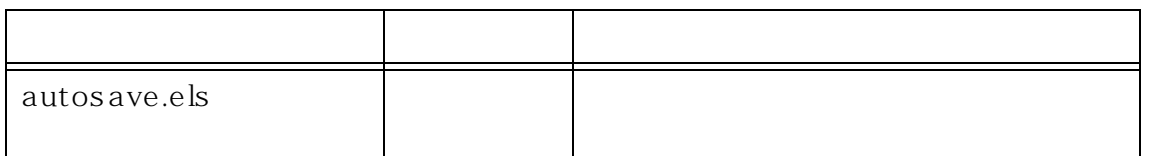

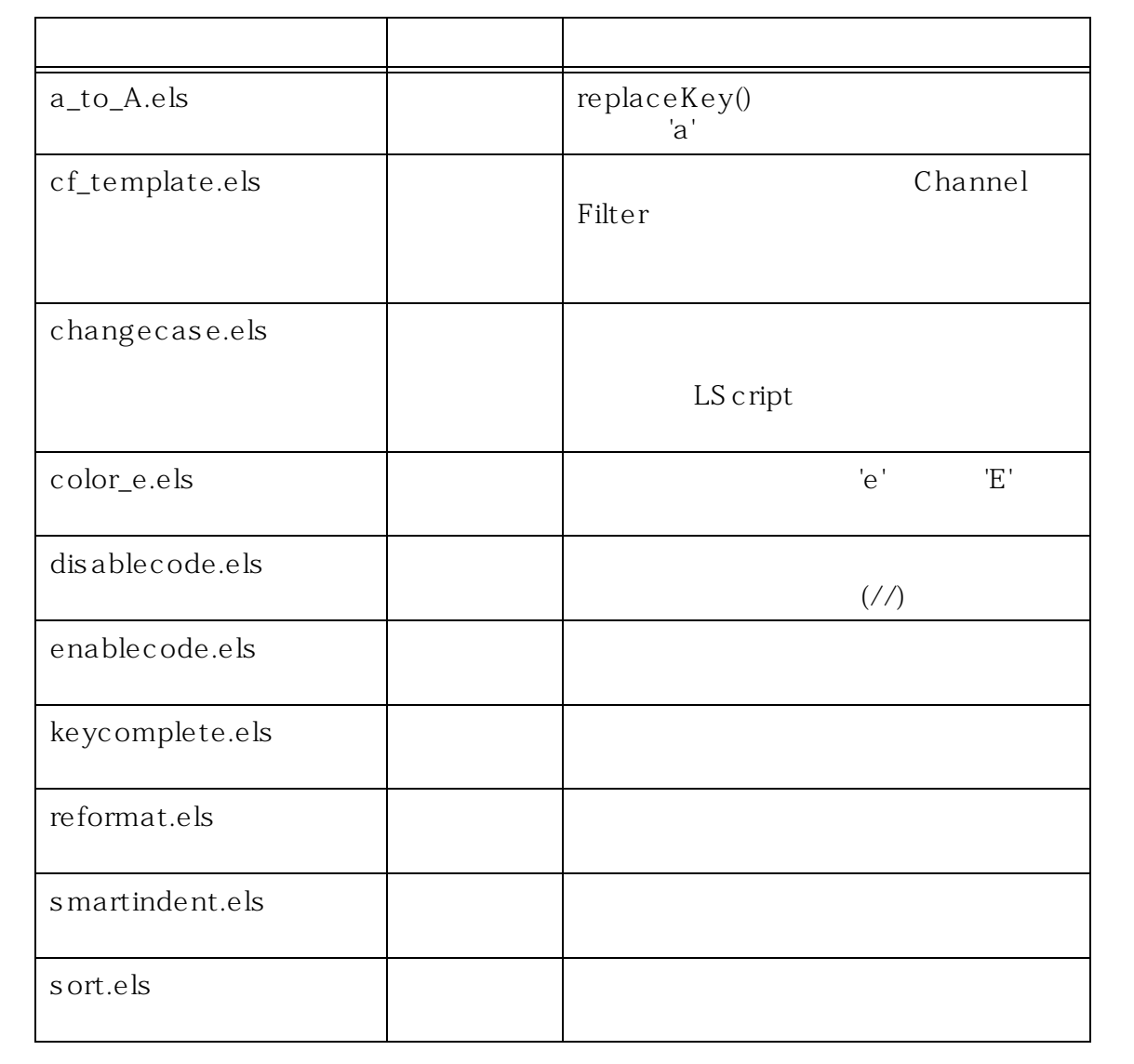

表 1:

Editor にほんできるようになりました。

Editor いちょうしゃ アンドゥメカニズム こうしょうしゃ こんしゃ こうしゅうしゅぎょう しんしゅうしゅうしゅぎょう

 $($  500K)

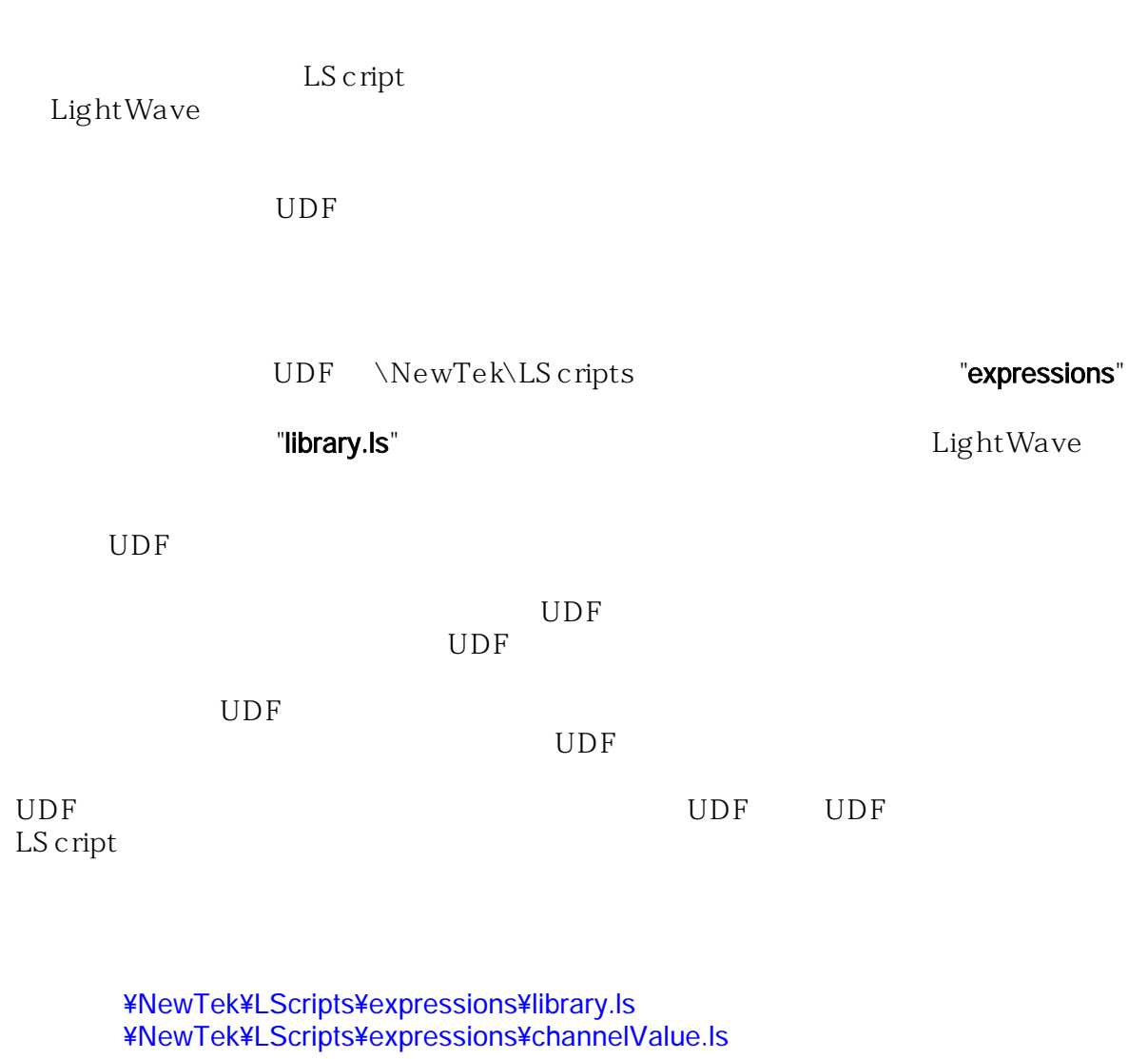

エクスプレッション

## "library.ls"

```
locate_channel: fullchannel
{
  parts = parse(".",fullchannel);
 group = ChannelGroup(parts[1]); // ルートのチャンネルグループからはじめます
 lastgroup = group;
 subgroup = nil;x = 2;
```

```
 while(group)
 {
   // parts[x] と一致するサブグループをスキャン
   // 一致しなかった場合は、 チャンネル名称の
   // 開始場所となります
  subgroup = ChannelGroup(group, subgroup);
   last if !subgroup;
   if(subgroup.name == parts[x])
   {
     group = subgroup;
     lastgroup = group;
     subgroup = nil;
    ++X; }
 }
 if(!lastgroup) return(nil);
 // parts[] 配列内部に残されているのはチャンネル名称自身の
 // コンポーネントです。 チャンネル検索にこれらを
 // 入れ込みましょう
 channelname = ""; // 配列の作成は避けます
 psize = parts.size();
while(x \leq psize) {
  channelname += parts[x];
  if(x < psize) channelname += ".";
  ++X; }
 // チャンネル名称の検索が可能かどうかを確認するため
 // 最終グループにおける定義されたチャンネルをスキャンします
 chchannel = lastgroup.firstChannel();
 while(chchannel)
 {
   last if chchannel.name == channelname;
   chchannel = lastgroup.nextChannel();
 }
 return(chchannel);
 }
 // ビルトインの clamp() 関数と置き換えます
 clamp: val, lower, upper
 {
```

```
 result = val;
  if(val < lower) result = lower;
   else if(val > upper) result = upper;
   return(result);
}
           "channelValue.ls"
chan;
chanName;
channelValue: channel, time
{
   if(chanName != channel) chan = nil;
   if(!chan)
   {
     // speed 用のチャンネルをキャッシュ
     chan = locate_channel(channel);
     if(!chan) return(0);
     chanName = channel;
   }
   return(chan.value(time));
}
```
### clamp(channelValue("WashLight.Intensity",Time),0.0,1.0)

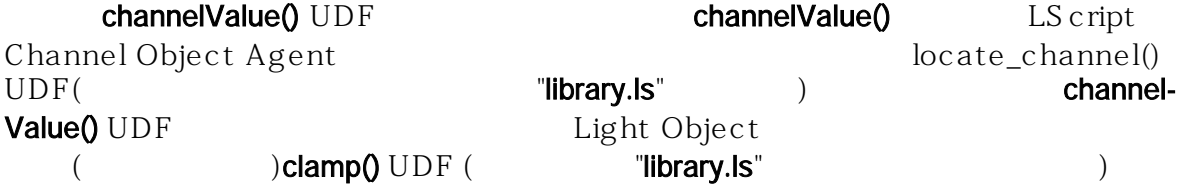

 $UDF$ 

clamp([WashLight.Intensity,Time],0.0,1.0)

 $UDF$ 

channelValue()

return(chan.value(time) + 1.0);

 $($ 

45/46

 $\textsf{log}()$  and the set of  $\textsf{log}()$  and  $\textsf{log}()$  and  $\textsf{log}()$  and  $\textsf{log}()$  $\sim 10$  expansion to the contract of the contract of the contract of the contract of the contract of the contract of the contract of the contract of the contract of the contract of the contract of the contract of the cont

# LS cript v2.5

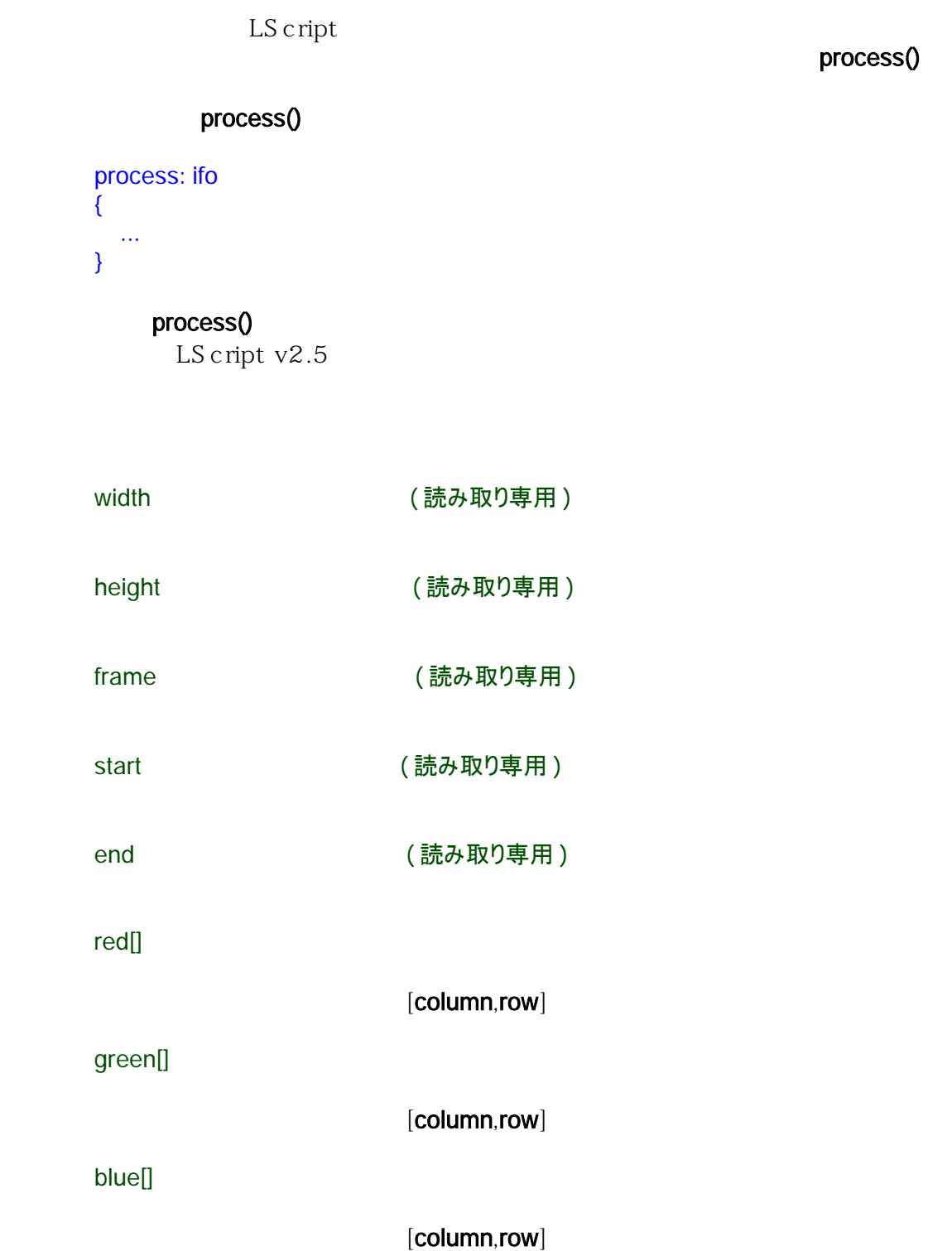

 $\overline{\phantom{0}}$ 

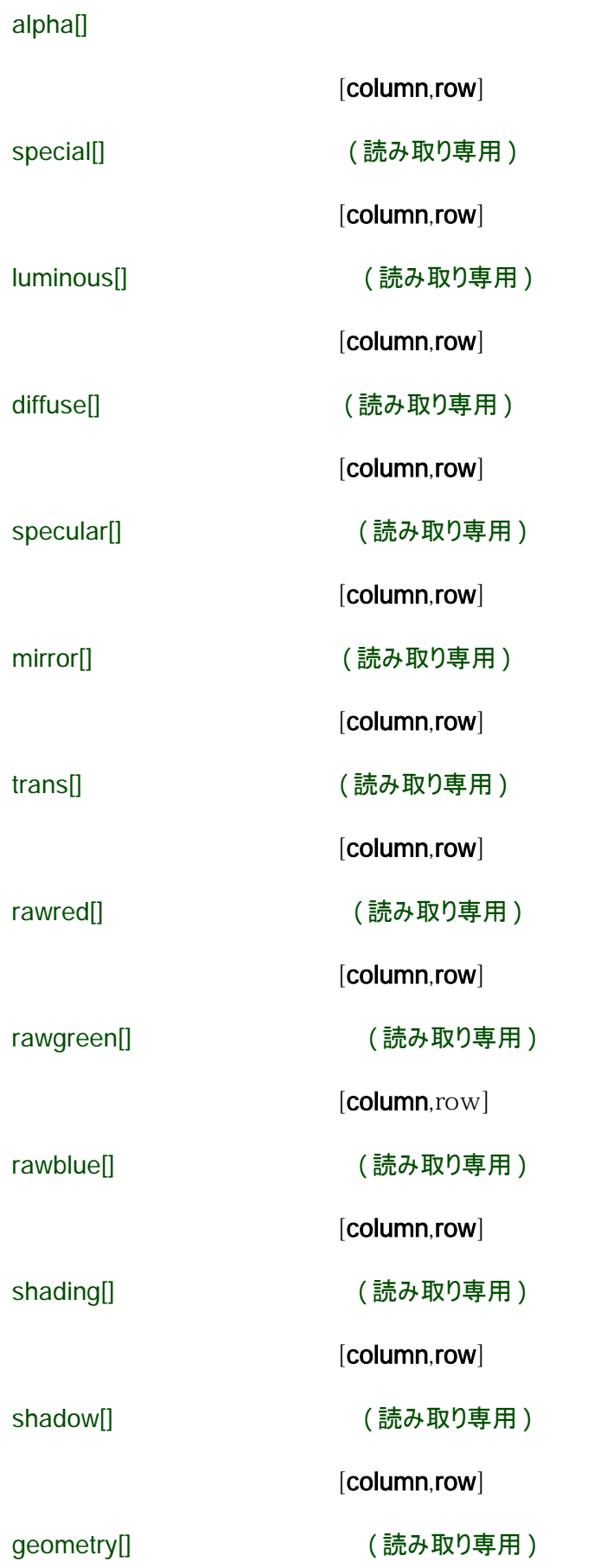

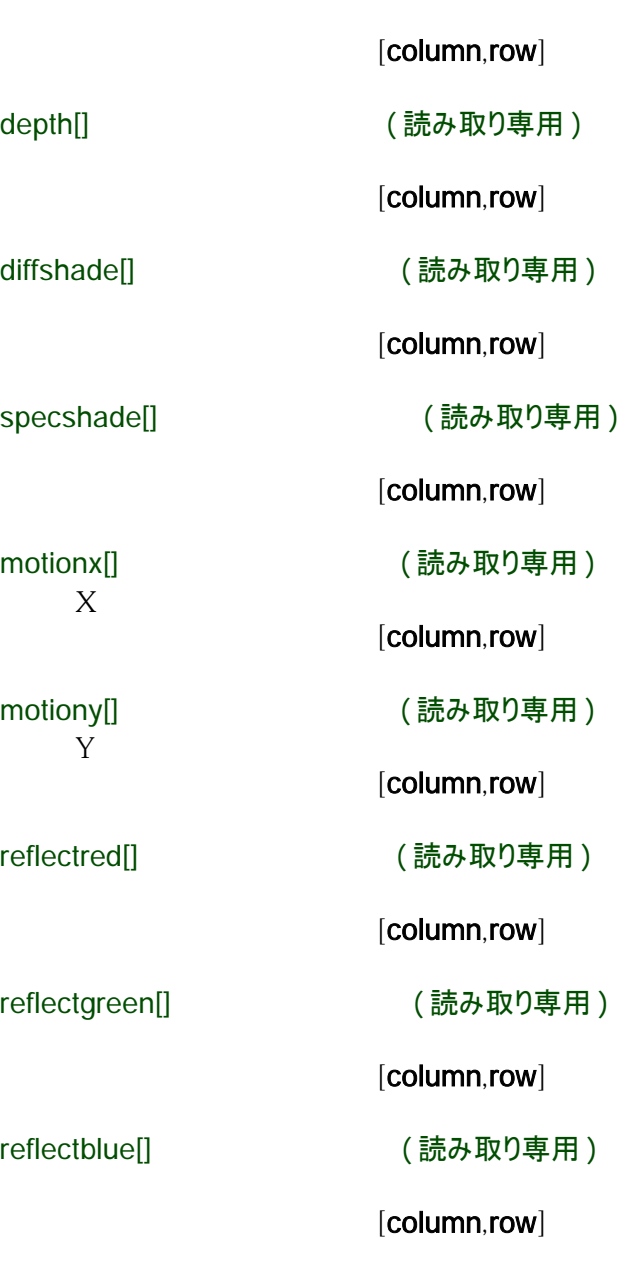

copy(<left>,<top>,<right>,<br/>sottom>)

### select()

paste(<br/>clufferid>,<left>,<top>)

以下のメソッドも使用することができます :

bufferid copy()

select([<br/>**bufferid>**])

bufferline() processrgb()

### LightWave "Black & White" process()  $LS$  cript  $\sim$

process: ifo { for $(i = 1; i \le i$  fo.height; + + i) { for( $j = 1$ ; $j \leq j$  ifo.width; $j+j$ ) { average =  $(ifo.read[j,i] + ifo.green[j,i] + ifo.blue[j,i]) / 3;$  ifo.red[j,i] = average; ifo.green[j,i] = average; ifo.blue[j,i] = average; } } } copy(), paste(), select() process: ifo {  $buf1 = if0.copy(1,1,if0$ **width** $/ 2,ifo.height);$  buf2 = ifo.copy(ifo.width / 2,1,ifo.width,ifo.height); ifo.select(buf1);

 buf\_width = ifo.width; ifo.select();

```
 ifo.paste(buf2,1,1);
 ifo.paste(buf1,buf_width,1);
```
 $LS$  cript  $\sim$ 

 $1$  or  $1$  or  $1$  or  $1$  or  $1$  or  $1$  or  $1$  or  $1$  or  $1$  or  $1$  or  $1$  or  $1$  or  $1$  or  $1$  or  $1$ 

}

 $\text{lnil}'$ 

LScript

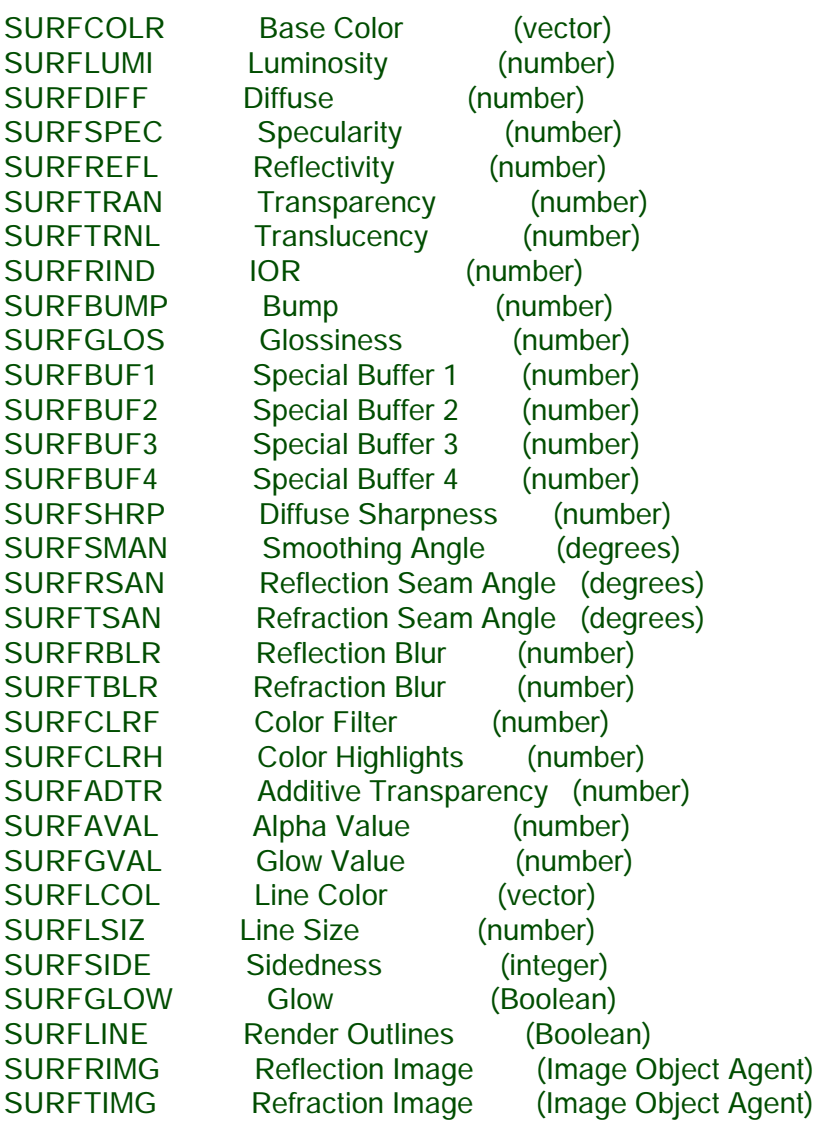

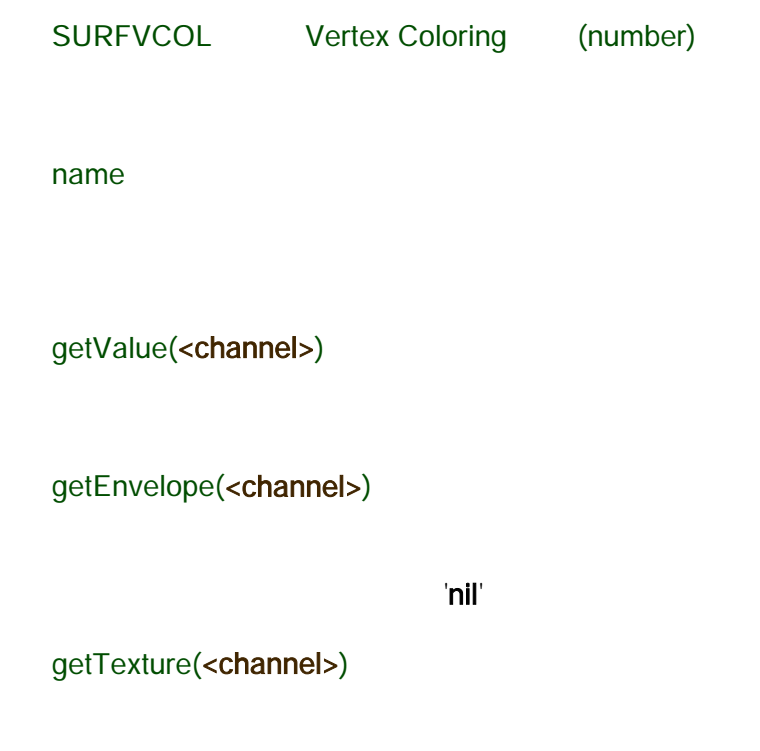

 $\text{inil}'$ 

# getTexture()

# LS cript

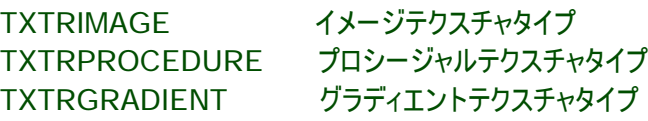

setChannelGroup(<Channel Group Object Agent>)

getChannelGroup()

firstLayer()

## nextLayer(<TextureLayer Object Agent>)

# addLayer(<layer type>)

### TXTRIMAGE, TXTRPROCEDURE, TXTRGRADIENT

 $\mathop{\hbox{\rm LS}}\nolimits$  cript

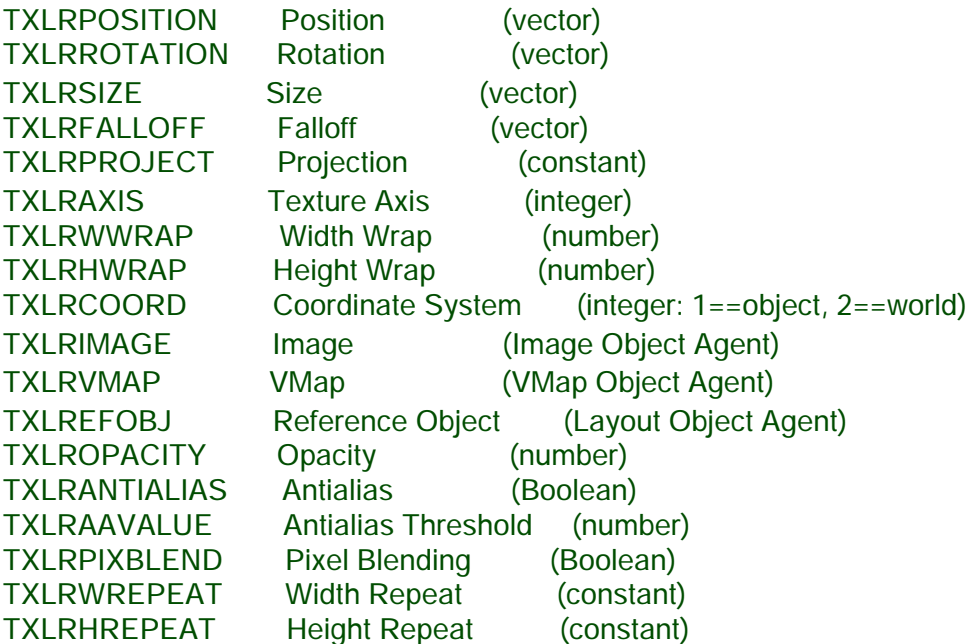

#### **TXLRPROJECT**

TXPJPLANAR TXPJCYLINDRICAL TXPJSPHERICAL TXPJCUBIC TXPJFRONT TXPJUVMAP

### TXLRWREPEAT TXLRHREPEAT

### TXRPRESET TXRPREPEAT **TXRPMIRROR** TXRPEDGE

type

### (TXTRIMAGE, TXTRPROCEDURE, TXTRGRADIENT)

getValue(<channel>)

setValue(<channel>,<value>)

#### LScript

MotionBlurDOFPreview() BoneWeightShade() BoneXRay() Redraw() RedrawNow() RefreshNow() MatchGoalOrientation() KeepGoalWithinReach() LimitH() LimitP() LimitB() LimitDynamicRange() MorphMTSE() MorphSurfaces() MatteObject() UnseenByAlphaChannel() UnaffectedByFog() ShrinkEdgesWithDistance() UseMorphedPositions() FasterBones() BoneStrengthMultiply() BoneJointComp() BoneJointCompParent() BoneMuscleFlex() BoneMuscleFlexParent() ShadowMapFitCone()

ItemVisibility(1-7) ItemColor(1-15)

IndirectBounces(1-8) DepthBufferAA(true/false) AlertLevel(1-3) RayRecursionLimit(0-24) RenderThreads(1,2,4,8) MatteColor(r,q,b) PolygonSize(<float>) PolygonEdgeFlags(1,2,4,8,16) PolygonEdgeThickness(<silhouette>,<unshared>,<crease>,<surface>,<other>) PolygonEdgeZScale(0.0-1.0) BoneSource(<Object>) BoneMinRange(0.0-...) BoneMaxRange(0.0-...) BoneJointCompAmounts(<float>,<float>) BoneMuscleFlexAmounts(<float>,<float>) ShadowColor(r,g,b) ShadowMapFuzziness(<float>) ShadowMapAngle(0.5-89.5) IncludeObject(<Object>) ExcludeObject(<Object>) RegionPosition(<left>,<top>,<width>,<height>) FogType(1-4)

FogMinDistance(<float>) FogMaxDistance(<float>) FogMinAmount(0.0-1.0) FogMaxAmount(0.0-1.0)

 $($  (  $)$ 

ChannelGroup()

ChannelGroup()

@warnings @script channel @version 2.5

ChGroup;

create: channel { // locate the channel group recursively ChGroup = nil; GetGroupName(channel.id,ChannelGroup());

```
 // was it found?
   if(ChGroup != nil)
     info(ChGroup.name + "." + channel.name);
}
...
GetGroupName: cid, chgroup
{
   if(ChGroup) return;
   while(chgroup)
   {
     chchannel = chgroup.firstChannel();
     while(chchannel)
     {
        if(chchannel.id == cid)
        {
          ChGroup = chgroup;
          last;
        }
        chchannel = chgroup.nextChannel();
     }
     last if ChGroup;
     GetGroupName(cid,ChannelGroup(chgroup)); // recursive call
     chgroup = chgroup.next();
   }
}
```
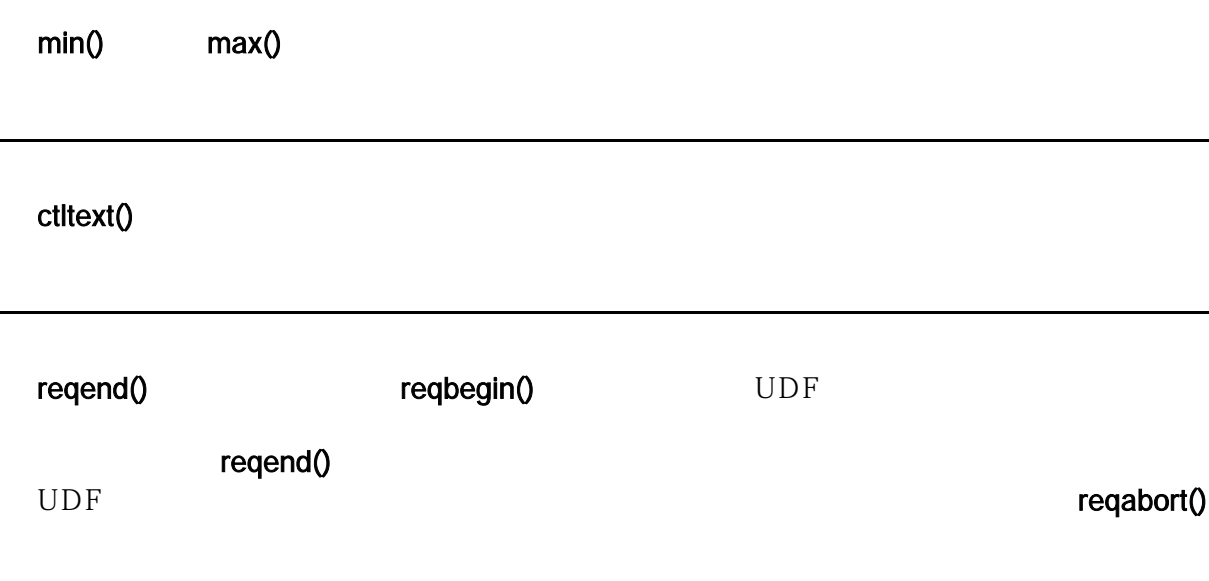

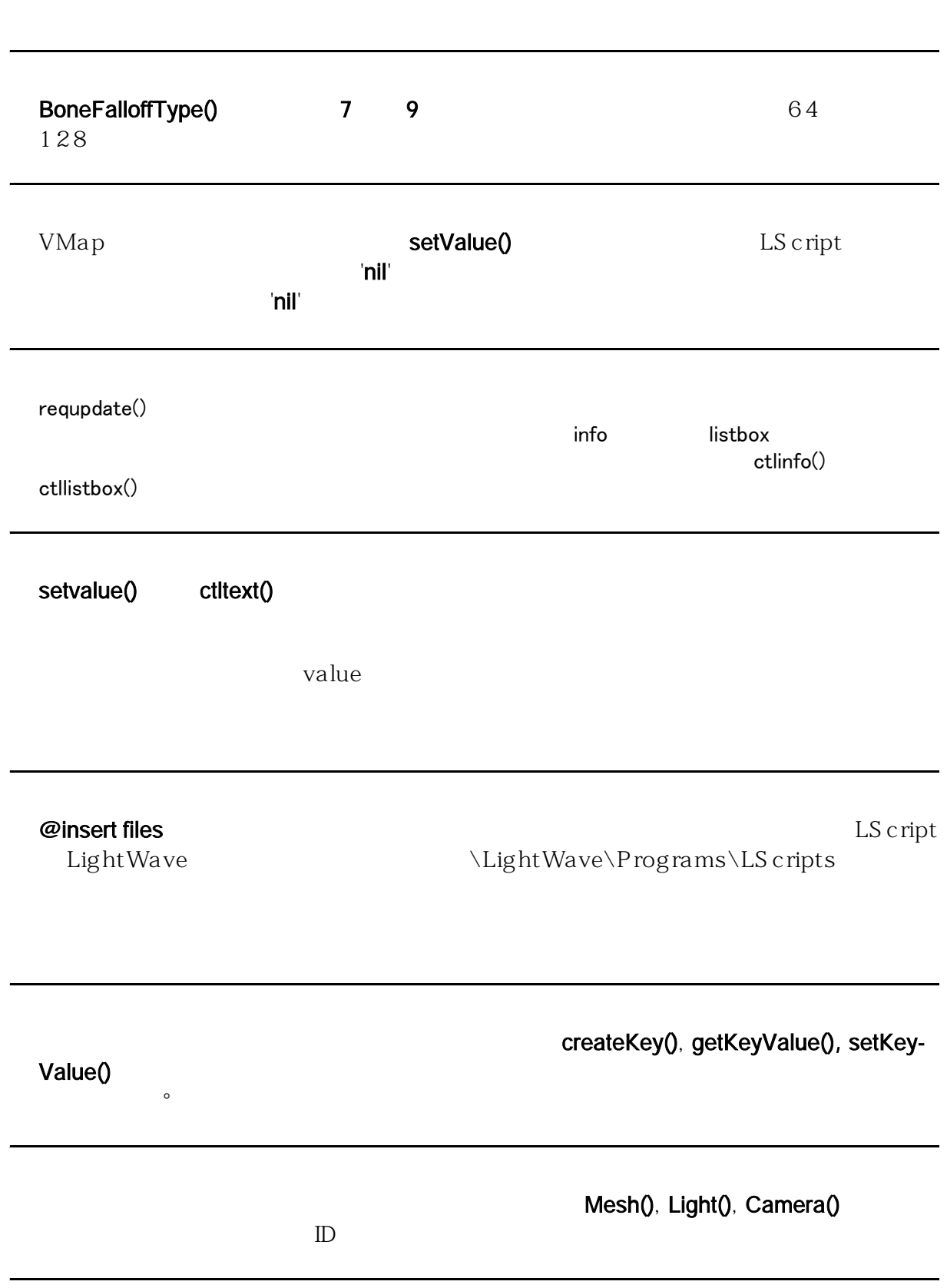

 $UDF$ 

### library コマンドは、 ネイティブなようなものです。 スキャランド こうしょうかい しゅうしゅうしょう

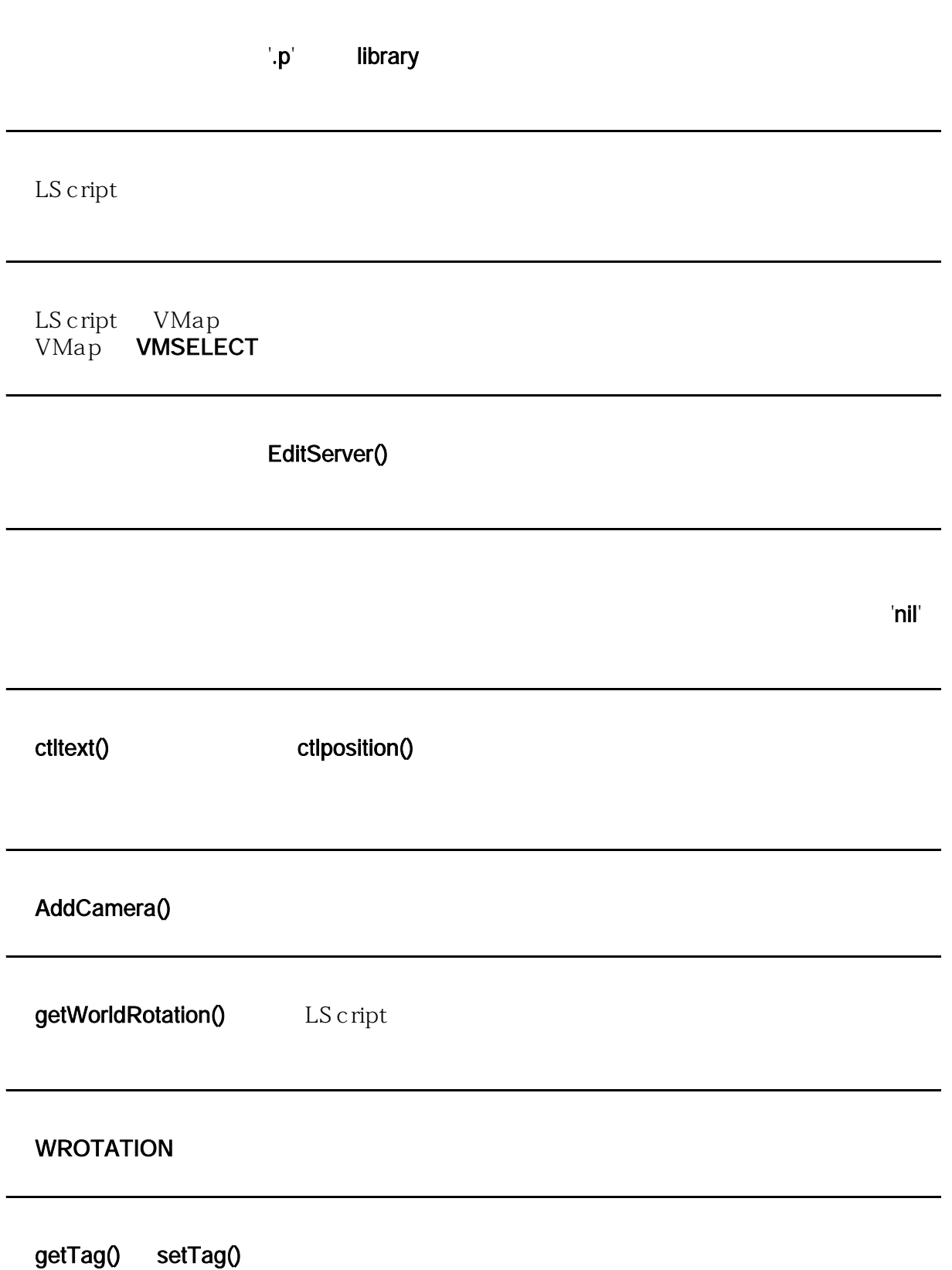
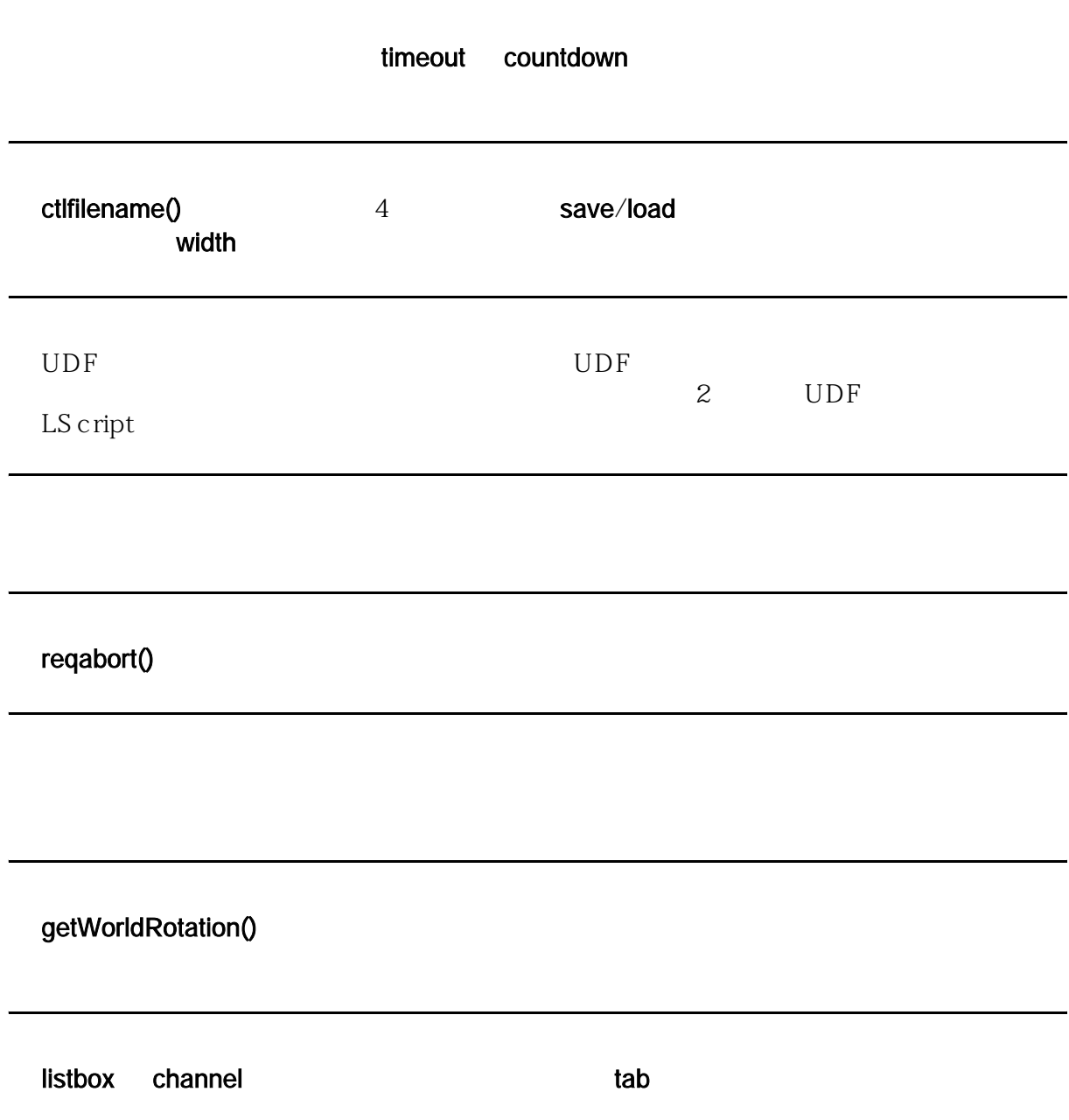

# LS cript v2.4

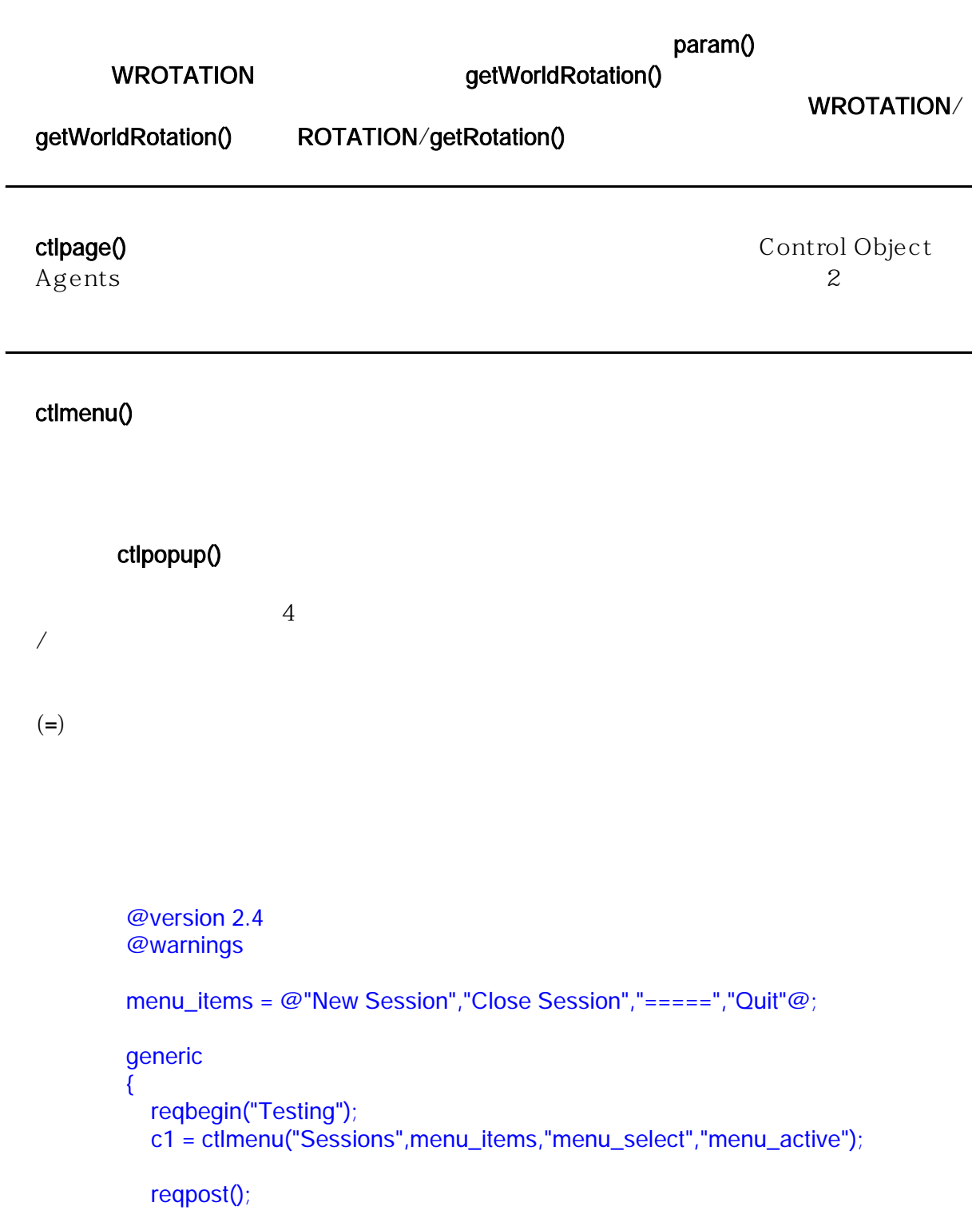

÷,

```
 reqend();
}
menu_select: item
{
   info("You selected '",menu_items[item],"'");
}
menu_active: item
{
  return(item != 2);
}
```

```
drawtextwidth() drawtextheight()
```
 $(drawtext() . drawpixel()$  )

```
ctlinfo() で作成したコントロールは、 リクエスターパネル上にエリアを定義します。 リクエスターパネル
UDF 2000 PUDF 2000 PUDF 2000 PUDF 3000 PUDF 3000 PUDF 3000 PUDF 3000 PUDF 3000 PUDF 3000 PUDF 3000 PUDF 3000 PU
              LScript
ctlinfo() ワンピュータの開発には 3 つは表示。 最初の 2 つは表示線があります。 最初の 2 つは表示線があります。 最初の 2 つは表示線があります。 最初の 2 つは表示線があります。 最初の 2 つは表示線
udF コールバックには引き取ります。 コールバックには引き取り
       @version 2.4
       @warnings
       @define MSG "This is cool!"
       msg_x = 101;generic
       {
          reqbegin("Testing");
```

```
c1 = \text{clinfo}(100, 30, \text{"info\_redraw"}); reqpost("marquee",50);
   reqend();
}
info_redraw
{
   drawbox(<132,130,132>,0,0,100,30);
  if(msg_x > 100)msg_x = -1 * drawtextwidth(MSG); drawtext(MSG,<0,0,0>,msg_x, integer((30 - drawtextheight(MSG)) / 2));
```

```
 drawborder(0,0,100,30,true);
}
marquee
{
msg_x += 2; requpdate();
}
```
 $($  (  $)$  $\text{ctltext}()$ requpdate() and the ctlinfo() The control of the ctlinfo() The ctlinfo() The ctlinfo()  $\sim$ 

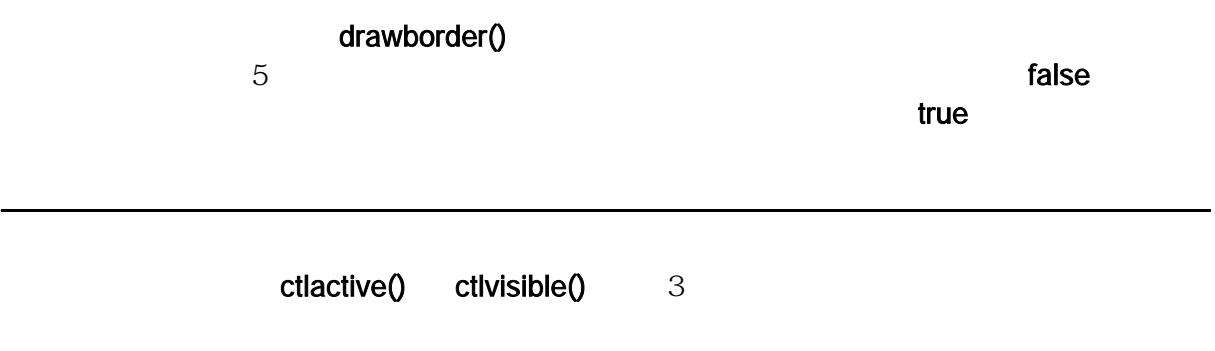

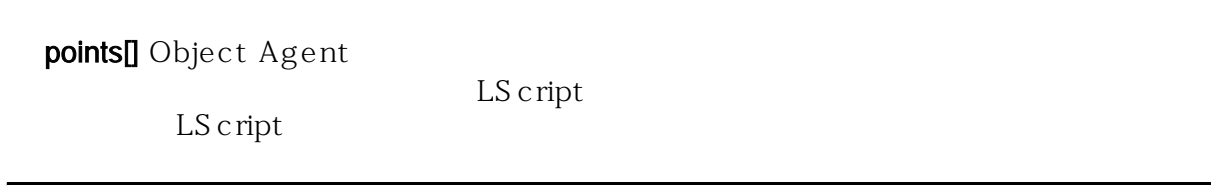

 $\mathop{\hbox{\rm L}}\nolimits S$  cript of  $\mathop{\hbox{\rm L}}\nolimits S$  and  $\mathop{\hbox{\rm L}}\nolimits S$  and  $\mathop{\hbox{\rm L}}\nolimits S$  and  $\mathop{\hbox{\rm L}}\nolimits S$  and  $\mathop{\hbox{\rm L}}\nolimits S$ 

LS cript ver2.4

**LS** cript

## LS cript v2.3

Scene Object Agent

dynamicupdate

DYNUP\_OFF DYNUP\_DELAYED DYNUP\_INTERACTIVE

Scene Object Agent

### visibility()

VIS\_VISIBLE VIS\_HIDDEN VIS\_BOUNDINGBOX VIS\_VERTICES VIS\_WIREFRAME VIS\_FFWIREFRAME VIS\_SHADED VIS\_TEXTURED

Scene Object Agent  $XY$ 

schemaPosition()

CommandSequence SchematicPosition()

Scene Object Agent **displayopts** 

displayopts[1] モーションパスが表示されている場合にはブーリアン値 'true' displayopts[2] ハンドルが表示されている場合にはブーリアン値 'true' displayopts[3] IK チェインが表示されている場合にはブーリアン値 'true' displayopts[4] サブパッチ外郭が表示されている場合にはブーリアン値 'true'

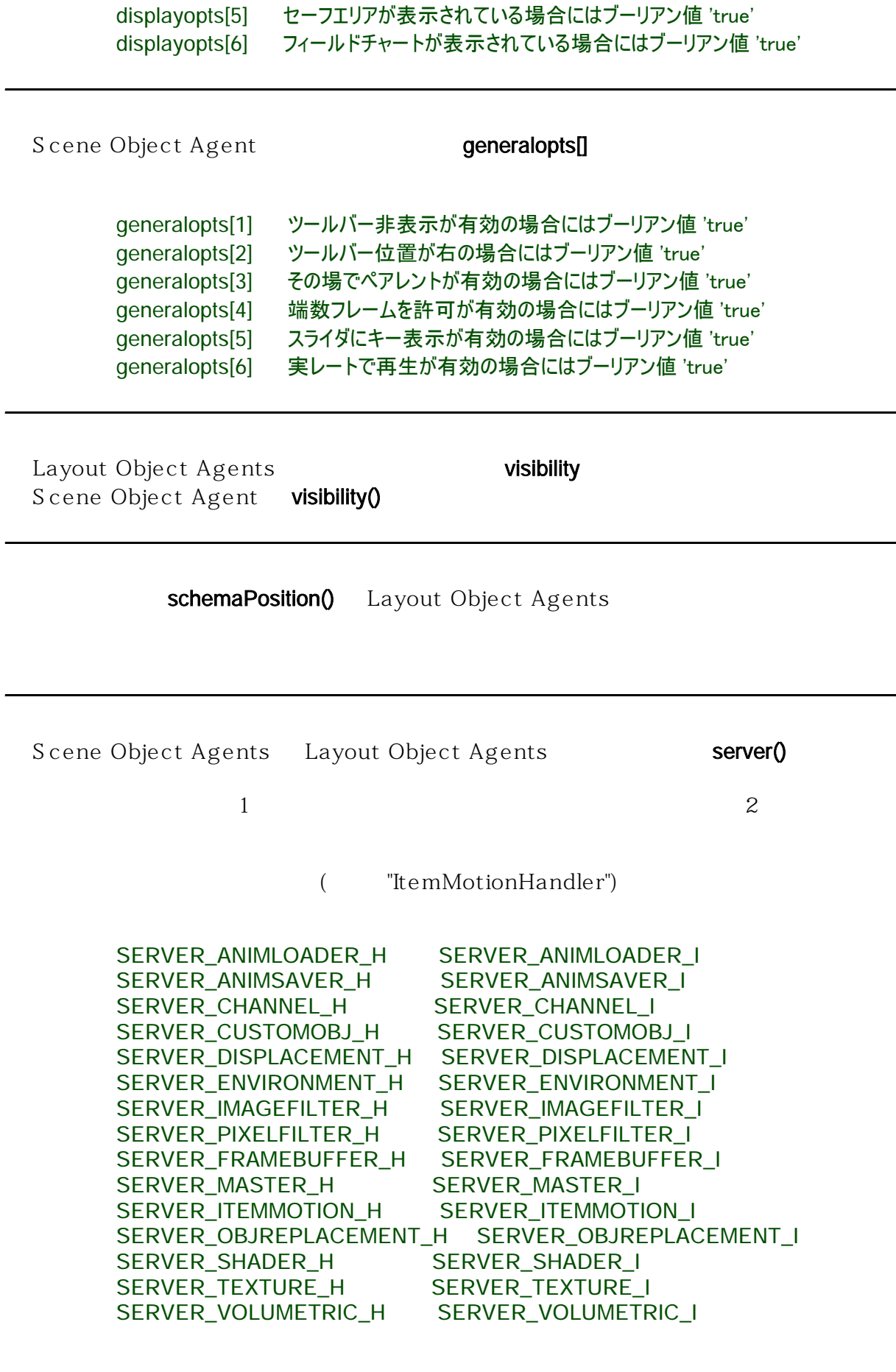

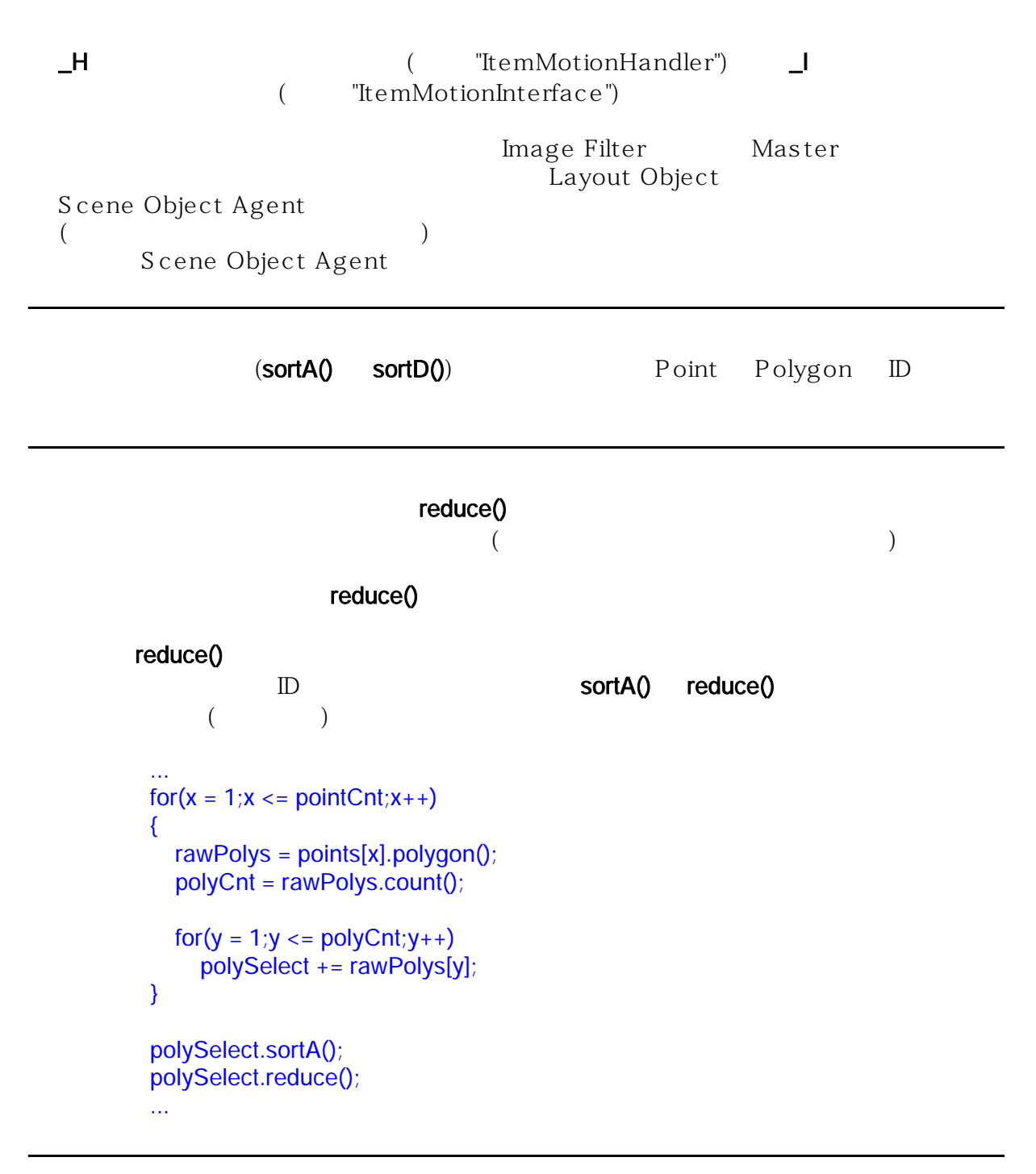

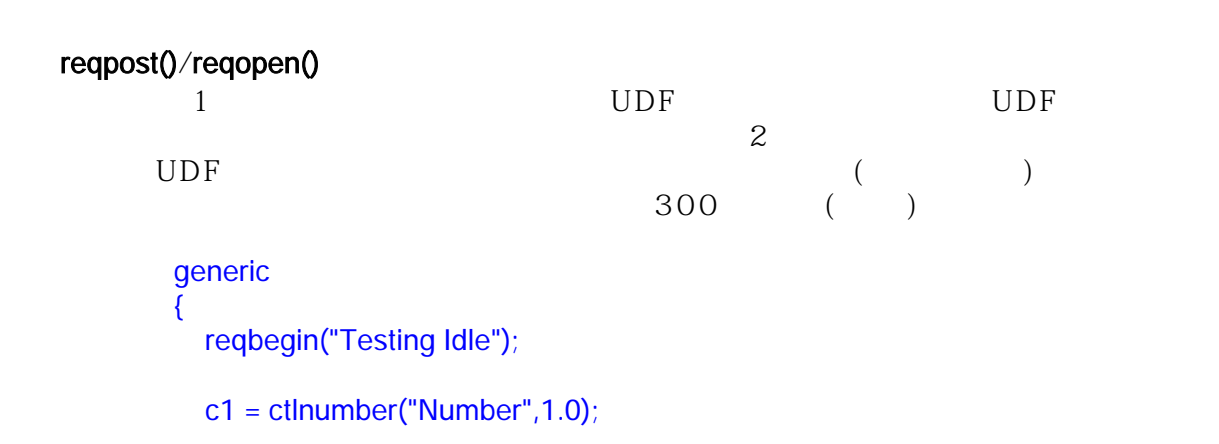

```
 reqpost("idleTest"); // 500 ミリ秒の間隔で呼び出される
   reqend();
}
color = <0,255 * .5,255 * .75>;
idleTest
{
   drawline(color,0,2,100,2);
  color.x += 5;
  color.y += 5;
  color.z += 5;
  if(color.x > 255) color.x = 0;
  if(color.y > 255) color.y = 0;
  if(color.z > 255) color.z = 0;
}
```
 $UDF$ 

 $\rm UDF$ 

ctlstring() ctlnumber() and Box and ID and ID and ID and ID and ID and ID and ID and ID and ID and ID and ID and ID LS cript  $\sim$  $LS$  cript  $\sim$ active([<Boolean>])  $\mathbf{true}'$ visible([<Boolean>])  $\mathbf{true}^{\prime}$  is a set of the set of true'  $\mathbf{true}^{\prime}$ position(<column>,<row>)  $\overline{\phantom{a}}$ visible()

value ID setvalue() getvalue() active (読取専用)  $\mathsf{true}'$ visible (読取専用)  $\mathbf{T}_1$  and the contract of the contract of the contract of the contract of the contract of the contract of the contract of the contract of the contract of the contract of the contract of the contract of the contract of x (読取専用)  $X$ y (読取専用)  $Y$ w (読取専用) h ( 読取専用 )

リクエスタの描画ツールボックスに新規関数が追加されました。 drawerase() 関数は引  $XY$ ... drawerase(10,10,50,25); ... reqresize()  $5$  1 UDF UDF しんじょうかい しんじゅん しんじゅん しんじゅん しんじゅん しんじゅん しんじゅん しんじゅん しんじょう しんじょう しんしゅう しんしょう しんしょう しんしょう しんしゅう しんしゅう しんしゅう

```
<u>Generic </u>
     c1;
     generic
     {
        reqbegin("Resize Me!");
        c1 = ctlnumber("Number",1.0);
        reqresize("resize",,,640,480); // 最大幅 ・ 高さは 640x480 に設定します
        reqpost();
        reqend();
     }
     resize: w,h
     {
       c1.position(w - c1.w - 5,h - c1.h - 35);
     }
                    reqresize() UDF
                reqresize()
LS cript Custom (Object) Item
Animation Custom Object create() UDF
```
Object Agent Custom Object init() newtime() cleanup() UDF

Custom Object process() UDF  $\qquad \qquad \qquad$  Custom

Object 000 and 2008 Custom Object Agent 2008

view

VIEW\_ZY VIEW\_XZ VIEW\_XY

Custom Object Agent

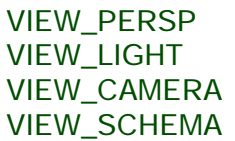

flags[]

Custom

 $(flags[1])$  Custom

 $\mathbf{true}'$ 'false'

setColor(<r,g,b>|r,g,b[,a])

setPattern(pat)

PATTERN\_SOLID ( もしくは "SOLID") PATTERN\_DOT ( もしくは "DOT") PATTERN\_DASH (もしくは "DASH") PATTERN\_LONGDOT ( もしくは "LONGDOT")

drawPoint(<pos>[,coord])

 $<$  pos  $>$ 

 $\mathop{\rm coord}$ 

(  $\qquad \qquad$  SYS\_Object)

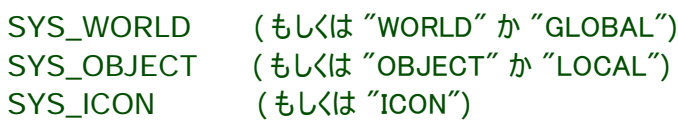

drawLine(<pos1>,<pos2>[,coord])

 $<$  pos 1 >  $<$  pos 2 >

drawTriangle(<pos1>,<pos2>,<pos3>[,coord])

 $<$  pos 1 >  $<$  pos 2 >  $<$  pos 3 >

drawCircle(<pos>,rad[,coord])

<pos> rad

drawText(<pos>,text[,coord,[align]])

 $<$  pos >  $\qquad \qquad$  align  $\qquad$ 

LEFT ( もしくは "LEFT") CENTER ( もしくは "CENTER") RIGHT ( もしくは "RIGHT")

process() UDF

API EXCRIPT EXAMPLE EXAMPLES EXAMPLES API

## PATTERN\_SOLID

LightWave SDK Ernie "barn" Custom Object LScript @warnings @script custom vert =  $\omega$  <0.0, 0.0, 0.0>, <1.0, 0.0, 0.0>, <1.0, 1.0, 0.0>, <0.5, 1.5, 0.0>, <0.0, 1.0, 0.0>, <0.0, 0.0, -1.0>, <1.0, 0.0, -1.0>, <1.0, 1.0, -1.0>, <0.5, 1.5, -1.0>,  $<0.0, 1.0, -1.0> \textcircled{2};$  $edge = \textcircled{a} 1, 2, 2, 3, 3, 4, 4, 5, 5, 1, 6, 7,$  7, 8, 8, 9, 9, 10, 10, 6, 1, 6, 2, 7, 3, 8, 4, 9, 5, 10, 2, 5, 1, 3 @; process: ca { for( $x = 1; x < 31; x += 2$ ) ca.drawLine(vert[edge[x]],vert[edge[x+1]]); ca.setPattern("dot"); for( $x = 31$ ;  $x < 35$ ;  $x += 2$ ) ca.drawLine(vert[edge[x]],vert[edge[x+1]]); }

LS cript the unit object Agent contracts between the object Agent Particle Object Agent API Particle LightWave SDK docs Particle Object Agent Particle() <u>Particle</u> Examples 1  $\overline{P}$  article  $\overline{P}$ Particle Layout Object Agent

 $P$ article  $\overline{\phantom{\alpha}}$ 

8/14

Particle 'nil'

```
...
obj = Mesh("Cow");
part = Particle(obj) || error("No particle systems active!");
...
```
Particle システム・ ジステム・ アクセス しゅうしゅうしゅう しょうしゅうしゅう しょうしゅうしょく

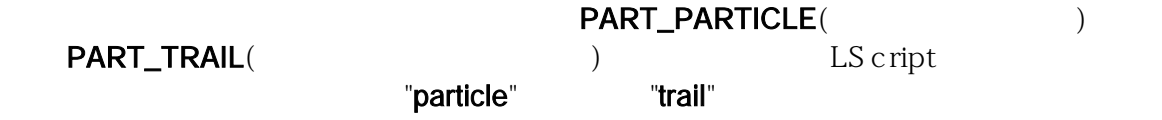

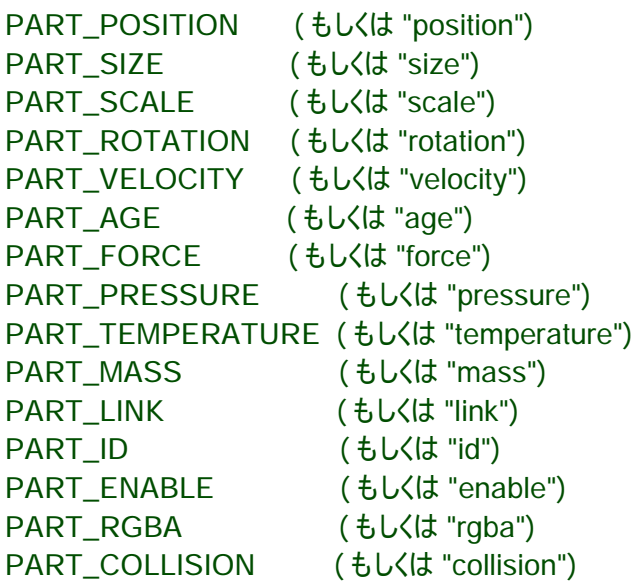

 $/$ 

パーティクルの状態は次の三つのうち、 いずれかになります : PART\_ALIVE PART\_ENABLE

Particle Object Agent

count

 $($ 

save()

load()

### attach(Object Agent)

Layout Object Agent HyperVoxels

### detach(Object Agent)

reset()

addParticle()

remParticle(index)

 $index$ 

setParticle(index,bufid,value)

index (bufid)  $\qquad \qquad \qquad \qquad$ 

getParticle(index,bufid)

 $index$ 

SDK LS cript  $\overline{\phantom{a}}$ HyperVoxels

@warnings

@version 2.3 @script displace

part;

```
create: id
{
  part = Particle("particle",@"position","size","enable","rgba"@);
   part.attach(id);
}
newtime: id, frame, time
{
   part.reset();
}
```

```
flags { return(WORLD); }
process: da
{
  i = part.addParticle();
   part.setParticle(i,"position",<da.oPos[1],da.oPos[2],da.oPos[3]>);
   part.setParticle(i,"rgba",100,150,200,255);
   part.setParticle(i,"enable",PART_ALIVE);
}
```
CommandSequence LScript LightWave 525 DynamicUpdate(1-3) BoundingBoxThreshold(threshold) AddPosition(<x,y,z>|x,y,z) AddRotation(<h,p,b>|h,p,b) AddScale(<x,y,z>|x,y,z) RadiosityIntensity(0.0-1.0) CausticIntensity(0.0-1.0) ZenithColor(<r,g,b>|r,g,b) SkyColor(<r,g,b>|r,g,b) GroundColor(<r,g,b>|r,g,b) NadirColor(<r,g,b>|r,g,b) EditServer(class,index) BoneFalloffType(1-7) ShadowMapSize(16-32000) ShowTargetLines() MasterPlugins() Generics() ClearAudio() LoadAudio() PlayAudio() ReplaceObjectLayer(layer,filename) HStiffness(stiffness) PStiffness(stiffness) BStiffness(stiffness) ItemActive(Boolean) ItemLock(Boolean) RadiosityType(1-3) AddButton(command,group) LoadObjectLayer(layer,filename) LightQuality(1-5)

**@name** @name  $\alpha$ 

LightWave LCore

 $\texttt{setdesc}()$ 

@warnings @script generic @name Bone Cloner ...

 $LS$  cript  $\frac{1}{2}$ 

VMap Object Agent

 $\mathbb D$  $\overline{4}$ my\_normals 1 NMBK ... @define VMAP\_NMBK @'N','M','B','K'@ ...

normMap = VMap(VMAP\_NMBK,"my\_normals",2);

 $V$ Map $()$ コンストラクタはモードに関わっています。これは、日本タイプであるタイプである。 ) and  $\mathbf{mil}$  is the set of  $\mathbf{mil}$  in  $\mathbf{mil}$  in  $\mathbf{mil}$  $($  (  $)$ Enter 'OK' Escape 'Cancel'  $($ CS LoadScene() ClearScene() SCENE Master  $\blacksquare$  $LS$  cript  $\sim$ 

Channel Object Agent setKeyTime()

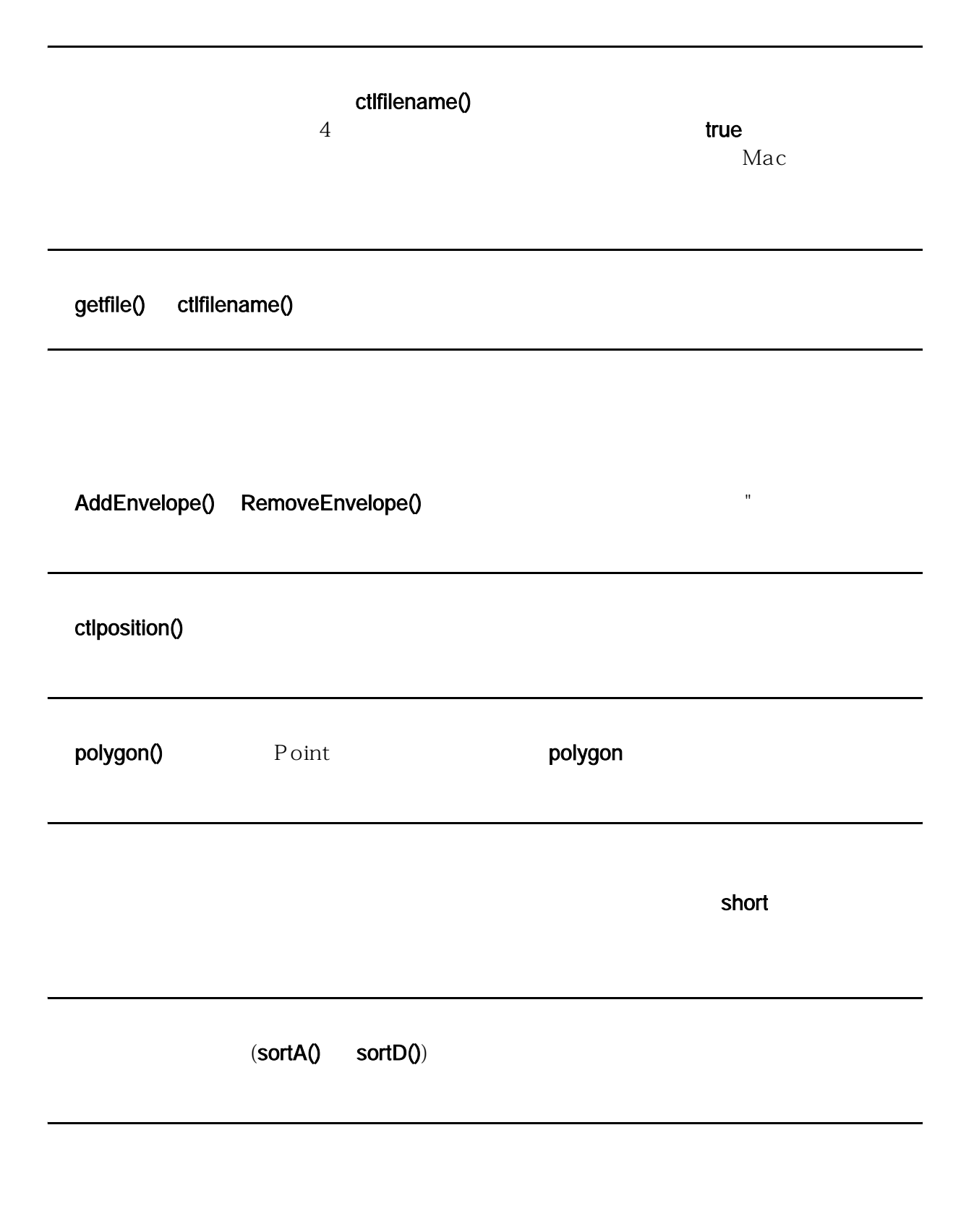

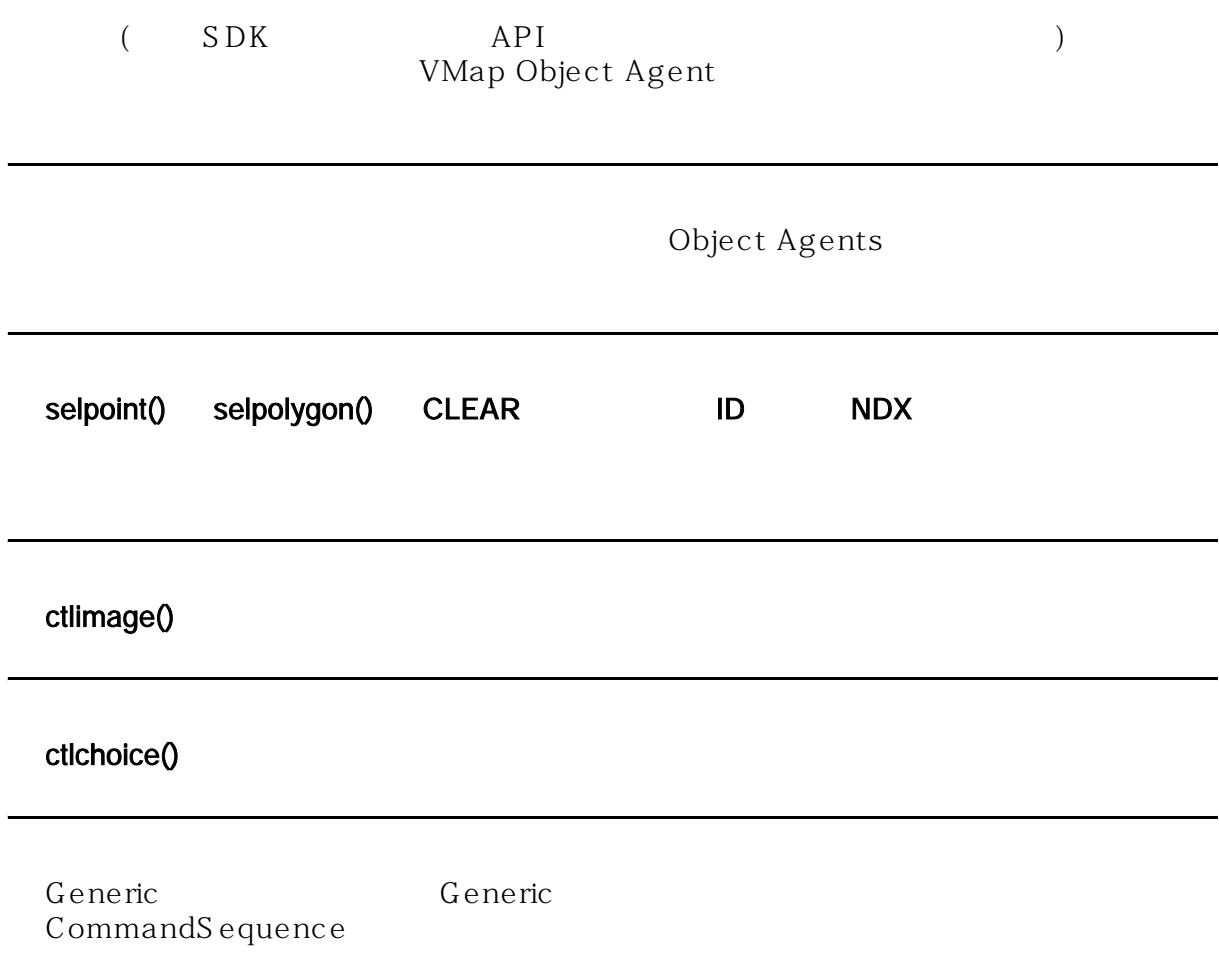

## LS cript v2.2

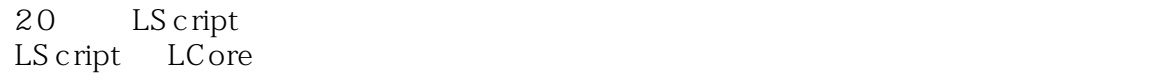

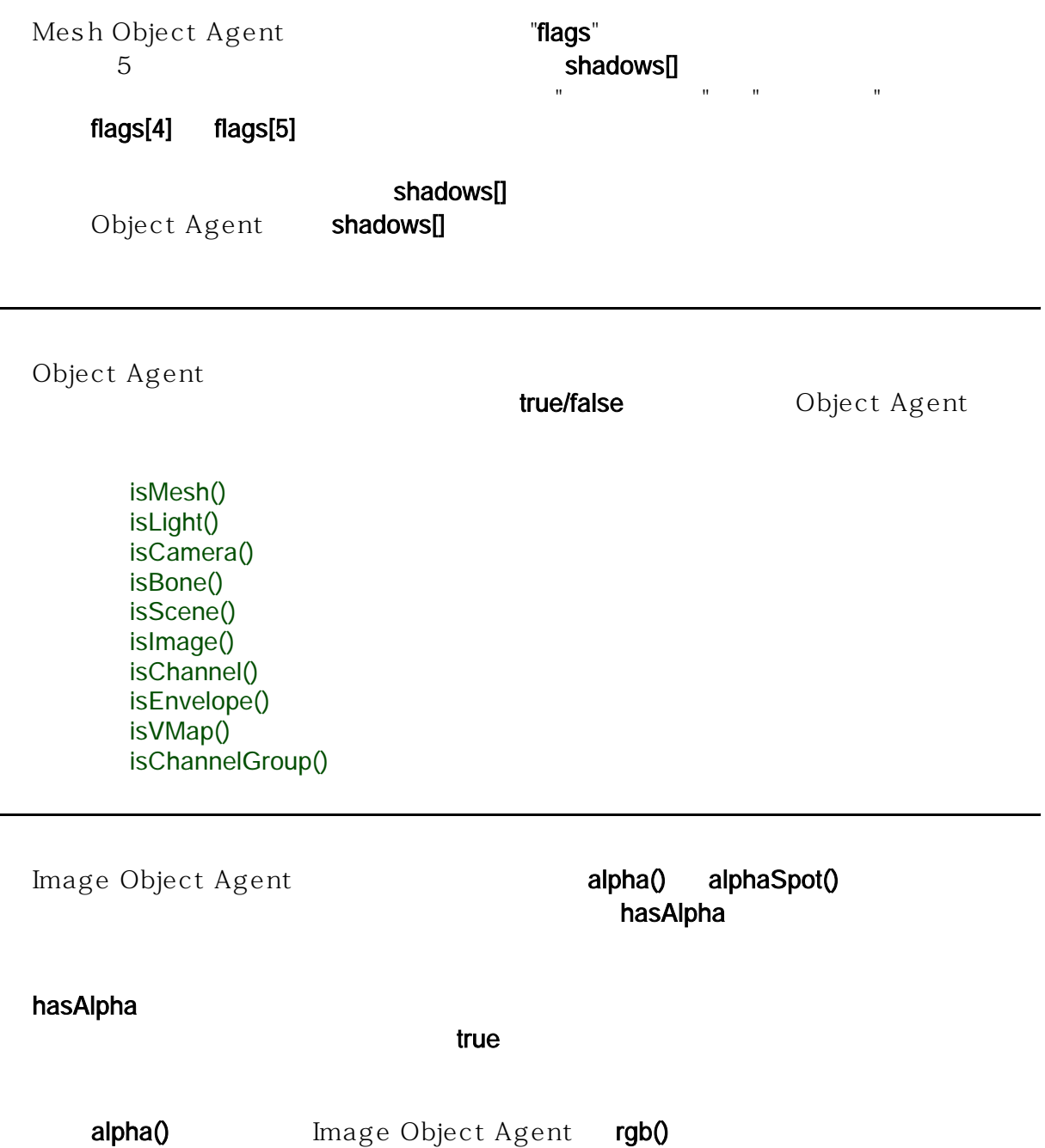

L,

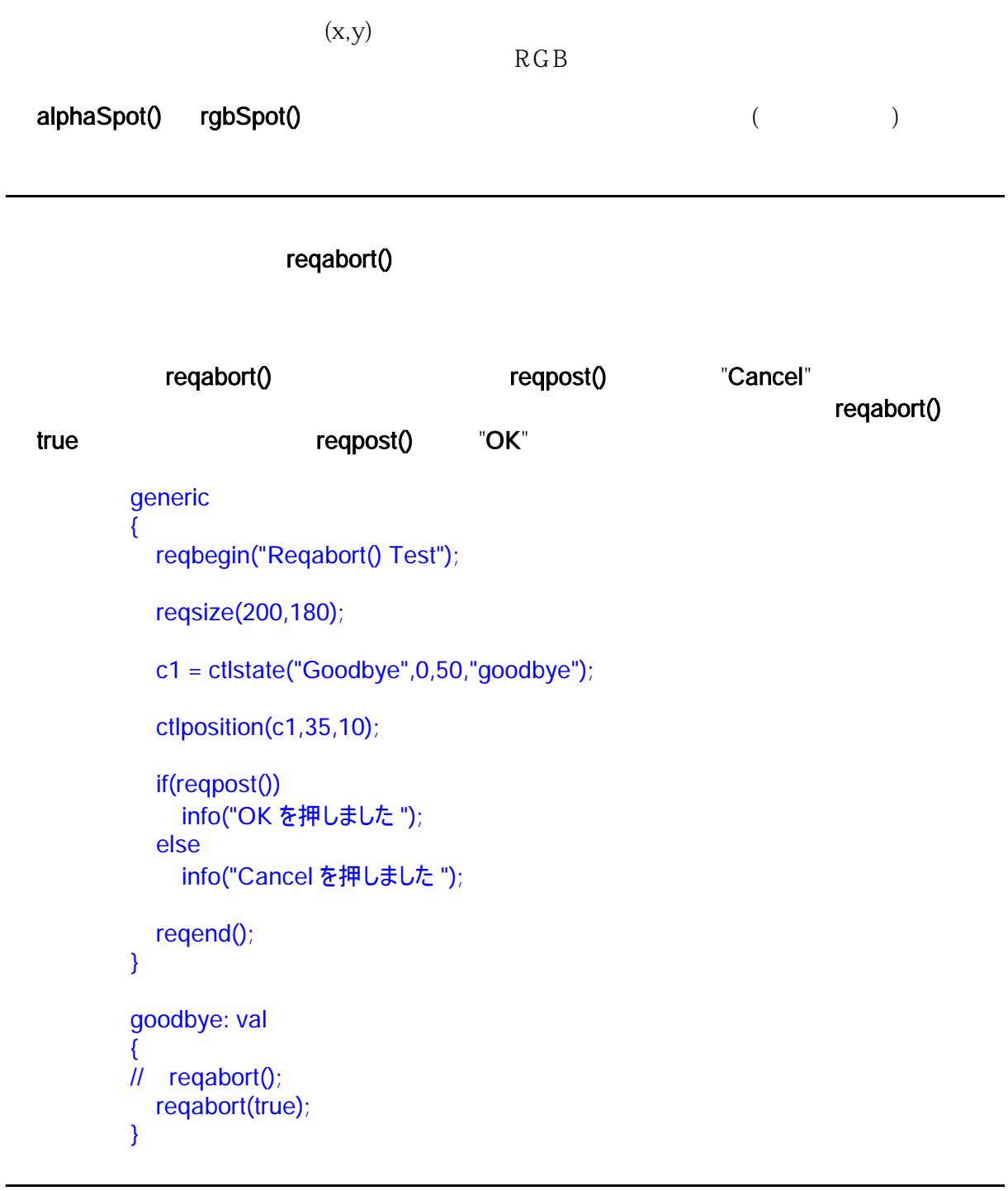

## ctlposition()

```
LS cript
3 \t\t ( \t) \t 4( )5
```
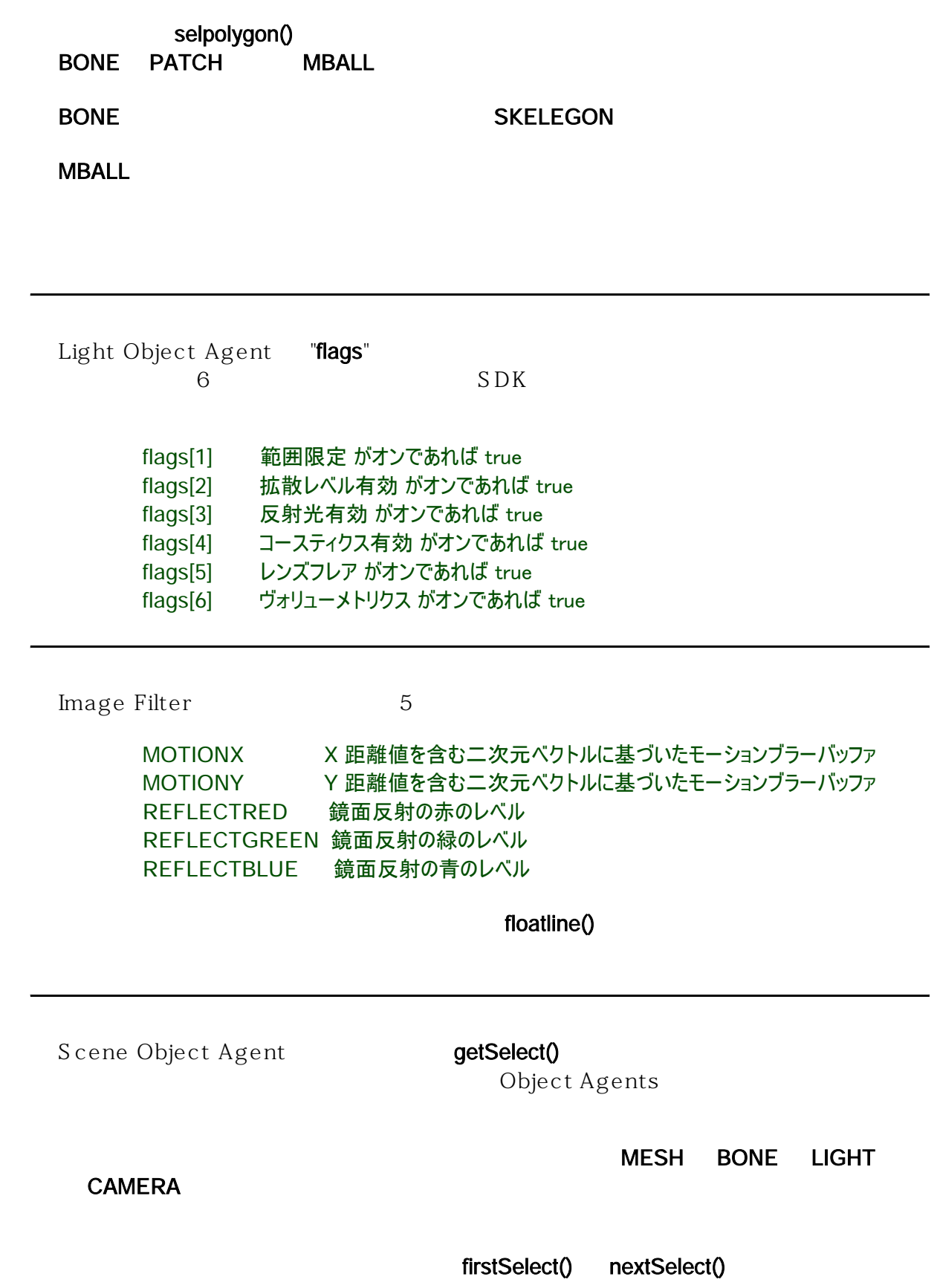

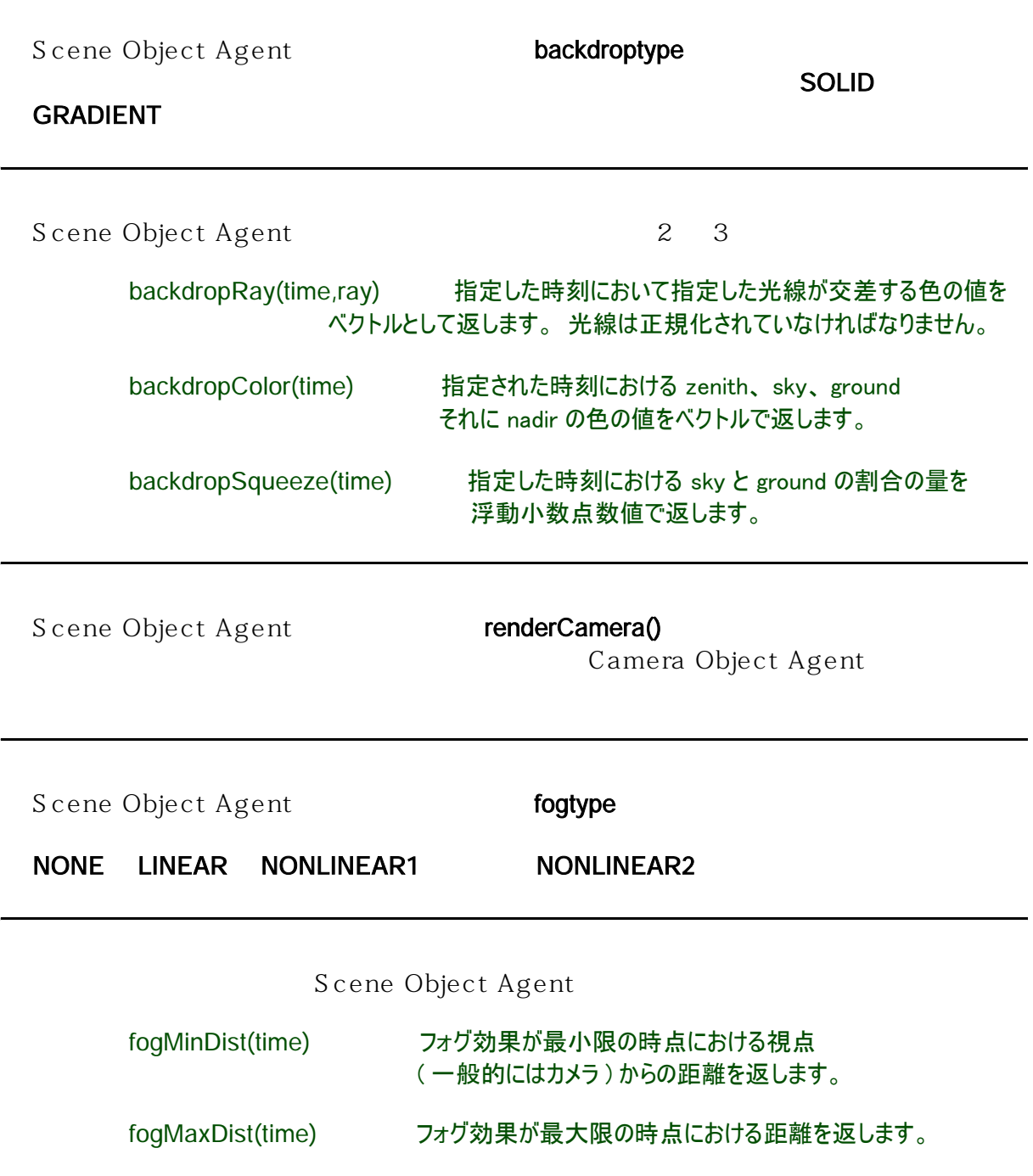

fogMinAmount(time) フォグの最小量 ( 最短距離における量 ) を返します。 フォグ量の範囲は 0.0 ~ 1.0 です。

fogMaxAmount(time) フォグの最大量 ( 最長距離における量 ) を返します。

fogColor(time) 指定した時刻におけるフォグの色をベクトル形式で返します。

Scene Object Agent

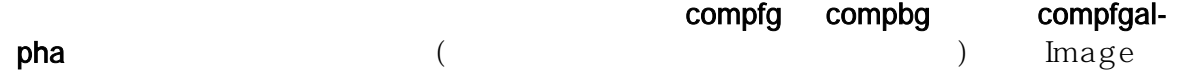

## Object Agent w the set of the set of the set of the set of the set of the set of the set of the set of the set of the set of the set of the set of the set of the set of the set of the set of the set of the set of the set o

```
\sim 2000 \sim 2000 \sim 2000 \sim 2000 \sim 2000 \sim 2000 \sim 2000 \sim 2000 \sim 300 \sim 300 \sim 300 \sim 300 \sim 300 \sim 300 \sim 300 \sim 300 \sim 300 \sim 300 \sim 300 \sim 300 \sim 300 \sim 300 \sim 300 \sim 3
           count;
           lb_items;
          generic
           {
              for(count = 1; count <= 5; count++)
                  lb_items += "Item_" + count;
               reqbegin("Testing requpdate()");
               c1 = ctllistbox("Items",300,300,"lb_count","lb_value");
               c2 = ctlbutton("Increment",200,"inc_button");
               reqpost();
           }
           lb_count
           {
               return(lb_items.count());
           }
           lb_value: index
           {
               return(lb_items[index]);
           }
           inc_button
           {
              x = count;
              y = 1;
              count += 5;while(x \le count)
               {
                 \text{lb\_items}[y] = "Item\_" + x;++X; ++y;
               }
               requpdate();
           }
```
requpdate()

#### LS cript  $\sim$ LS cript  $\,$

```
0~255
```
 $\mathbb{C}^n$ @data"  $\mathbb{C}^n$ @end"  $\mathbb{C}^n$ 

 $80$ 

```
@data bobdata
070 079 082 077 000 000 039 064 076 087 079 050 084 065 071 083 000 000 000 
010
069 121 101 000 073 114 105 115 000 000 076 065 089 082 000 000 000 018 000 
000
...
@end
```

```
Objects
```
info(bobdata.size());

foreach()

```
foreach(x,bobdata)
{
    ...
}
```
info(blocksize(bobdata));

```
blocksize: data
{
   return(data.size());
}
```
 $x = \text{boldata}[25]$ ; bobdata $[25] = 0$ ;

```
\rm LS cript \rm Lconduction Generic \alpha(File Object Agent
       writeData()
                                       LigthWave
    @version 2.2
    @warnings
    generic
    {
       output = File("ball.lwo","wb");
      output.writeData(ball);
       // 重要! LoadObject() を呼び出す前に
       // 残っているデータをディスクに全てフラッシュして
       // ファイルを閉じておかなくてはなりません
       output.close();
       LoadObject("ball.lwo");
       filedelete("ball.lwo");
```

```
@data ball
070 079 082 077 000 000 039 064 076 087 079 050 084 065 071 083 000 000 000 
010
069 121 101 000 073 114 105 115 000 000 076 065 089 082 000 000 000 018 000 
000
000 000 000 000 000 000 000 000 000 000 000 000 000 000 000 000 080 078 084 
083
...
@end
```
}

## LS cript **SCRIPTID**

 $\mathsf{R} \mathsf{B} \mathsf{B} \mathsf{C}$ 

```
true/false
```

```
@version 2.2
@warnings
lb_items;
generic
{
  for(x = 1; x \le 5; x++)\text{lb}_\text{items} += "Item_" + x;
   reqbegin("Testing List Box");
  c1 = \text{c}tllistbox("Items", 300, 300, "lb_count", "lb_name",, "lb_select");
   reqpost();
}
lb_count
{
   return(lb_items.size());
}
lb_name: index
{
   return(lb_items[index]);
}
lb_select: index
{
   // 奇数番号のエレメントだけが選択可能
   return(index & 1);
}
```
LS c ript にほんにはないということになりました。 これを調べることになりました。 これを調べることになりました。 これを調べることになりました。 これを調べることになりました。 これを調べる

 $\blacksquare$ event"  $\blacksquare$ 

 $\mathbf{mil}^{\prime}$ 

getvalue()

getvalue()

 $\mathbf{R}$ 

## setvalue() 関数はリストボックス内での選択設定用に様々なデータタイプの番号を受け付

```
@version 2.2
@warnings
c1;
lb_items;
generic
{
  for(x = 1; x \le 5; x++)\text{lb\_items} += "Item\_" + x; reqbegin("Testing List Box");
  c1 = \text{c}tllistbox("Items", 300, 300, "lb_count", "lb_name", "lb_event");
   c2 = ctlbutton("Select",50,"button_event");
   return if !reqpost();
  sel = getvalue(c1); reqend();
  if(self == nil) info("No selections were made");
   else
      info("You have selected '",sel,"'!");
}
lb_count
{
   return(lb_items.size());
}
lb_name: index
{
   return(lb_items[index]);
}
lb_event: items
{
   // 'items' は整数インデックス値の配列
   // もしくは 'nil'
  if(items == nil)
      info("No items are selected");
```

```
 else
     info("You have selected '",items,"'!");
}
button_event
{
  \mathcal{U} a = @"Item_2","Item_4"@;
  a = @1,3,5@;|| \textbf{a} = 4;|| a = "Item_5";
  setvalue(c1,a);
}
```
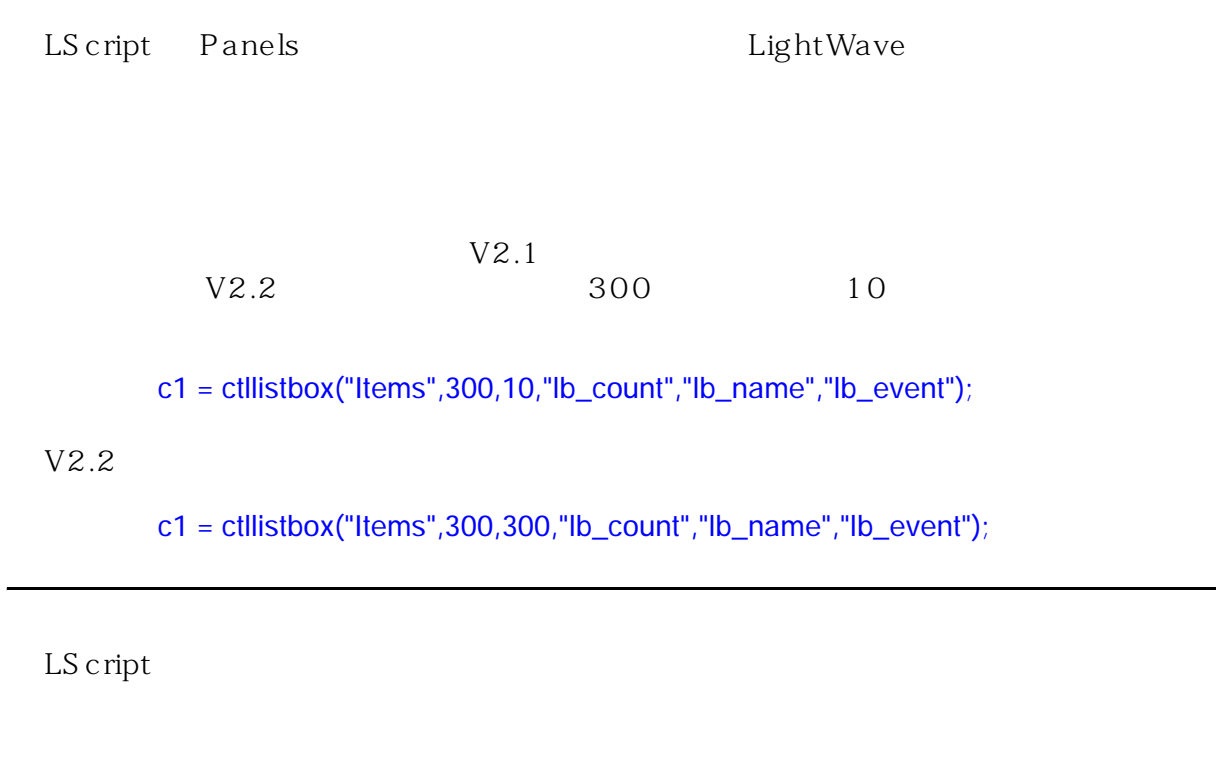

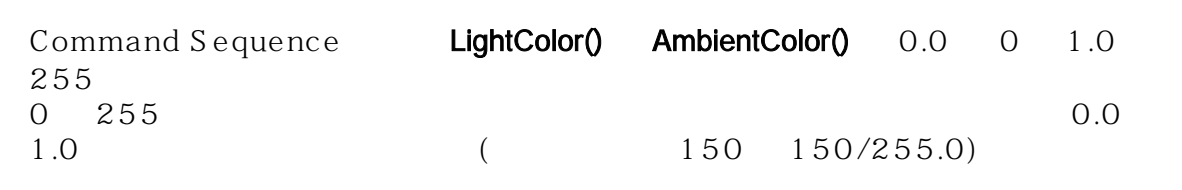

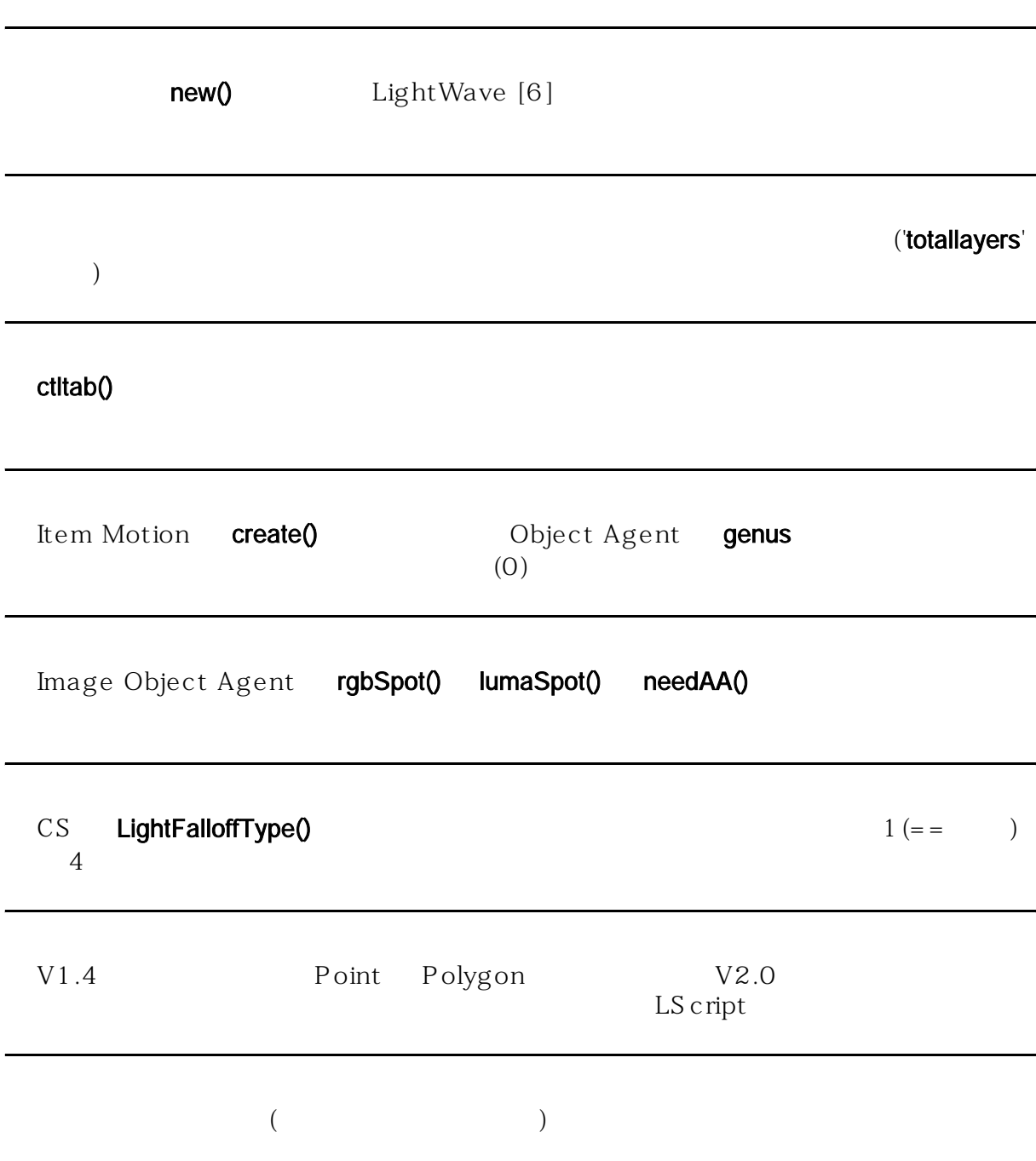

 $\bar{\Gamma} = 1$ 

## LS cript v2.1

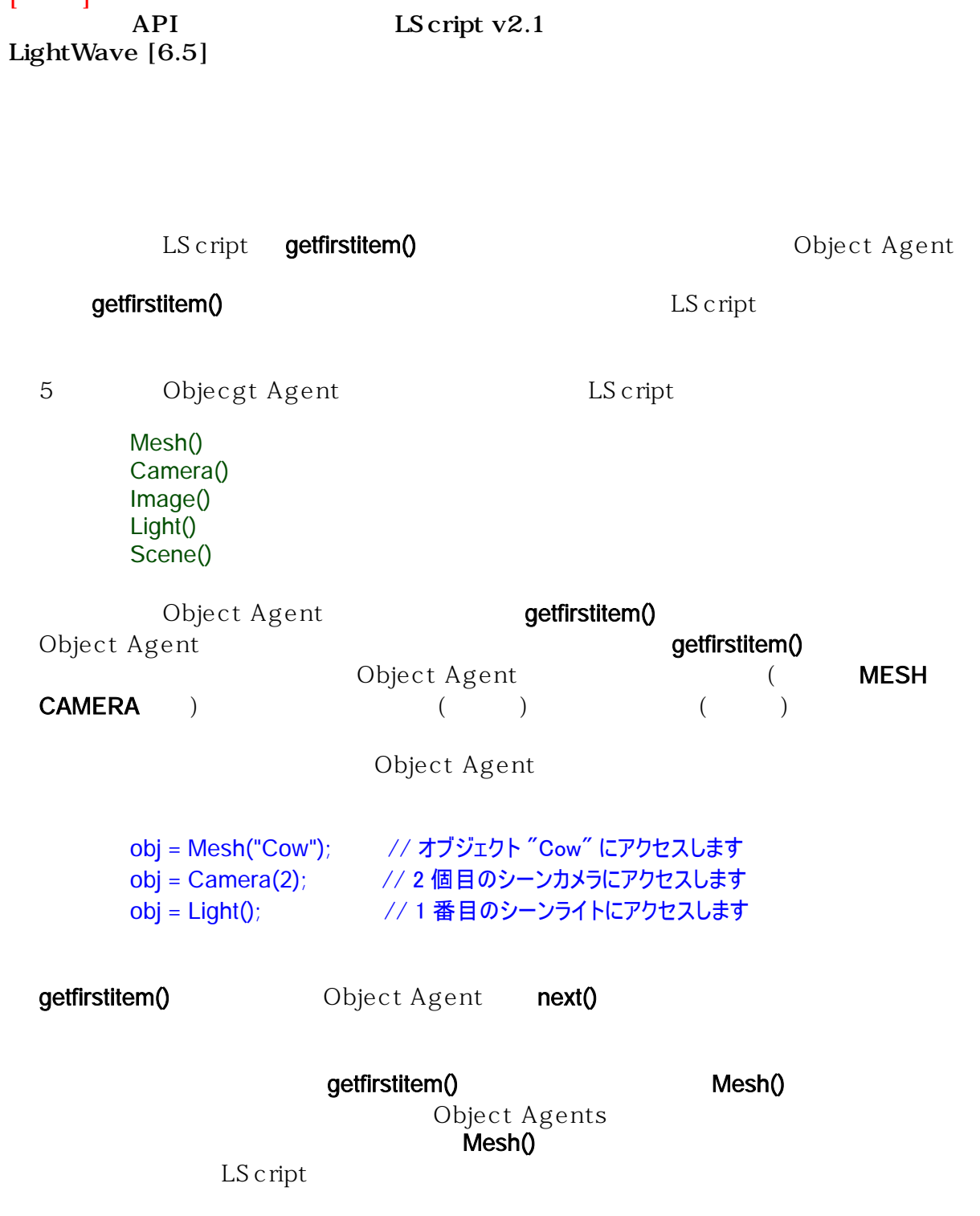

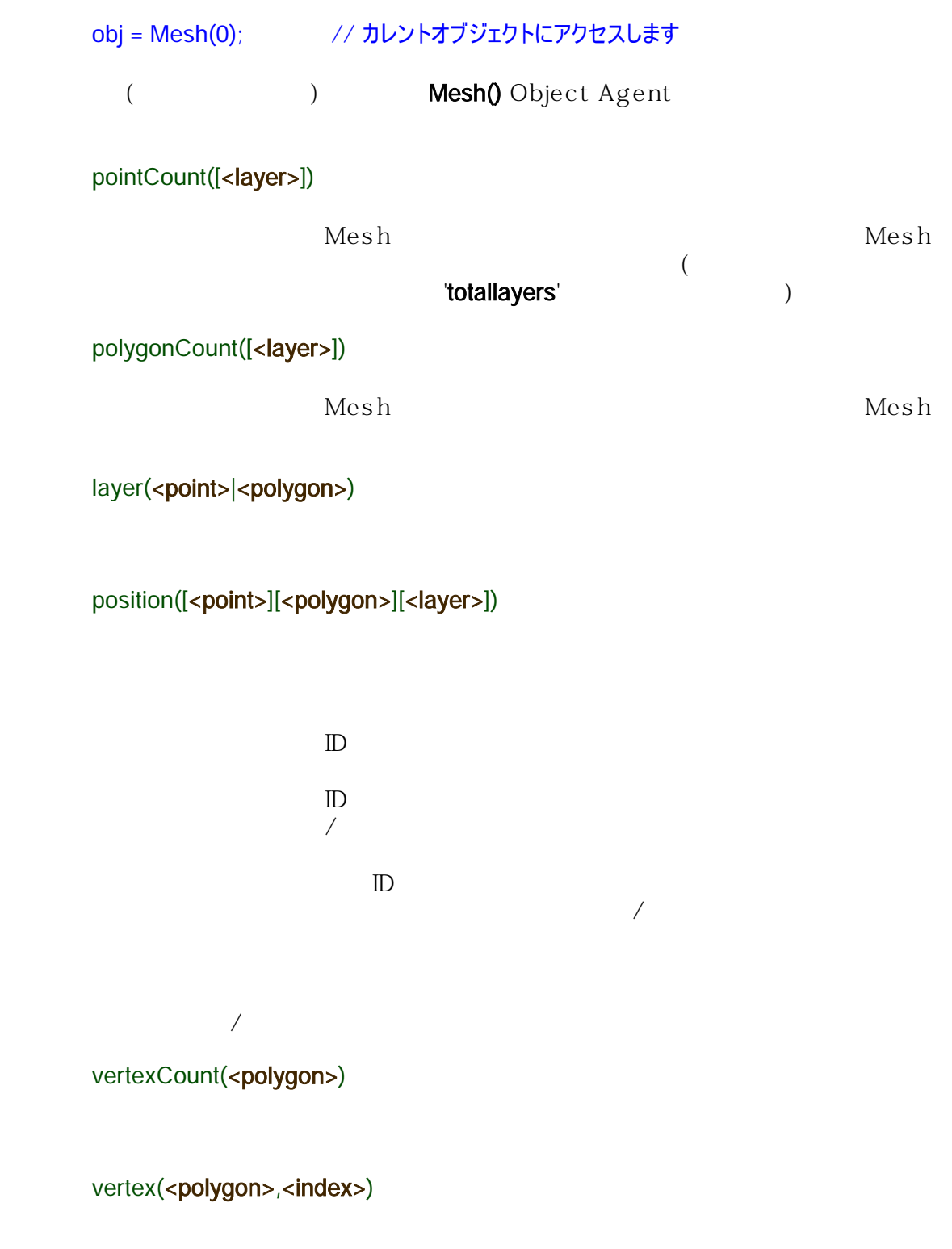

 $ID$ 

select()

Agent  $\,$ 

select(<point>|<polygon>) (モデラー専用) Mesh Object Agent id インファイン (モデラー専用) name (モデラー専用) GUI D filename (モデラー専用)  $\mathbf{h}$  in the contract contract to the contract of the contract of the contract of the contract of the contract of the contract of the contract of the contract of the contract of the contract of the contract of the cont Object Agent LScript LScript LightWave VMap() VMap Object Agent WMaps (  $\qquad$  )  $V$ Мар  $V$ VMap VMSELECT "select" VMWEIGHT "weight" VMSUBPATCH "subpatch"<br>VMTEXTURE "texture" VMTEXTURE "texture"<br>"WMMORPH" "morph" VMMORPH "mor<br>"spot" "spot" VMSPOT "spo<br>VMRGB "rgb"  $VMRGB$ VMRGBA "rgba" VMap() 'nil'  $V\mathsf{Map}(\mathsf{O})$ next()  $\qquad \qquad$  next()  $\qquad \qquad$ 

LS cript ver2.1

name

Object Agent

dimensions

type

Object Agent (VMSELECT VMWEIGHT )

count()

Object Agent

isMapped(<point>)

 $\mathbb D$ TRUE FALSE

getValue(<point>[,<index>])

 $\mathbb D$ 

'dimensions'

'nil' ( isMapped() isMapped() 'dimensions'  $($ 

setValue(<point>,<value>|<array>[,<index>]) (モデラー専用)

 $\mathbb D$ 

 $\mathbb{D}$ 

 $\mathbb{D}$ 

 $\mathbb D$ 

setValue()

LS cript<br>LS cript

Object Agent

4/47

```
Mesh Edit
以下は既存のウェイト VMap をユーザーが選択できるモデラー LScript の例です。 各
       @version 2.1
       @warnings
       main
       {
           vmap = VMap(VMWEIGHT) || error("No weight maps in mesh!");
           while(vmap && vmap.type == VMWEIGHT)
           {
             vmapnames += vmap.name;
            vmap = vmap.next(); }
           reqbegin("Scale Weight VMap",true);
          c1 = ct|popup("VMap", 1, vmapnames);c2 = ctlnumber("Scale by (\%)",50.0);
           return if !reqpost();
          vndx = getvalue(c1);
          amount = getvalue(c2) / 100.0; reqend();
           vmap = VMap(vmapnames[vndx]) || error("Could not instance VMap '",vmap-
       names[vndx],"'!");
           selmode(USER);
           moninit(editbegin());
           foreach(p,points)
           {
             if(vmap.isMapped(p))
             {
               values = vmap.getValue(p);
              for(x = 1; x \leq y map.dimensions;x + y)
                values[x] * = amount;
               vmap.setValue(p,values);
             }
             monstep();
           }
           monend();
           editend();
```
}

LS cript ChannelGroup() Object Agent Depart Object Agent Object Agent ChannelGroup ChannelGroup() Object Agent Object Agent を返します。 この Object Agent はインターフェイス内部の標準の Layout Object Agent  $\blacksquare$   $\blacksquare$   $\blacks$  $\left( \begin{array}{c} 0 \end{array} \right)$ ChannelGroup() 'nil' としてはあります (ことにはあります) しょうしょうしょうしょうしょう しょう しゅうしょく しゅうしゅん しゅうしゅん しゅうしゅう ChannelGroup()  $next()$ Object Agent  $\mathbf{h}$  : will  $\mathbf{h}$  in  $\mathbf{h}$  in  $\mathbf{h}$  in  $\mathbf{h}$  in  $\mathbf{h}$  in  $\mathbf{h}$  in  $\mathbf{h}$  in  $\mathbf{h}$  in  $\mathbf{h}$ Object Agent **ChannelGroup()**  $ID($ LW\_MasterChannel group = ChannelGroup("MC"); LW\_MasterChannel 2008 2009 2012 2022 2023 2024 2024 2022 2023 2024 2022 2023 Group() **Complete** 'nil' ChannelGroup Object Agent name Object Agent parent Object Agent  $\mathbf{h}$  in the state  $\mathbf{h}$  in the state  $\mathbf{h}$ firstChannel() nextChannel() Channel Object Agent (Channel Object Agent
next() LS cript DPC ( マカニズムはカレントホスト )  $\mathbb{C}$  "  $\mathbb{P}$ C "@localipc" NacOS version 9<br>IPC  $\rm{P}\rm{C}$  $\mathbf{a}^{\mathsf{T}}$  +='  $\mathbf{b}$  (  $\mathbf{c}$  )  $a[1] = "Bob";$  $a[2] = 1.0;$ <br> $a += <1,2,3>;$ // placed into a[3]  $\mathbf{f} + \mathbf{f}$  inily a set of  $\mathbf{f}$  in  $\mathbf{f}$  in  $\mathbf{f}'$  is a set of  $\mathbf{f}$  in  $\mathbf{f}'$ vmapnames = nil; while(vmap) { vmapnames += vmap.name;  $vmap = vmap.next();$ } LS c ript the total term of the latest 'nil' of the above the latest  $\mathsf{inl}'$ '  $\blacksquare$  inil'  $\blacksquare$  'nil'  $\blacksquare$ 

LS cript  $\,$ 

 $(\cdot \ldots)$ 

c1..5;

c1,c2,c3,c4,c5;

 $$$(lex1..5) = parse("", line);$$$ info(lex1..5);

 $$\text{(lex1,lex2,lex3,lex4,lex5)} = \text{parse}("",\text{line})$ ;$ info(lex1,lex2,lex3,lex4,lex5);

 $LS$  cript  $\Box$ 

ctlpercent(<title>,<initial\_value>)

getvalue()

ctlangle(<title>,<initial\_value>)

 $ue()$ 

 $\mathsf{getval}\text{-}\mathsf{setval}\text{-}$ 

LS cript rad() deg()

ctlchannel(<title>,<width>,<height>[,<selected\_channel>])

< width> < height>

<selected\_channel> Channel Object Agent Agent

 $\mathcal{R}$ 

getvalue() Channel Object Agent

ctlbutton(<label>,<width>,<action\_udf>)

行う " ボタンです。

 $\langle$  width

# ctlbutton()

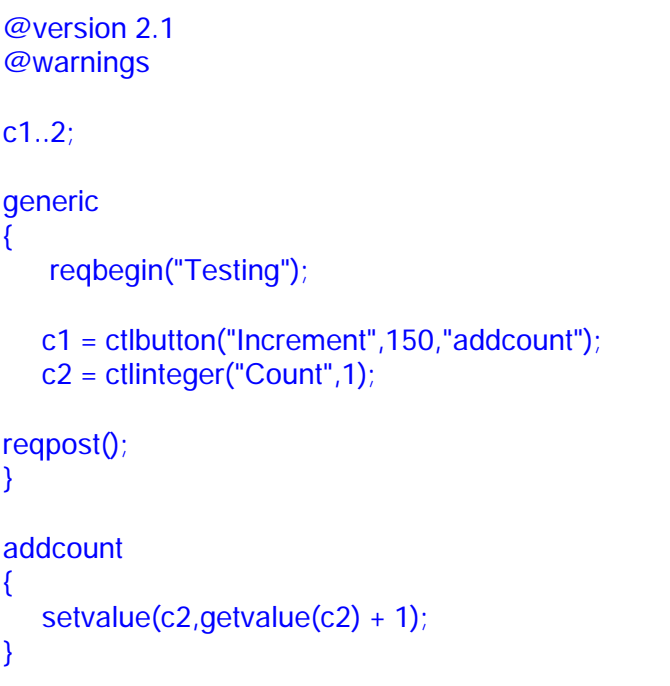

```
ctlstate(<label>,<initial_value>,<width>,<action_udf>)
```

```
ctlbutton()
                       (<action_udf>)<br>UDF
ctlbutton()
                            false(0) true(1)
```
< width>

# ctlstate()

```
@version 2.1
@warnings
generic
{
    reqbegin("State Control");
    c1 = ctlstate("Testing",true,100,"stateCallback");
    reqpost();
}
stateCallback: val
{
   info(val); // 0 - off, 1 - on
}
```

```
ctllistbox(<title>,<width>,<height>,<count_udf>,<name_udf>[,<event_udf>])
```

```
< width> < height>
(< count_udf>)
                    (< name_udf>)
    < event udf>
( \qquad \qquad/< count_udf>
<name_udf>
      <event_udf>
```

```
ctllistbox()
```

```
@version 2.1
@warnings
c1;
lb_items;
main
{
   for(x = 1; x \le 5; x++)\text{lb\_items} += "Item\_" + x; reqbegin("Testing List Box");
   c1 = \text{c}tllistbox("Items", 300, 10, "Ib_count", "Ib_name", "Ib_event");
    reqpost();
}
lb_count
{
     return(lb_items.size());
}
lb_name: index
```

```
{
    return(lb_items[index]);
}
lb_event: index
{
    info("You selected '",lb_items[index],"'!");
}
```

```
@version 2.1
@warnings
```
c1..3;

lb\_items;

```
main
{
   for(x = 1; x \le 5; x++)lb\_items += "Item__" + x; reqbegin("Testing List Box");
   c1 = \text{c}tllistbox("Items", 300, 10, "Ib_count", "Ib_name");
   c2 = ctlbutton("Add", 200, "add_button");
    c3 = ctlbutton("Delete",200,"del_button");
    reqpost();
}
lb_count
{
    // たとえ 'nil' であっても
    // ここでは全てのエレメント総数をカウントする
    // size() を使用しないでください。
    return(lb_items.count());
}
lb_name: index
{
    return(lb_items[index]);
}
add_button
{
   \text{lb}_\text{items} += "Item_" + (lb_items.size() + 1);
   setvalue(c1,lb_items.count());
}
```
del\_button {  $sel = getvalue(c1);$  lb\_items[sel] = nil; lb\_items.pack(); lb\_items.trunc(); setvalue(c1,lb\_items.count()); }

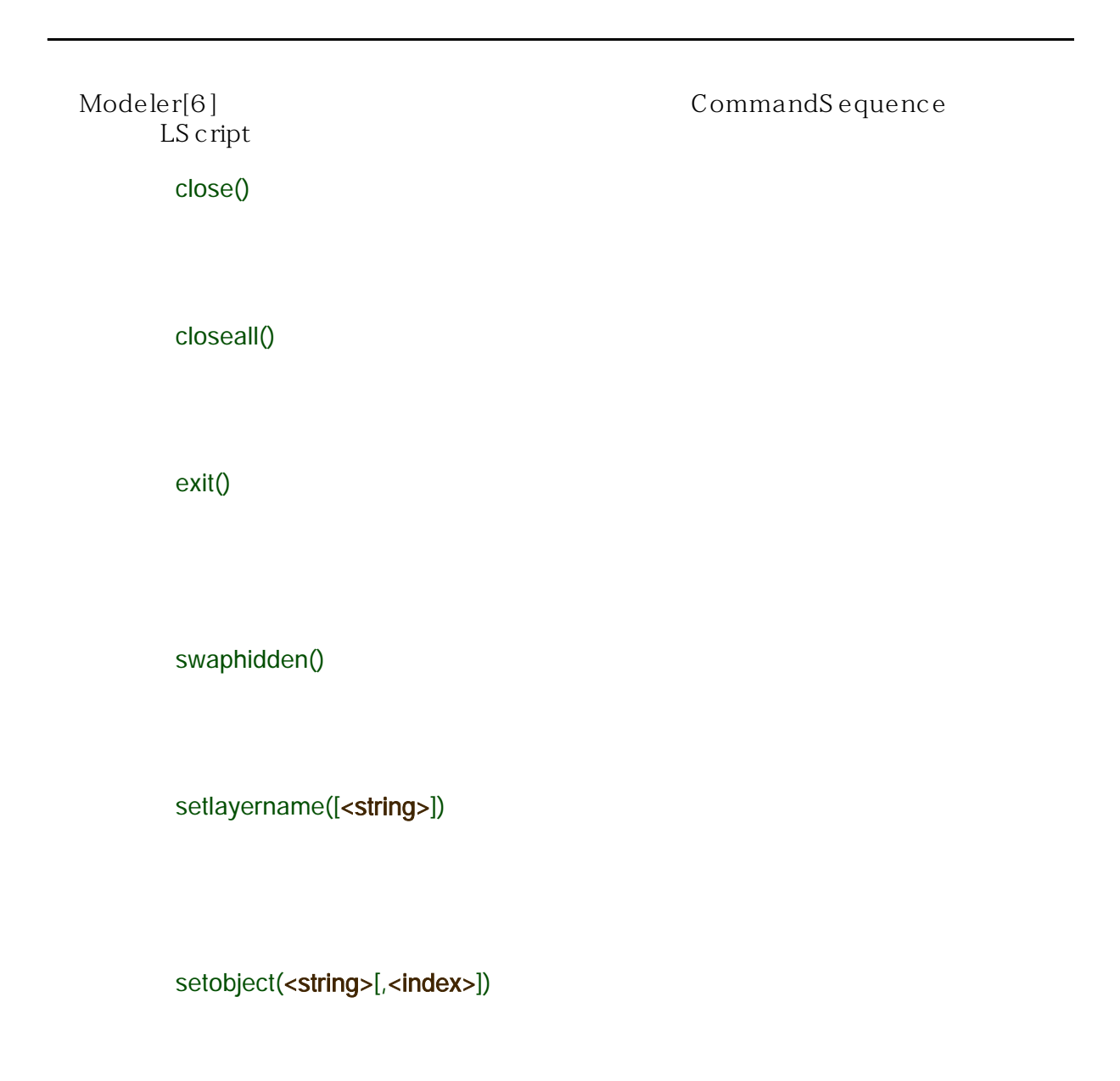

setpivot(<vector>) unweld()  $2$ weldaverage() smoothshift() 3 smoothshift(<distance>[,<maxangle>[,<scale>]])  $\textrm{time}()$  $($  1900  $1$  $1$  $24$  0  $23$ 0 59 'tick' 1900 1 1 ...  $(h,m,s,t) = time();$ ...  $\text{date}()$  and  $\text{date}()$  and )  $(1900 \quad 1 \quad 1$  )  $=$  1  $\frac{1}{365}$ ...  $(d,m,y,w,j,sm,sw) = date()$ ; ...

LS cript selpolygon() PART

... selmode(USER); selpolygon(SET, PART, "LeftButtock"); ...

 $LS$  cript  $474$ 

CommandSequence LScript(Generic Master)

PreviousSibling() NextSibling() CenterItem() ShowSafeAreas() ShowFieldChart() CacheRadiosity() CacheCaustics() CacheShadowMap() EditPlugins() FitAll() FitSelected() EnableVIPER() RayTraceShadows() RayTraceReflection() RayTraceRefraction() FogType() FogMinDistance() FogMaxDistance() FogMinAmount() FogMaxAmount() LightIntensityTool() TopView() BottomView() BackView() FrontView() RightView() LeftView() SchematicView() EnableVolumetricLights() AddPartigon() EnhancedAA() PolygonEdgeColor(<red>,<green>,<br/>sblue>|<red,green,blue>) MaskPosition(<left>,<top>,<width>,<height>) MaskColor(<red>,<green>,<br/>sblue>|<red,green,blue>) IncludeLight(<id>|<index>) ExcludeLight(<id>|<index>) Antialiasing([1-9]) AddEnvelope(<channel>) RemoveEnvelope(<channel>) FogColor(<red>,<green>,<br/>sblue>|<red,green,blue>) AutoConfirm(true|false)

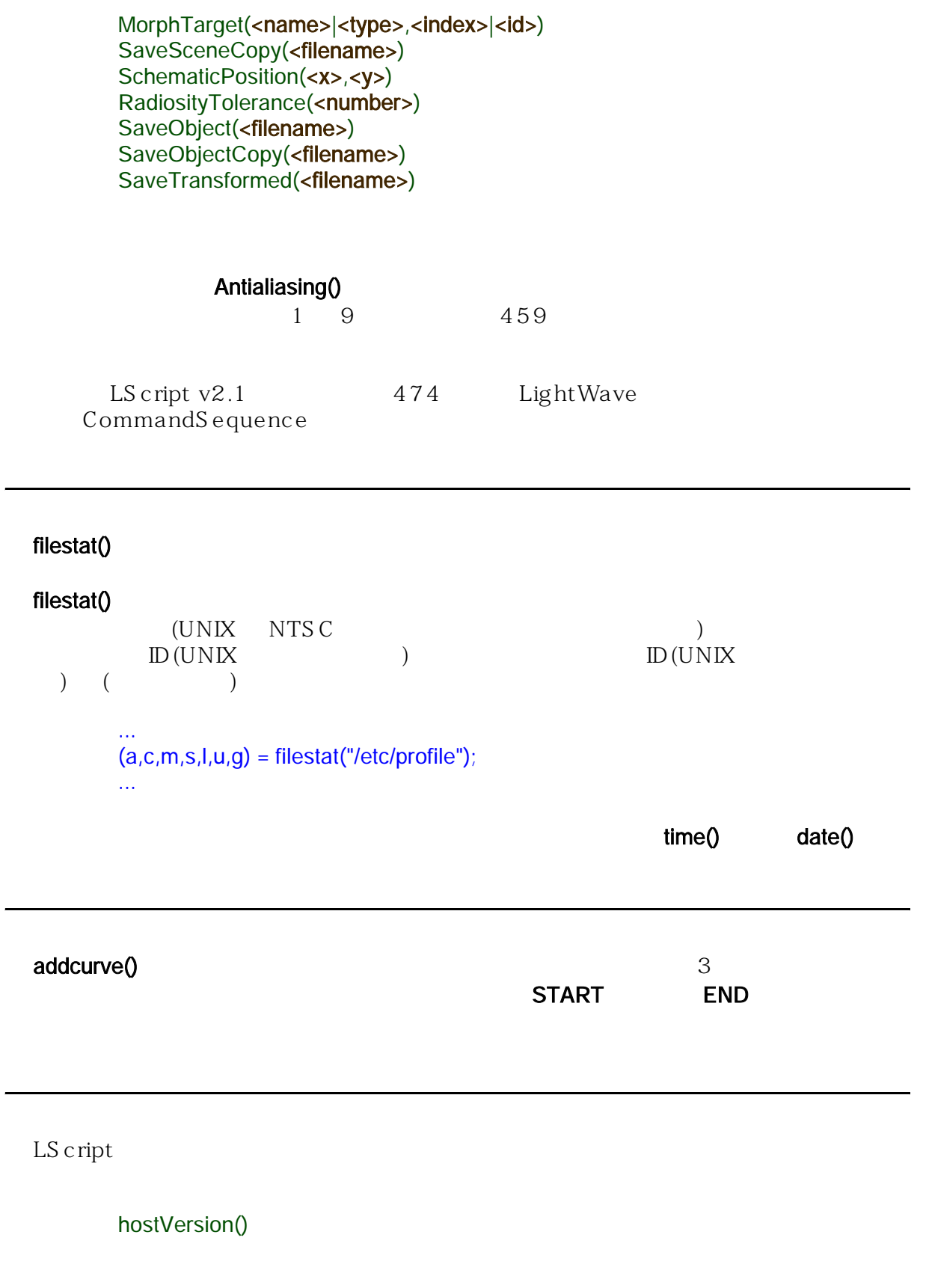

LightWave

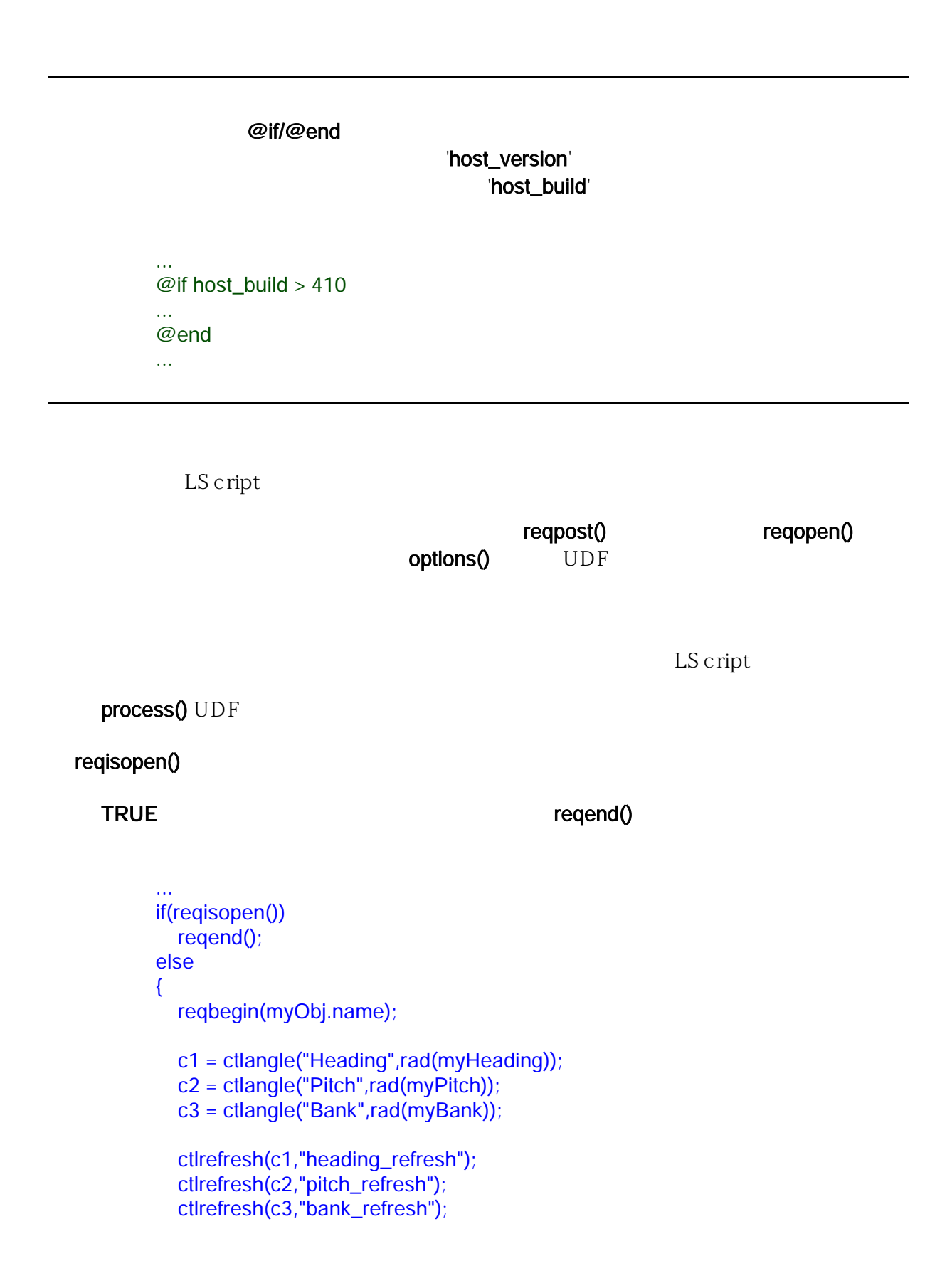

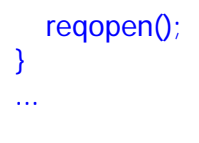

Generic

LS cript

Channel Object Agent

keyCount

keys[]

 $\mathbb D$ 

'keyCount'

preBehavior

CHAN\_RESET CHAN\_CONSTANT CHAN\_REPEAT CHAN\_OSCILLATE CHAN\_OFFSET CHAN\_LINEAR "reset" "constant" "repeat" "oscillate" "offset" "linear"

postBehavior

'preBehavior'

keyExists(<time>)

 $\mathbf{h}$ inil' estimatorial terminalism terminalism terminalism terminalism terminalism terminalism terminalism terminalism terminalism terminalism terminalism terminalism terminalism terminalism terminalism terminalism te

 $\mathbb D$ 

setKeyValue(<key>,<value>)

 $\alpha$  is the value  $\alpha$  value  $>$ 

setKeyTime(<key>,<time>)

setKeyCurve(<key>,<shape>)

CHAN\_TCB CHAN\_HERMITE CHAN\_BEZIER CHAN\_LINEAR CHAN\_STEPPED TO THE TREASURE TO THE TREASURE TO THE TREASURE TO THE TREASURE TO THE TREASURE TO THE TREASURE TO "Hermite" "Bezier" "Linear" " "Stepped"

setKeyHermite(<key>,<parm1>,<parm2>,<parm3>,<parm4>)

setKeyTension(<key>,<value>)

setKeyContinuity(<key>,<value>)

setKeyBias(<key>,<value>)

getKeyValue(<key>)

getKeyTime(<key>)

getKeyCurve(<key>)

#### setKeyCurve()

getKeyHermite(<key>)

getKeyCurve() CHAN\_HERMITE

getKeyTension(<key>)

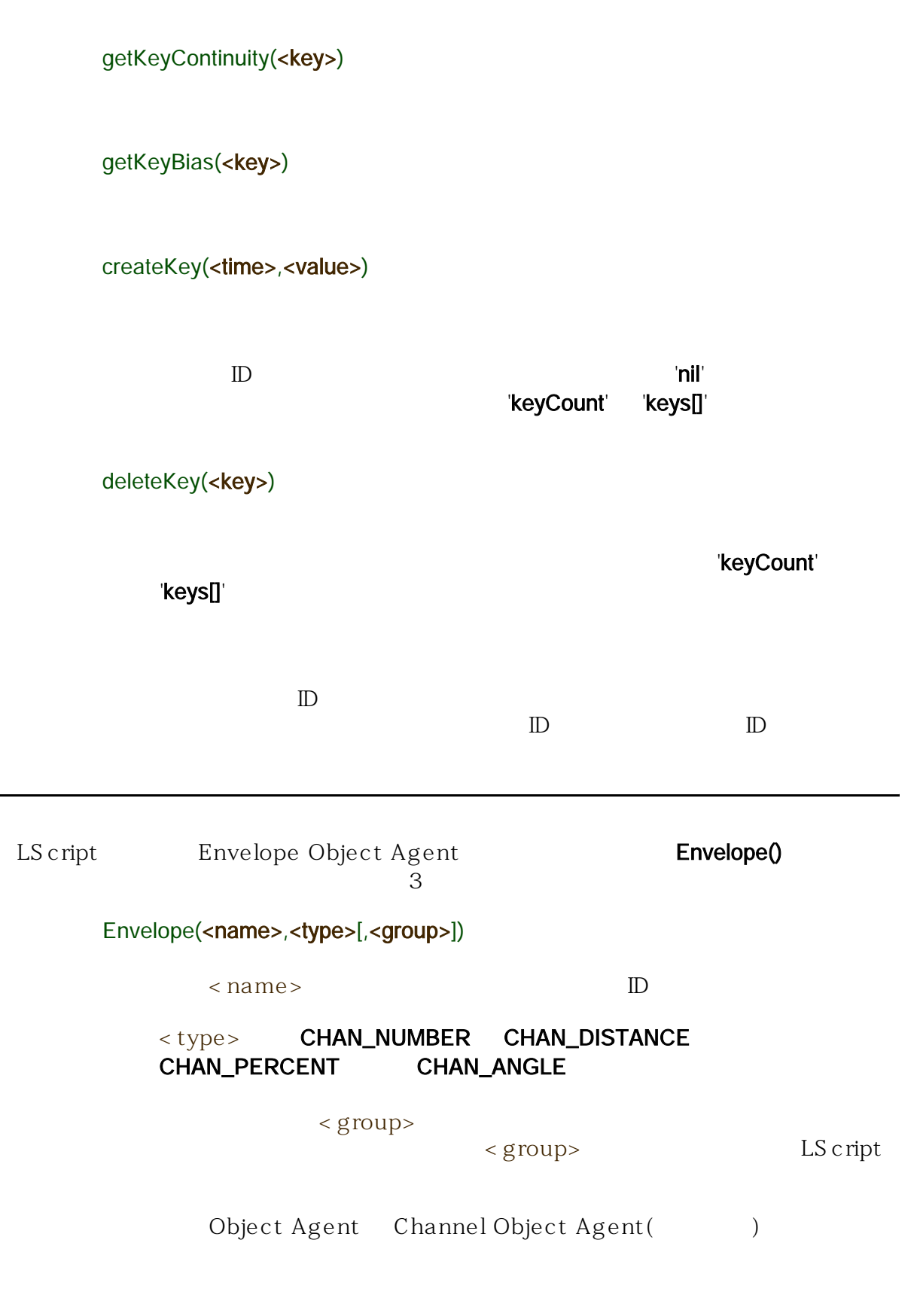

copy(<Envelope>)

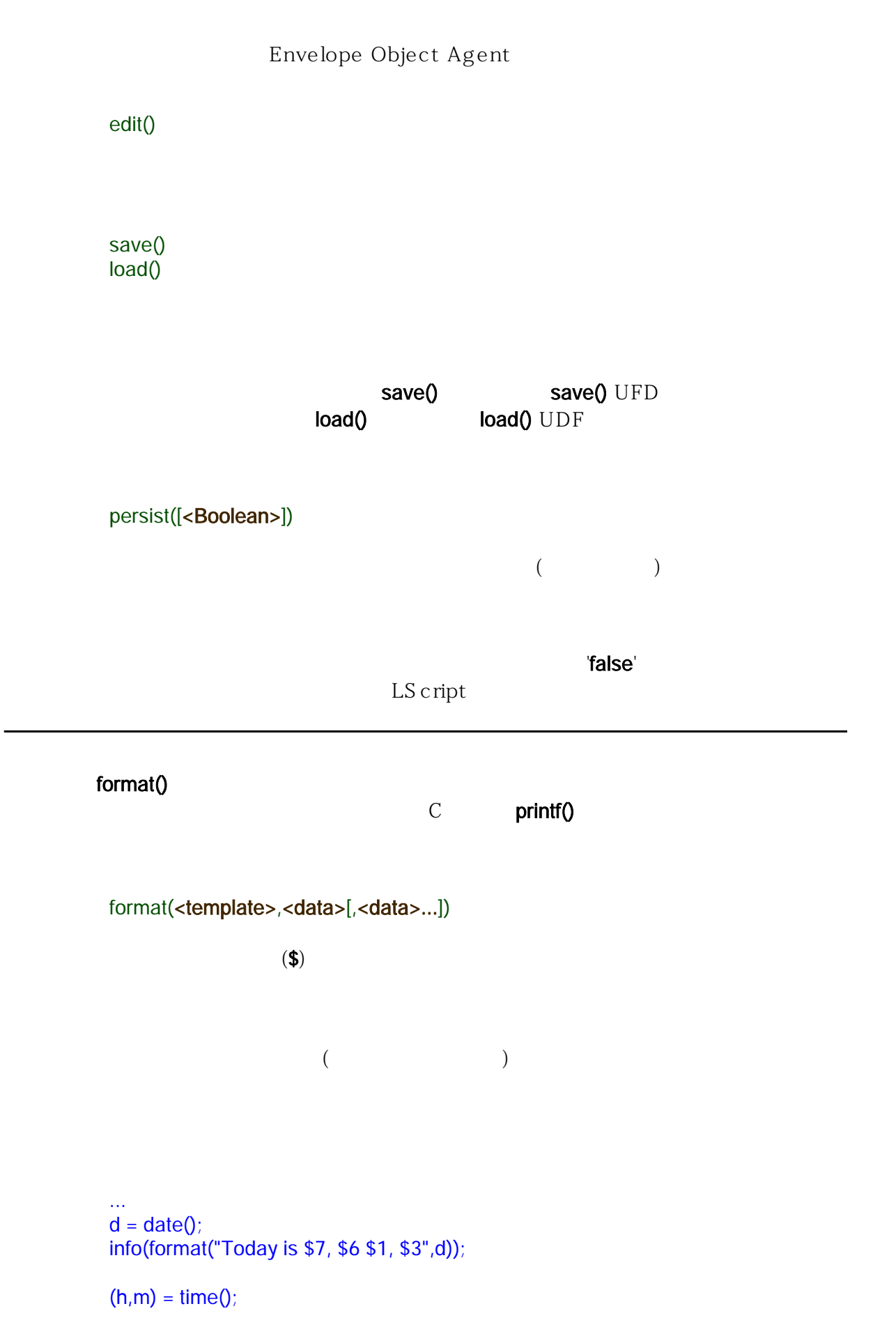

 $ap = "AM";$ if( $h > 11$ ) {  $ap = "PM";$  $h = 12$  if  $h > 12$ ; }  $h = 12$  if  $h = 0$ ; info(format("Time is currently \$1:\$2" + ap,h,m)); ...

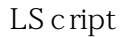

addcontrol() addtext() addhsv() addrgb() additems() addcheckbox() addfilename()

LScript

fglayers() bglayers() getempty() getfull() getemptyfg() getemptybg() swaplayers() setlayer() setblayer()

```
LightWave [6]
```
reqbegin() and  $\sqrt{ }$ 

LightWave <u>LScript contracts</u> LScript contracts to  $\mathbb{R}$ 

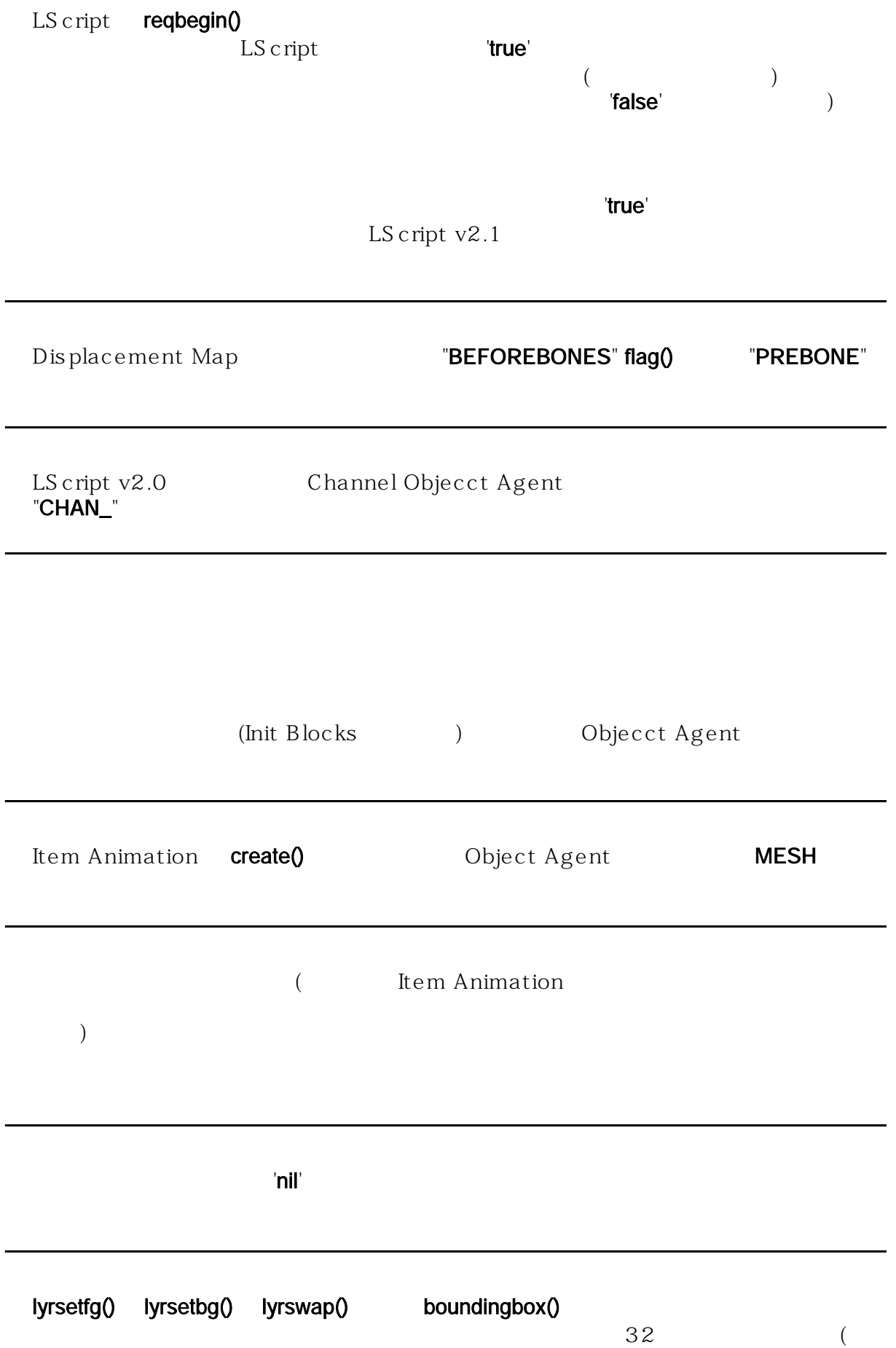

 $)$ 

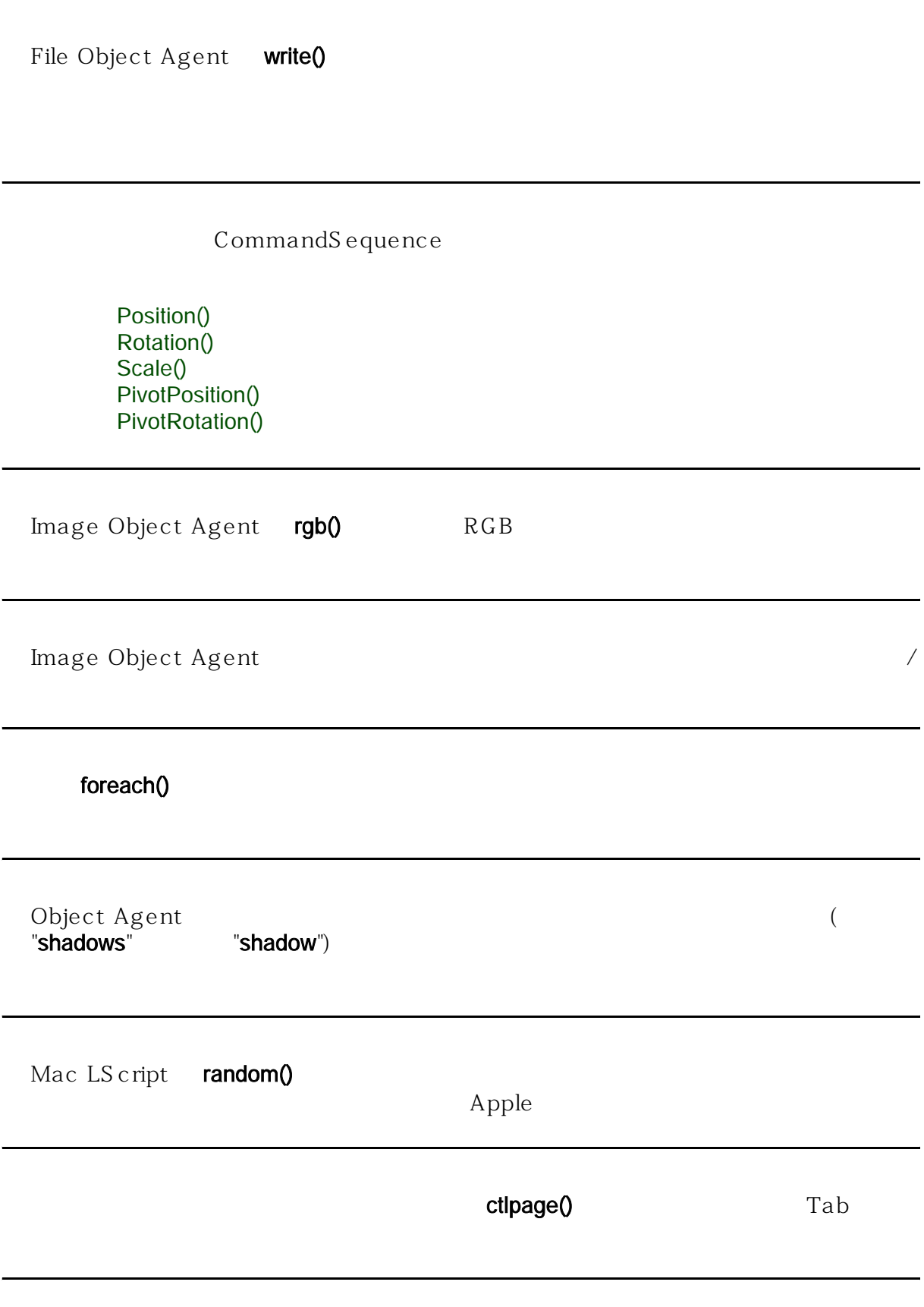

 $\rm UDF$ 

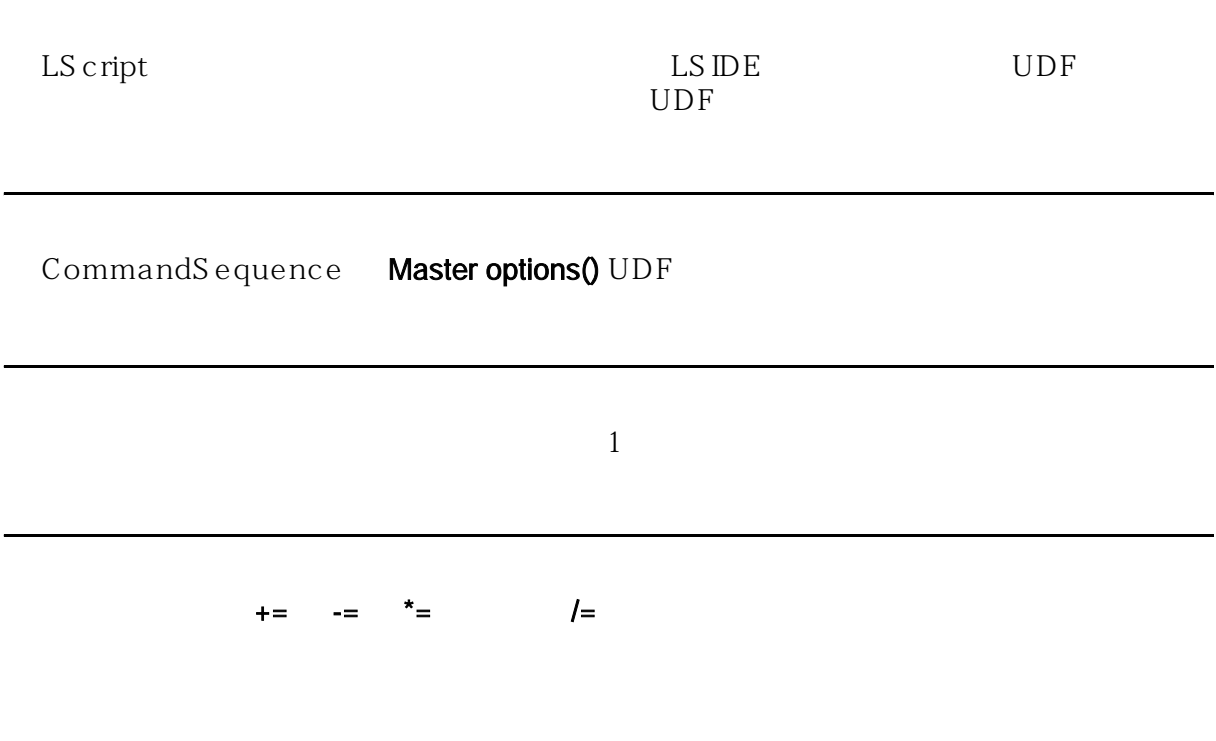

# LS cript v2.1

 $[ \ ]$ LightWave  $[6.5]$ 

API LScript v2.1

LS cript **getfirstitem()** 2009 Development Computer Agent

# getfirstitem() Butter is a statement of the statement of the statement of the statement of the statement of the statement of the statement of the statement of the statement of the statement of the statement of the statemen

5 Objecgt Agent LScript

Mesh() Camera() Image() Light() Scene()

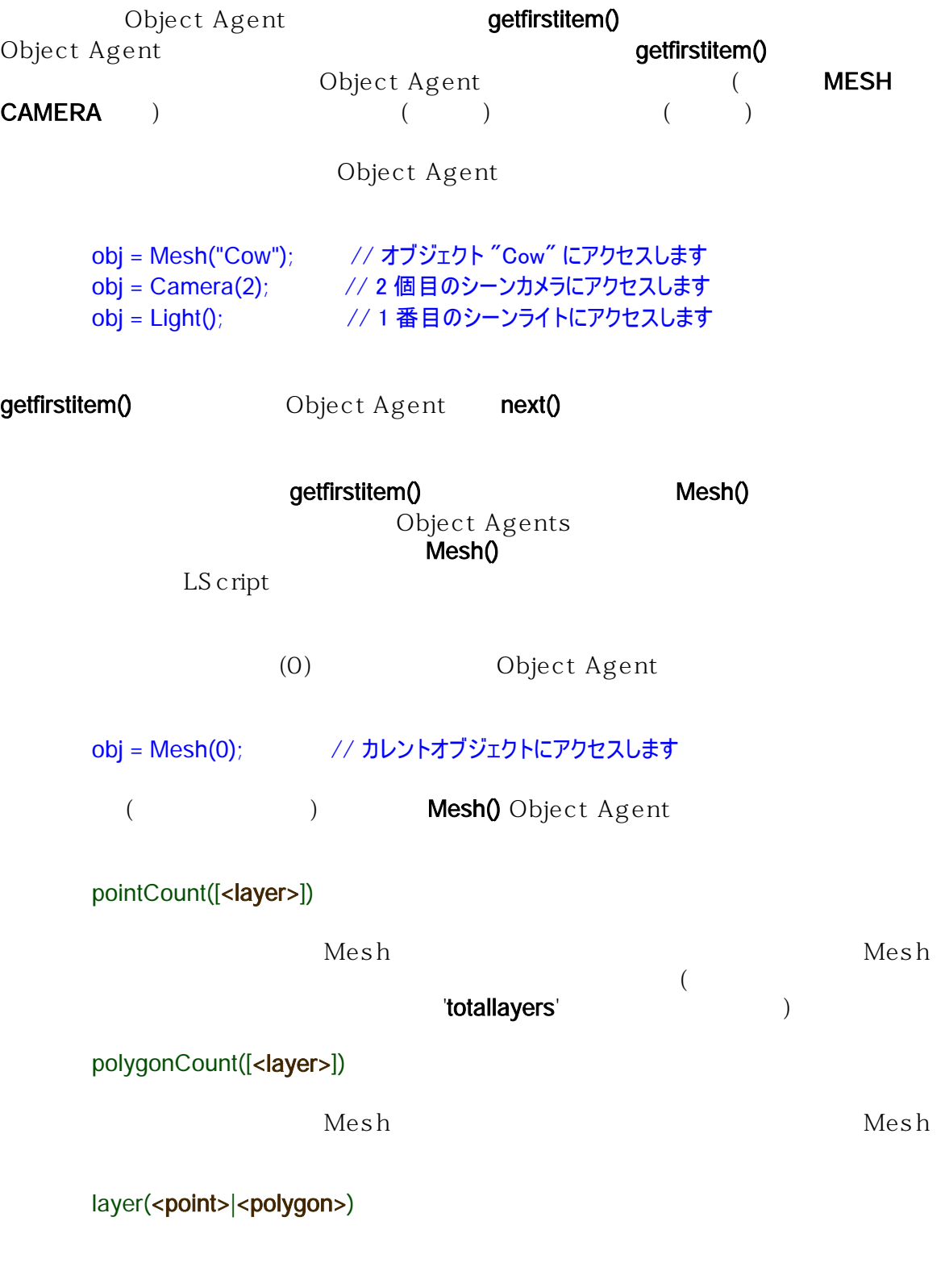

position([<point>][<polygon>][<layer>])

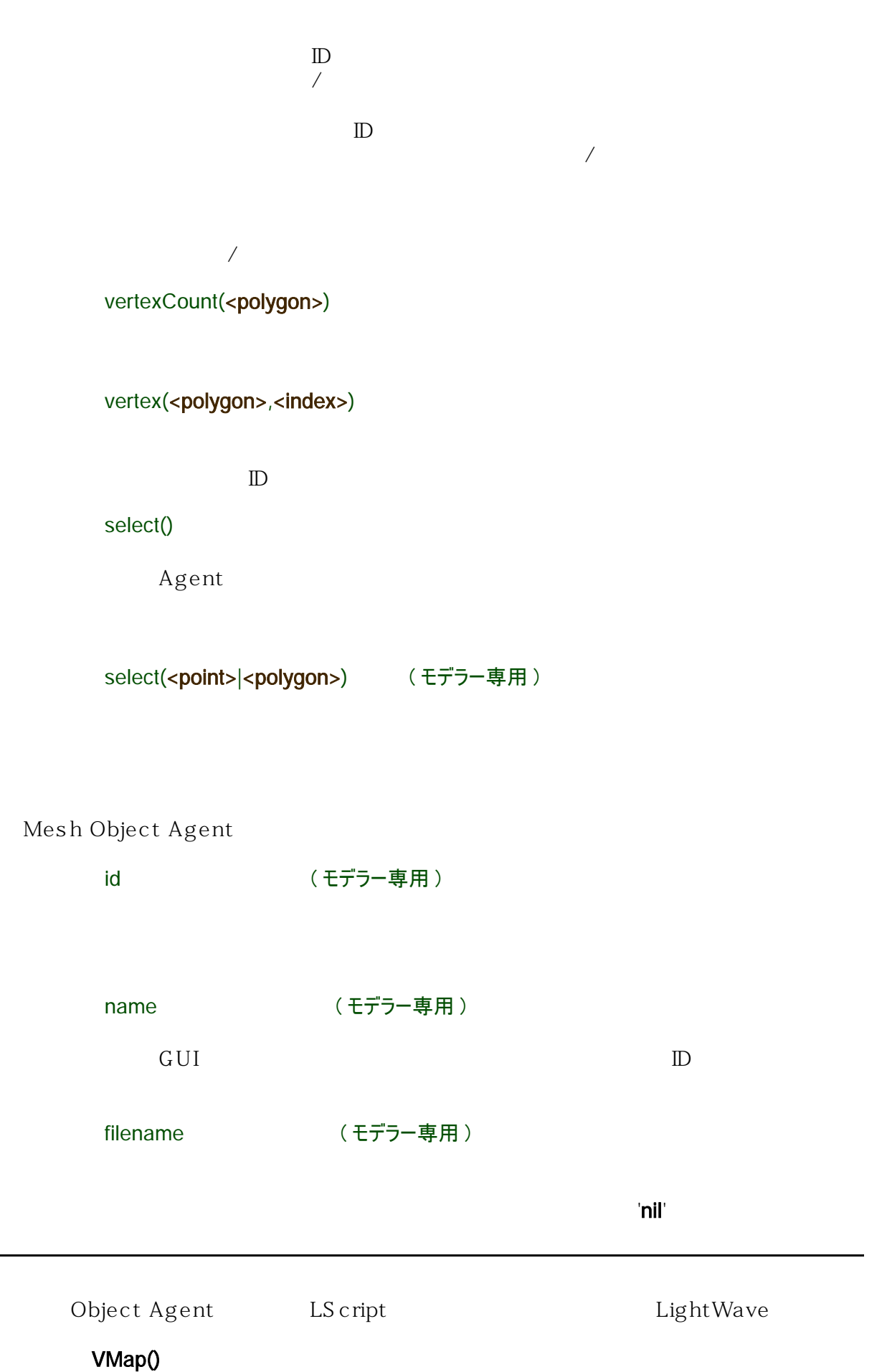

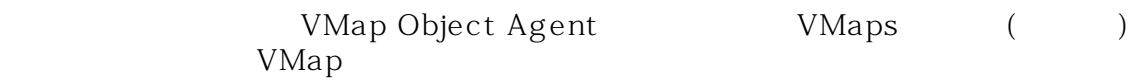

VMap

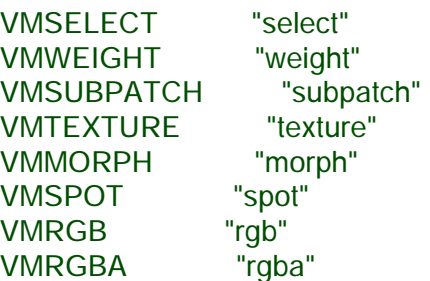

VMap() 'nil'

 $V\mathsf{Map}(\mathsf{O})$ 

next()  $\qquad \qquad$  next()  $\qquad \qquad$ 

Object Agent

name

Object Agent

dimensions

type

Object Agent<br>(**VMSELECT** VMWEIGHT ) (VMSELECT VMWEIGHT

count()

Object Agent

isMapped(<point>)

 $\mathbb D$ TRUE FALSE

getValue(<point>[,<index>])

 $\mathbb D$ 'dimensions' 'nil' ( isMapped() isMapped() 'dimensions' intervalse in the set of the set of the set of the set of the set of the set of the set of the set of the set of the set of the set of the set of the set of the set of the set of the set of the set of the set setValue(<point>,<value>|<array>[,<index>]) (モデラー専用)  $\mathbb D$  $\mathbb D$  $\mathbb D$  $\mathbb{D}$ setValue() LS cript<br>LS cript Object Agent Mesh Edit **VMap とんちには しょうしゃ しらん** LS cript にほんしゃ @version 2.1 @warnings main { vmap = VMap(VMWEIGHT) || error("No weight maps in mesh!"); while(vmap && vmap.type == VMWEIGHT) { vmapnames += vmap.name;  $vmap = vmap.next();$  } reqbegin("Scale Weight VMap",true); c1 = ctlpopup("VMap",1,vmapnames);  $c2 =$  ctlnumber("Scale by  $(\%)$ ", 50.0); return if !reqpost();  $v$ ndx = getvalue(c1); amount =  $qetvalue(c2) / 100.0;$ 

reqend();

```
 vmap = VMap(vmapnames[vndx]) || error("Could not instance VMap '",vmap-
names[vndx],"'!");
   selmode(USER);
   moninit(editbegin());
   foreach(p,points)
   {
     if(vmap.isMapped(p))
     {
        values = vmap.getValue(p);
       for(x = 1;x \le y map.dimensions;x + y)
         values[x] * = amount;
        vmap.setValue(p,values);
     }
     monstep();
   }
   monend();
   editend();
}
```
LS cript ChannelGroup() Object Agent ChannelGroup() Object Agent ChannelGroup ChannelGroup() Object Agent Object Agent **Company** Object Agent Layout Object Agent  $\blacksquare$  "  $\blacksquare$  $\left( \begin{array}{c} 0 \end{array} \right)$ ChannelGroup() 'nil' experimental experimental experimental experimental experimental experimental experimental experimental e<br>The contract of the contract of the contract of the contract of the contract of the contract of the contract o  $($ ChannelGroup()  $next()$ Object Agent  $\mathbf{h}$  , which is the set of the set of the set of the set of the set of the set of the set of the set of the set of the set of the set of the set of the set of the set of the set of the set of the set of the set of t Object Agent **ChannelGroup()**  $\mathbb{D}(\mathbb{C})$ LW MasterChannel

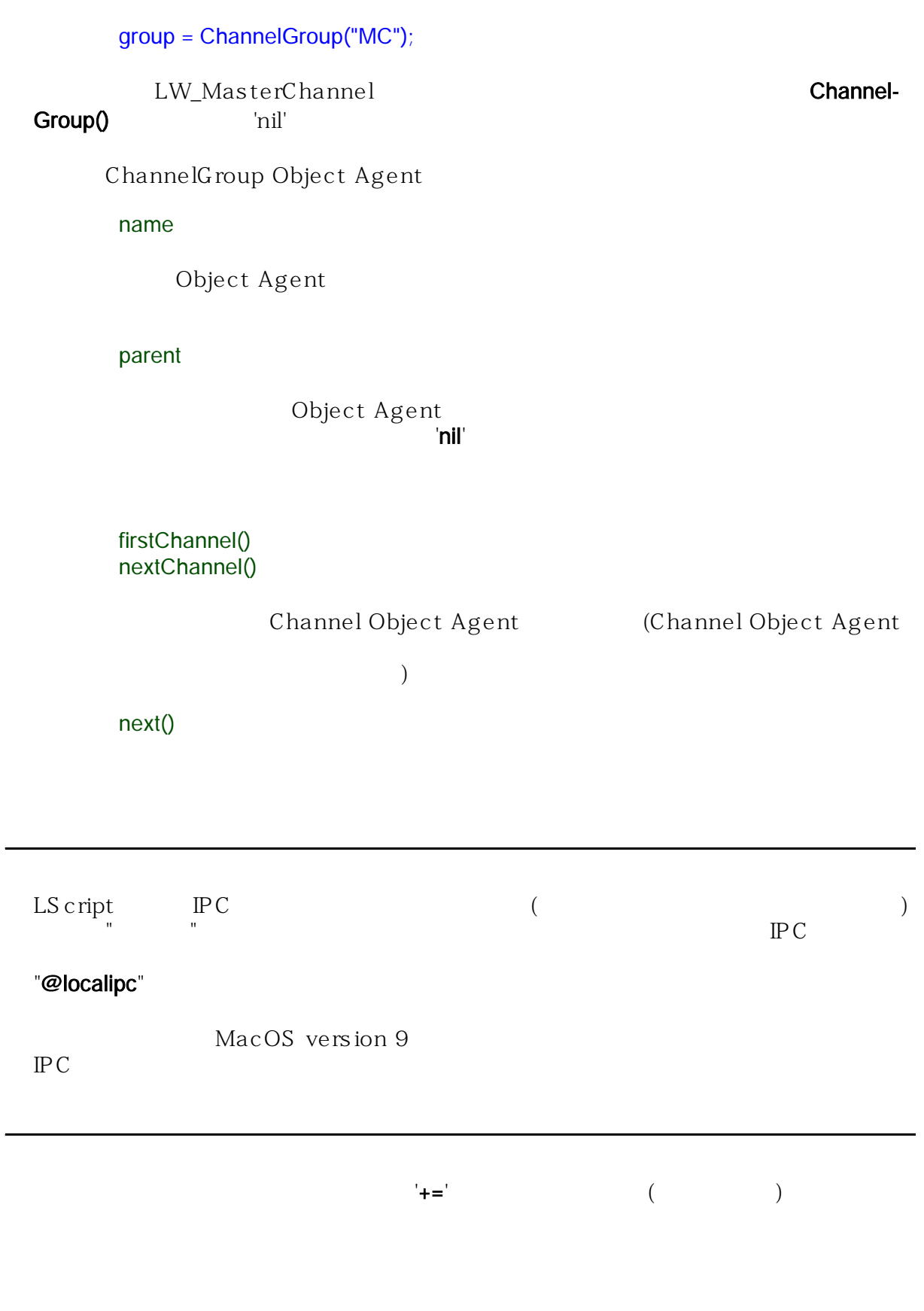

 $a[1] = "Bob";$  $a[2] = 1.0;$  $a_{+} = 1,2,3$ ; // placed into a[3]

```
\mathbf{f}^{\star}=\mathbf{f}^{\star} and \mathbf{f}^{\star} inily obtained the set of \mathbf{f}^{\star}vmapnames = nil;
             while(vmap)
             {
                  vmapnames += vmap.name;
                  vmap = vmap.next();
             }
LS cript the transformation of the 'nil' of the Magnetic Seconds and the Magnetic Seconds of the Magnetic Seconds of the Magnetic Seconds of the Magnetic Seconds of the Magnetic Seconds of the Magnetic Seconds of the Magne
```
 $\blacksquare$  inil'  $\blacksquare$  'nil'  $\blacksquare$ LS cript  $\,$  $(\cdot \ldots)$ c1..5; c1,c2,c3,c4,c5;  $$(\text{lex}1..5) = \text{parse}("", \text{line});$$ info(lex1..5);  $$\text{(lex1,lex2,lex3,lex4,lex5)} = \text{parse}("",\text{line})$ ;$ info(lex1,lex2,lex3,lex4,lex5);

LS cript

ctlpercent(<title>,<initial\_value>)

# getvalue()

ctlangle(<title>,<initial\_value>)

 $\mathsf{getval}\text{-}\mathsf{setval}\text{-}$ 

LS cript rad() deg()

#### ctlchannel(<title>,<width>,<height>[,<selected\_channel>])

< width> < height>

 $\mathcal{R}$ 

<selected\_channel> Channel Object Agent Agent

getvalue() Channel Object Agent

ctlbutton(<label>,<width>,<action\_udf>)

行う " ボタンです。

< width>

#### ctlbutton()

```
@version 2.1
@warnings
```
c1..2;

generic {

reqbegin("Testing");

```
 c1 = ctlbutton("Increment",150,"addcount");
 c2 = ctlinteger("Count",1);
```
reqpost(); }

addcount

{ setvalue(c2, getvalue(c2) + 1); }

ctlstate(<label>,<initial\_value>,<width>,<action\_udf>)

ctlbutton()

```
(<action_udf>)<br>UDF
```
ctlbutton()

```
false(0) true(1)\langle width
                         ctlstate()
@version 2.1
```

```
@warnings
generic
{
    reqbegin("State Control");
    c1 = ctlstate("Testing",true,100,"stateCallback");
    reqpost();
}
stateCallback: val
{
   info(val); // 0 - off, 1 - on
}
```
ctllistbox(<title>,<width>,<height>,<count\_udf>,<name\_udf>[,<event\_udf>])

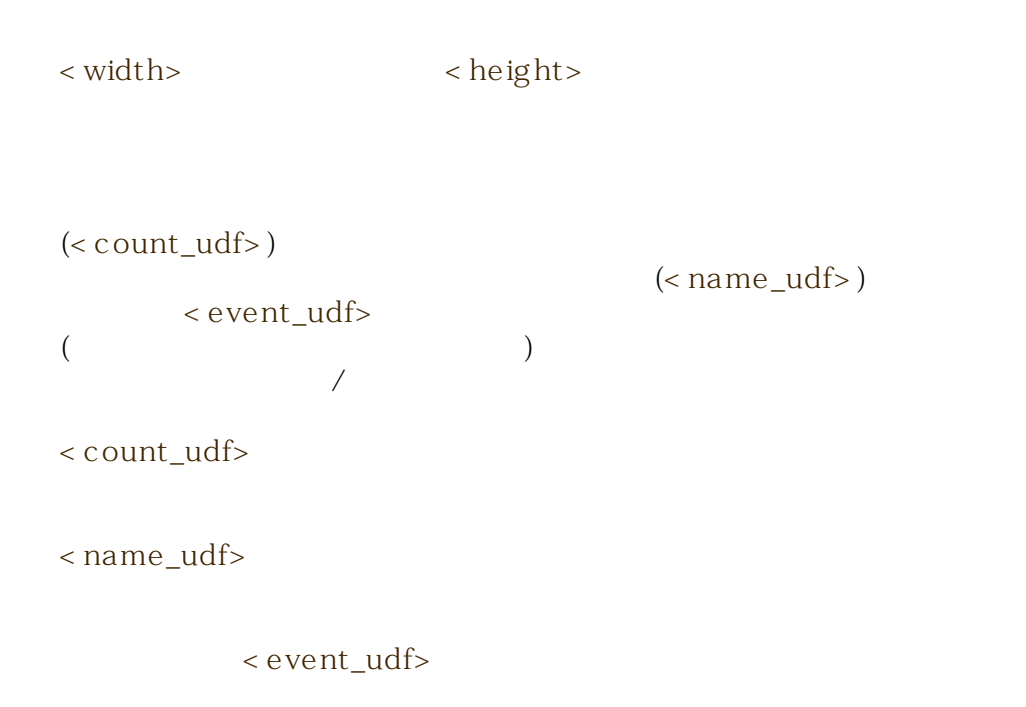

# ctllistbox()

```
@version 2.1
@warnings
c1;
lb_items;
main
{
   for(x = 1; x \le 5; x++)\text{lb}_\text{items} += "Item_" + x;
    reqbegin("Testing List Box");
   c1 = \text{c}tllistbox("Items", 300, 10, "Ib_count", "Ib_name", "Ib_event");
    reqpost();
}
lb_count
{
     return(lb_items.size());
}
lb_name: index
{
    return(lb_items[index]);
}
lb_event: index
{
    info("You selected '",lb_items[index],"'!");
}
@version 2.1
@warnings
c1..3;
lb_items;
main
{
   for(x = 1; x \leq 5; x++)lb_items += "Item_" + x;
    reqbegin("Testing List Box");
```
 $c1 = \text{c}$ tllistbox("Items", 300, 10, "Ib\_count", "Ib\_name");  $c2 =$  ctlbutton("Add", 200, "add\_button");

```
 c3 = ctlbutton("Delete",200,"del_button");
   reqpost();
}
lb_count
{
   // たとえ 'nil' であっても
    // ここでは全てのエレメント総数をカウントする
    // size() を使用しないでください。
   return(lb_items.count());
}
lb_name: index
{
   return(lb_items[index]);
}
add_button
{
  lb\_items += "Item" + (lb\_items.size() + 1); setvalue(c1,lb_items.count());
}
del button
{
   sel = getvalue(c1); lb_items[sel] = nil;
    lb_items.pack();
   lb_items.trunc();
  setvalue(c1,lb_items.count());
}
```
LS cript

Modeler[6] **Example 20** CommandSequence

close()

closeall()

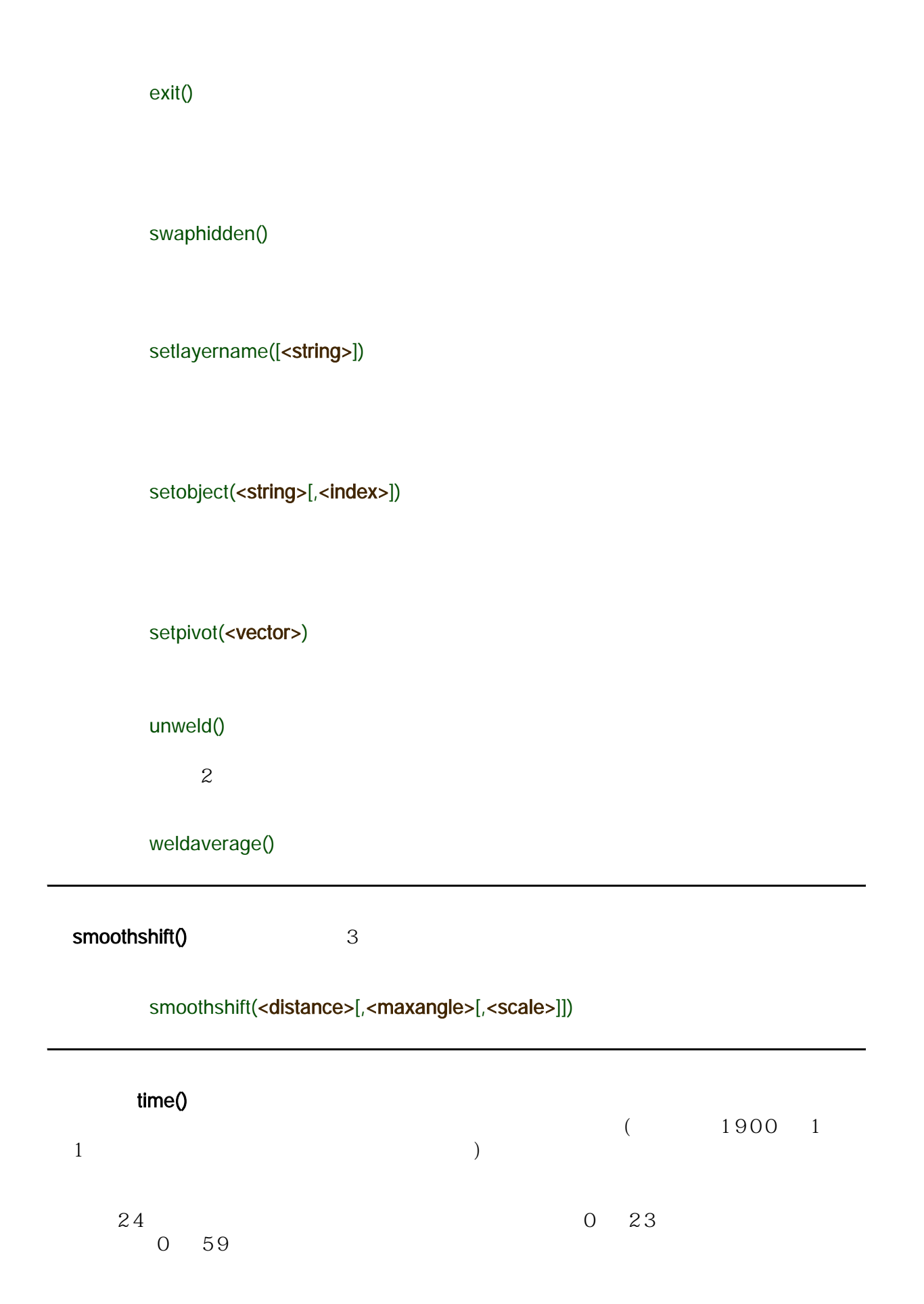

# 'tick' 1900 1 1 ...  $(h,m,s,t) = time()$ ; ...  $\text{date}()$  and  $\text{date}()$  and )  $(1900 \t1 \t1$  1  $=$  1  $1 \t365$ ...  $(d,m,y,w,j,sm,sw) = date();$ ...

LS cript selpolygon() PART

... selmode(USER); selpolygon(SET,PART,"LeftButtock"); ...

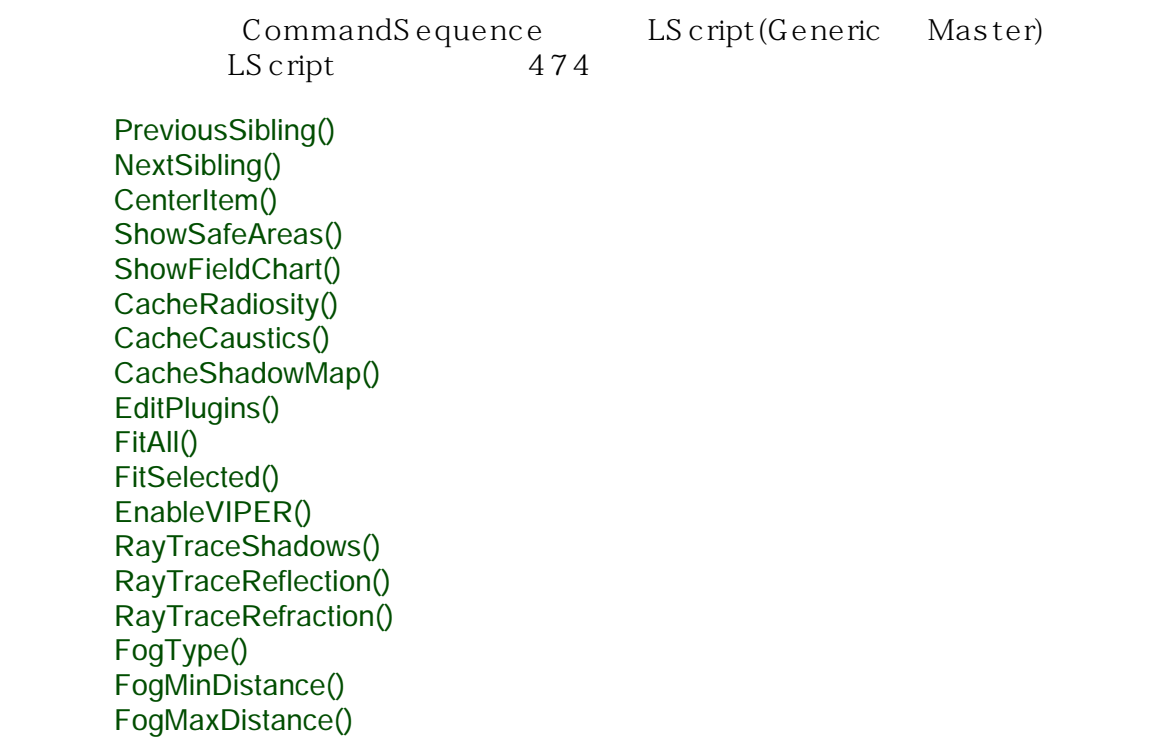

FogMinAmount() FogMaxAmount() LightIntensityTool() TopView() BottomView() BackView() FrontView() RightView() LeftView() SchematicView() EnableVolumetricLights() AddPartigon() EnhancedAA() PolygonEdgeColor(<red>,<green>,<br/>sblue>|<red,green,blue>) MaskPosition(<left>,<top>,<width>,<height>) MaskColor(<red>,<green>,<br/>sblue>)<br/><red,green,blue>) IncludeLight(<id>|<index>) ExcludeLight(<id>|<index>) Antialiasing([1-9]) AddEnvelope(<channel>) RemoveEnvelope(<channel>) FogColor(<red>,<green>,<br/>blue>|<red,green,blue>) AutoConfirm(true|false) MorphTarget(<name>|<type>,<index>|<id>) SaveSceneCopy(<filename>) SchematicPosition(<x>,<y>) RadiosityTolerance(<number>) SaveObject(<filename>) SaveObjectCopy(<filename>) SaveTransformed(<filename>)

Antialiasing()  $1 \quad 9 \quad 459$ LS cript v2.1 474 LightWave CommandSequence

# filestat $()$

filestat() はファイルのアクセス日、 作成日時、 更新日時、 ファイルサイズ、 ファイル  $(UNIX \t NTSC)$  $\mathbb{D}(\text{UNK} \qquad \qquad ) \qquad \qquad \mathbb{D}(\text{UNK}$ ) (  $\qquad$  ) ...  $(a,c,m,s,l,u,q)$  = filestat("/etc/profile"); ...

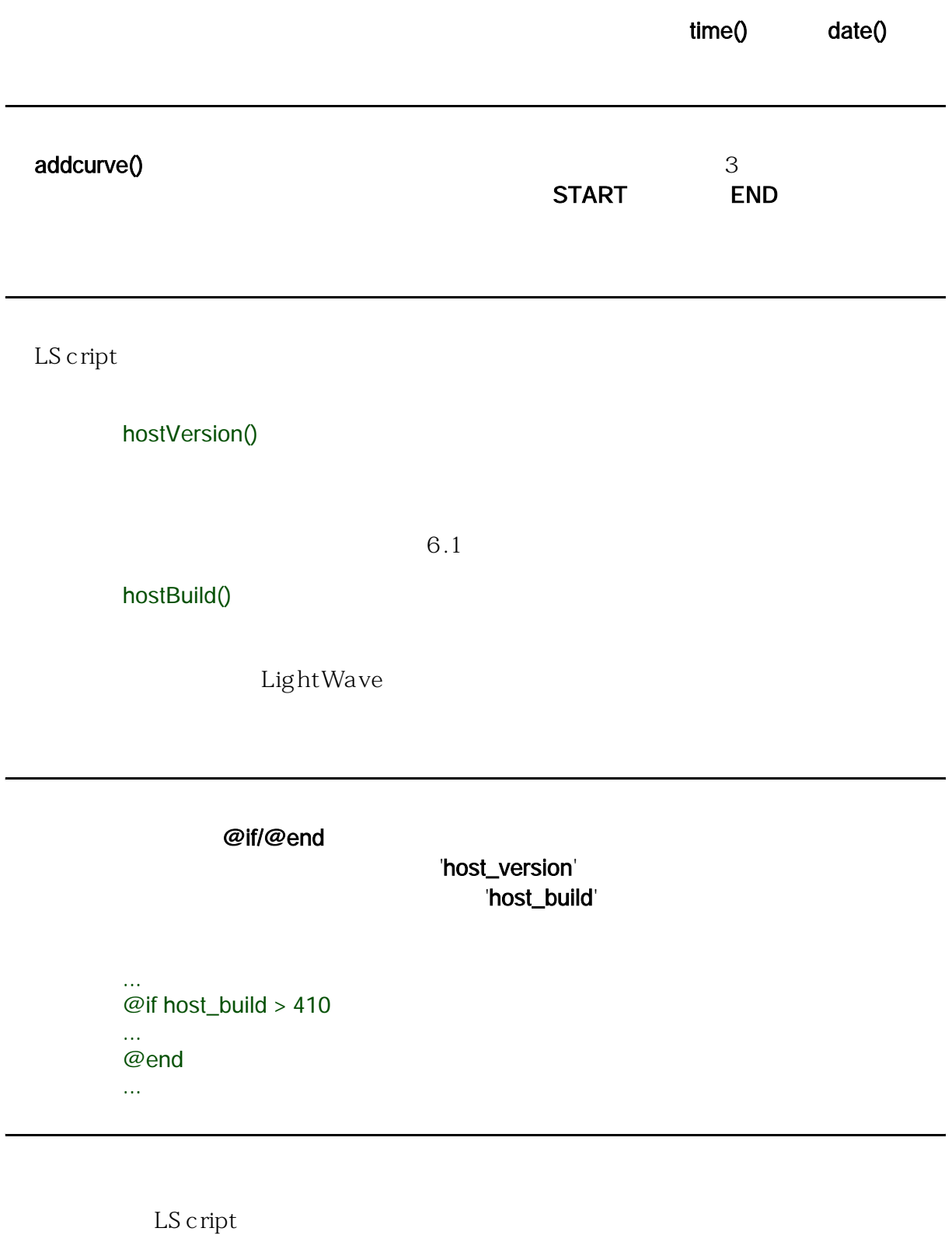

 **1999 reqpost()**<br>
PuDF<br>
Reqpost() DDF reqpost()<br>UDF

LS cript

 $process()$  UDF

#### reqisopen()

```
TRUE TRUE TRUE TRUE REQUIREMENT REQUIREMENT REQUIREMENT REQUIREMENT AND REQUIREMENT REQUIREMENT REQUIREMENT REQUIREMENT REQUIREMENT REQUIREMENT REQUIREMENT REQUIREMENT REQUIREMENT REQUIREMENT REQUIREMENT RESPECTIVE OF A
```

```
...
      if(reqisopen())
         reqend();
      else
      {
         reqbegin(myObj.name);
         c1 = ctlangle("Heading",rad(myHeading));
         c2 = ctlangle("Pitch",rad(myPitch));
         c3 = ctlangle("Bank",rad(myBank));
         ctlrefresh(c1,"heading_refresh");
         ctlrefresh(c2,"pitch_refresh");
         ctlrefresh(c3,"bank_refresh");
         reqopen();
      }
      ...
LS cript
```
Generic

Channel Object Agent

keyCount

keys[]

 $\mathbb D$ 

'keyCount'

preBehavior

CHAN\_RESET CHAN\_CONSTANT CHAN\_REPEAT CHAN\_OSCILLATE CHAN\_OFFSET CHAN\_LINEAR "reset" "constant" "repeat" "oscillate" "offset"

"linear"

postBehavior

'preBehavior'

keyExists(<time>)

 $\mathbf{h}$ inil' estimatorial terminalism terminalism terminalism terminalism terminalism terminalism terminalism terminalism terminalism terminalism terminalism terminalism terminalism terminalism terminalism terminalism te

指定した値で、 指定したキーフレーム値を設定します。 <value> は常

setKeyValue(<key>,<value>)

setKeyTime(<key>,<time>)

setKeyCurve(<key>,<shape>)

CHAN\_TCB CHAN\_HERMITE CHAN\_BEZIER CHAN\_LINEAR CHAN\_STEPPED TO THE TREASURE TO THE TREE TO THE TREE TO THE TREE TO THE TREE TO THE TREE TO THE TREE TO THE TREE TO THE TREE TO THE TREE TO THE TREE TO THE TREE TO THE TREE TO THE TREE TO THE TREE TO THE TREE TO THE TREE T "Hermite" "Bezier" "Linear" " "Stepped"

setKeyHermite(<key>,<parm1>,<parm2>,<parm3>,<parm4>)

 $\mathbb D$ 

setKeyTension(<key>,<value>)

setKeyContinuity(<key>,<value>)

setKeyBias(<key>,<value>)

getKeyValue(<key>)

getKeyTime(<key>)

getKeyCurve(<key>)

### setKeyCurve()

getKeyHermite(<key>)

getKeyCurve() CHAN\_HERMITE

getKeyTension(<key>)

getKeyContinuity(<key>)

getKeyBias(<key>)

createKey(<time>,<value>)

 $\mathbb{D}$  inily in  $\mathbb{D}$  in  $\mathbb{D}$  in 'keyCount' keys[]'

deleteKey(<key>)

 ${\sf keys[]}'$ 

 $\mathbb D$  $\mathbb D$  in  $\mathbb D$  in  $\mathbb D$  is  $\mathbb D$ 

'keyCount'
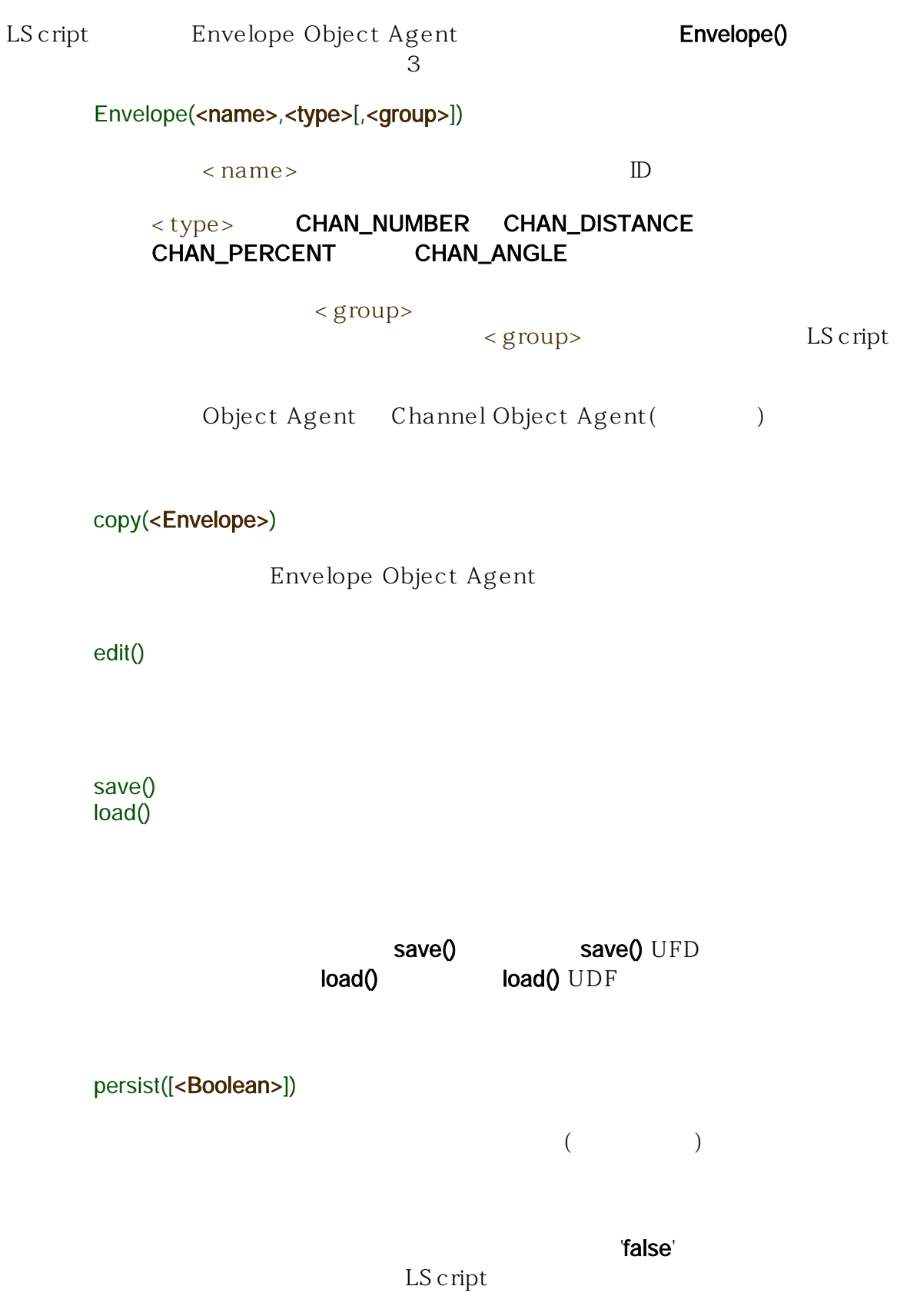

format()  $98.98$  $\rm C$  and printf()  $\rm C$  and printf()  $\rm C$ format(<template>,<data>[,<data>...])  $(\textbf{\$})$  $($ ...  $d = date()$ ; info(format("Today is \$7, \$6 \$1, \$3",d));  $(h,m) = time()$ ;  $ap = "AM";$  $if(h > 11)$ {  $ap = "PM";$  h -= 12 if h > 12; }  $h = 12$  if  $h = 0$ ; info(format("Time is currently \$1:\$2" + ap,h,m)); ...

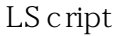

addcontrol() addtext() addhsv() addrgb() additems() addcheckbox() addfilename()

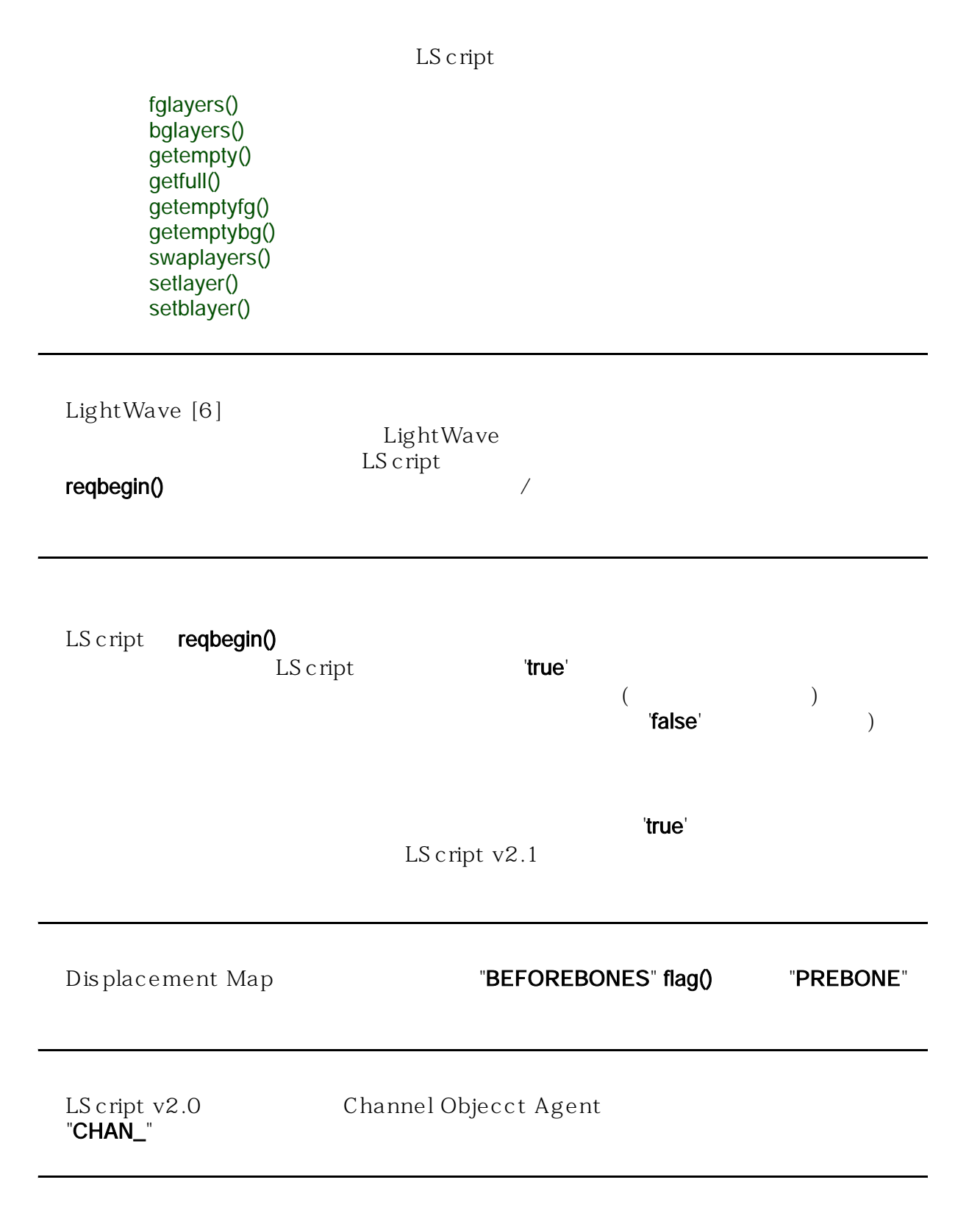

(Init Blocks ) Objecct Agent

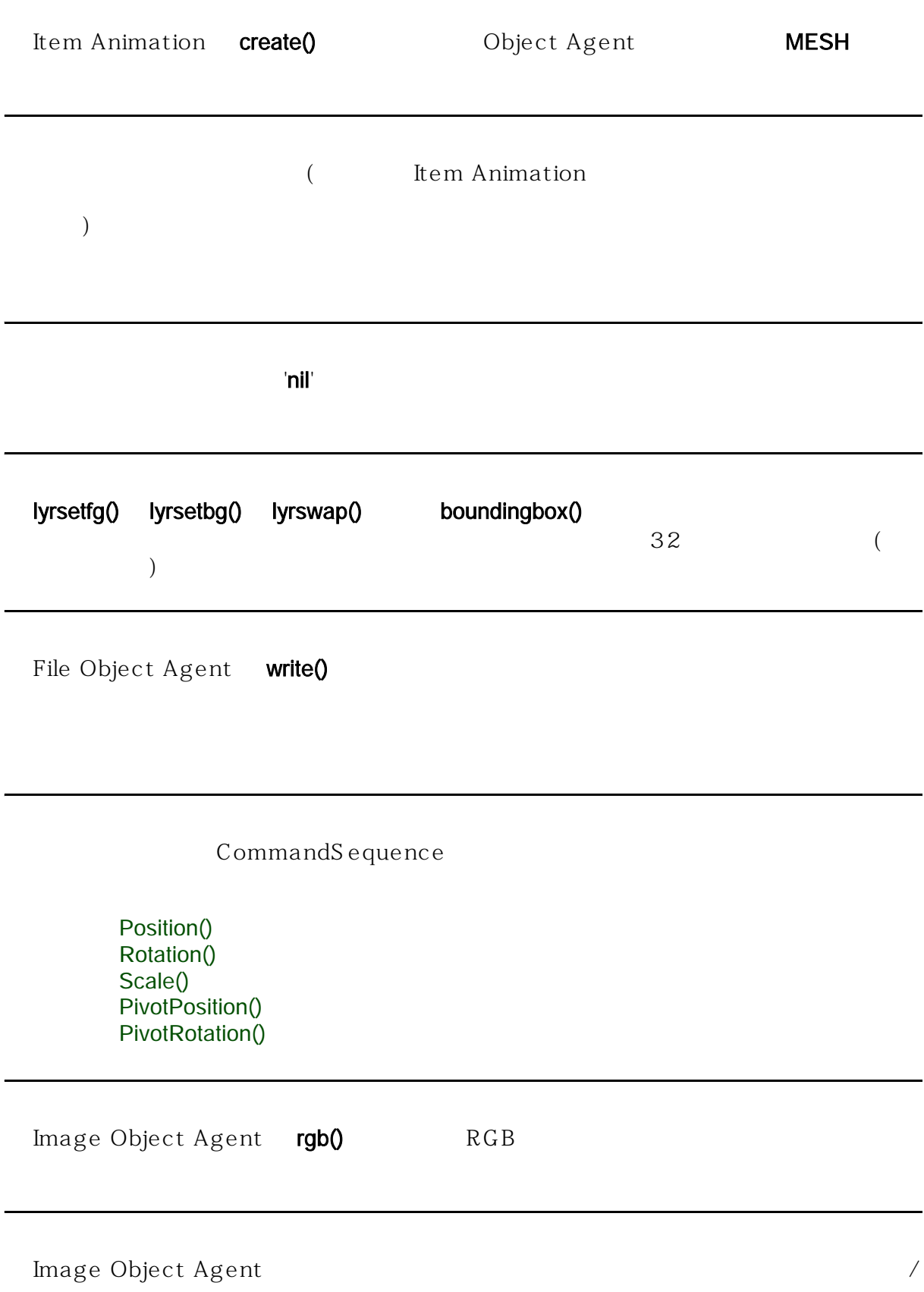

## foreach()

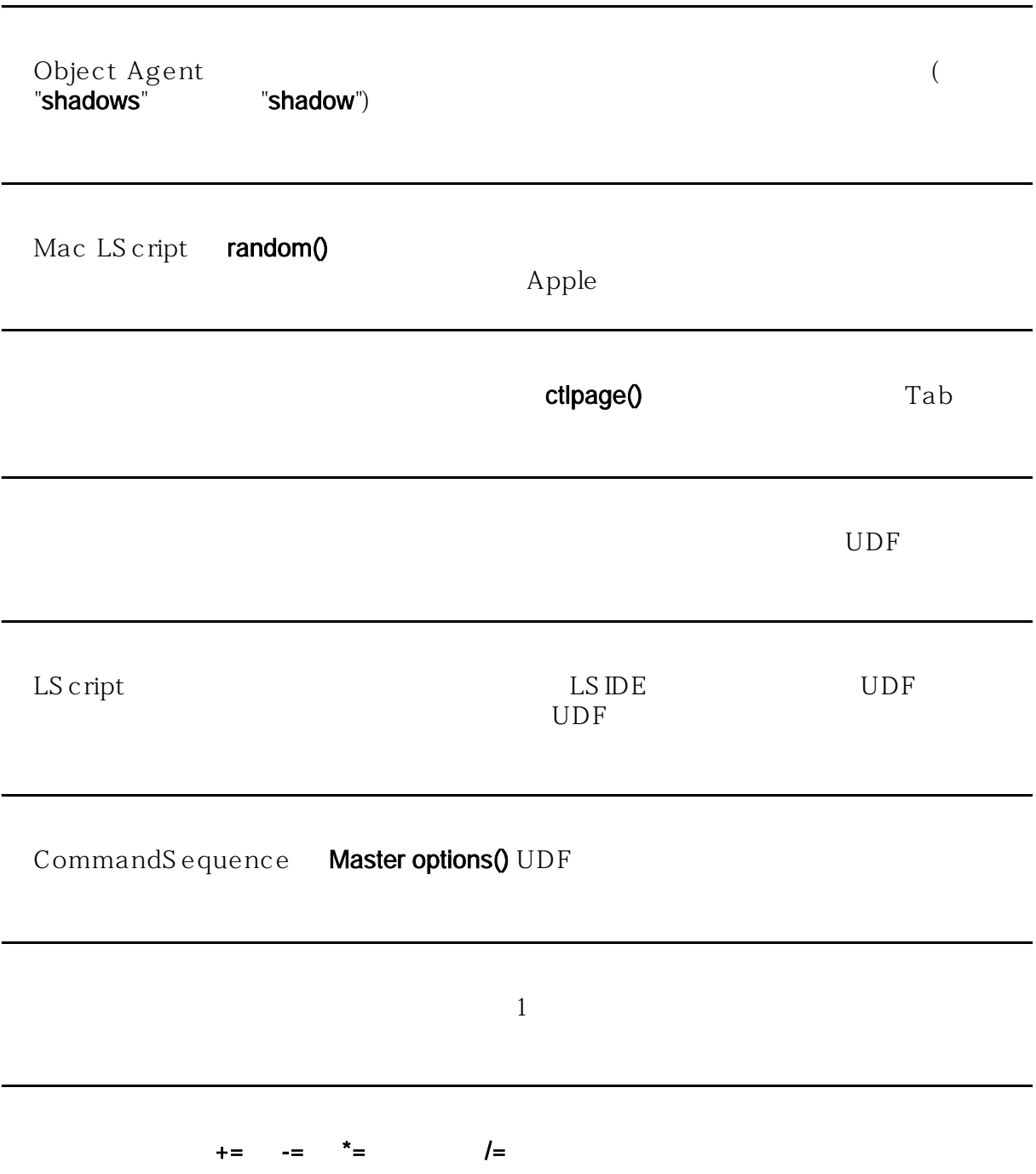